# *REGIONE LAZIO*

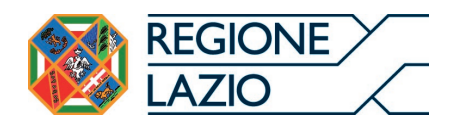

*Direzione:* ISTRUZIONE, FORMAZIONE, RICERCA E LAVORO

*Area:* PREDISPOSIZIONE DEGLI INTERVENTI

# **DETERMINAZIONE** *(con firma digitale)*

**N.** G07613 del 30/06/2020 **Proposta n.** 9959 del 25/06/2020 G07613 del

#### *Oggetto:*

*Proponente:* Estensore **CAPRARI CARLO** *\_\_\_\_\_\_\_\_\_firma elettronica* Piano di Attuazione Regionale (PAR) Lazio Garanzia Giovani – Nuova Fase. Approvazione dell'aggiornamento al "Manuale operativo ad uso dei soggetti attuatori". Modifica della determinazione dirigenziale G17523 del 21 dicembre 2018.

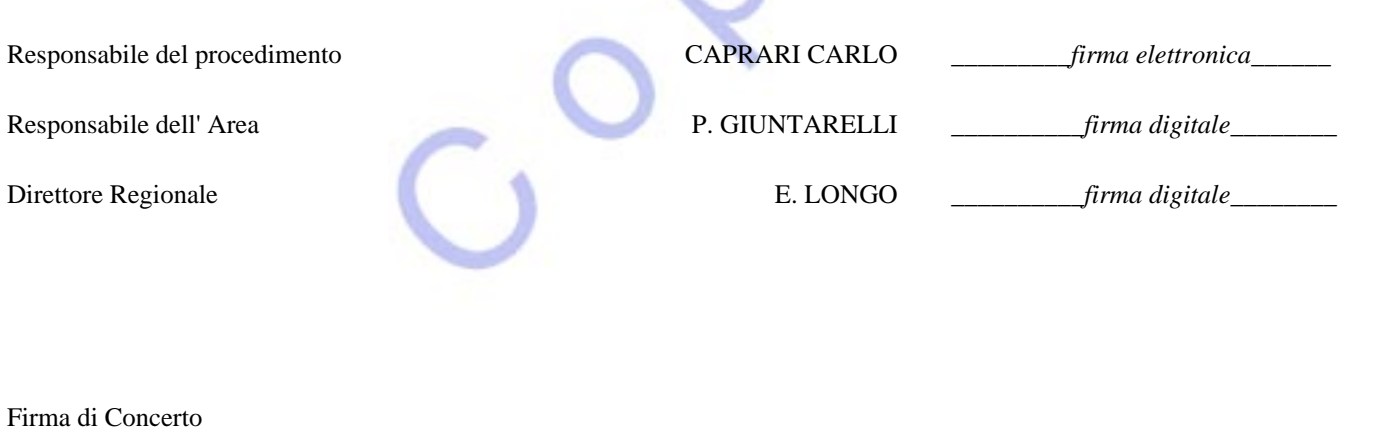

**OGGETTO**: Piano di Attuazione Regionale (PAR) Lazio Garanzia Giovani – Nuova Fase. Approvazione dell'aggiornamento al "Manuale operativo ad uso dei soggetti attuatori". Modifica della determinazione dirigenziale G17523 del 21 dicembre 2018.

# **LA DIRETTICE DELLA DIREZIONE REGIONALE ISTRUZIONE, FORMAZIONE, RICERCA E LAVORO**

su proposta del dirigente dell'Area Predisposizione degli interventi

# **VISTI:**

- lo Statuto della Regione Lazio;
- la Comunicazione della Commissione Europea del 3 marzo 2010 COM (2010)2020 recante una "Strategia per una crescita intelligente, sostenibile e inclusiva", con la quale l'Unione Europea mira a rilanciare l'economia comunitaria, definendo obiettivi che gli Stati membri devono raggiungere nel campo dell'occupazione, dell'innovazione, dell'istruzione, dell'integrazione sociale e di clima e energia;
- la Decisione del Consiglio europeo, 8 febbraio 2013, con la quale si è deciso di creare un'iniziativa a favore dell'occupazione giovanile per un ammontare di 6.000 milioni di euro per il periodo 2014 - 2020 al fine di sostenere le misure esposte nel pacchetto sull'occupazione giovanile del 5 dicembre 2012 e, in particolare, per sostenere la garanzia per i giovani;
- la Raccomandazione del Consiglio del 22 aprile 2013 pubblicata sulla GUE Serie C 120/2013 del 26 aprile 2013 che delinea lo schema di opportunità per i giovani, promosso dalla suddetta Comunicazione della Commissione COM (2013) 144, istituendo una "garanzia" per i giovani che invita gli Stati Membri a garantire ai giovani con meno di 25 anni un'offerta qualitativamente valida di lavoro, di proseguimento degli studi, di apprendistato o di tirocinio o altra misura di formazione entro quattro mesi dall'inizio della disoccupazione o dall'uscita dal sistema di istruzione formale;
- il Regolamento (UE) n. 1303/2013 del Parlamento Europeo e del Consiglio del 17 dicembre 2013 pubblicato sulla GUE del 20/12/2013 recante disposizioni comuni sul Fondo europeo di sviluppo regionale, sul Fondo sociale europeo, sul Fondo di coesione, sul Fondo europeo agricolo per lo sviluppo rurale e sul Fondo europeo per gli affari marittimi e la pesca e che definisce disposizioni generali sul Fondo europeo di sviluppo regionale, sul Fondo sociale europeo, sul Fondo di coesione e sul Fondo europeo per gli affari marittimi e la pesca e abroga il Regolamento (CE) n. 1083/2006 del Consiglio;
- il Regolamento (UE) n. 1304/2013 del Parlamento Europeo e del Consiglio del 17 dicembre 2013 relativo al Fondo sociale europeo, in particolar modo il capo IV "Iniziativa a favore dell'occupazione giovanile", pubblicato sulla GUE del 20/12/2013 e che il Regolamento (CE) n. 1081/2006 del Consiglio;
- il Piano di attuazione italiano della Garanzia per i Giovani, inviato alla Commissione Europea il 23 dicembre 2013 e recepito dalla Commissione stessa, DG Occupazione, Affari sociali e Inclusione, con nota n. ARES EMPL/E3/ MB/gc (2014);
- la Decisione di esecuzione C(2014) 4969 dell'11/07/2014, con cui la Commissione europea ha approvato il Programma Operativo Nazionale "Iniziativa Occupazione Giovani" per il sostegno a titolo del Fondo sociale europeo e dello stanziamento specifico per l'iniziativa per l'occupazione giovanile nell'ambito dell'obiettivo "Investimenti a favore della crescita e dell'occupazione" in Italia;
- il Paragrafo n. 7.2 del Programma Operativo Nazionale "Iniziativa Occupazione Giovani" in cui vengono individuati quali Organismi Intermedi del programma tutte le Regioni e la Provincia Autonoma di Trento;
- l'Accordo di Partenariato, approvato con Decisione della CE il 29/10/2014, che individua il Programma Operativo Nazionale per l'attuazione della Iniziativa Europea per l'Occupazione dei Giovani" tra i Programmi Operativi Nazionali finanziati dal FSE;
- il Regolamento (UE, Euratom) 2018/1046 del Parlamento europeo e del Consiglio del 18 luglio 2018 che stabilisce le regole finanziarie applicabili al bilancio generale dell'Unione, che modifica i regolamenti (UE) n. 1296/2013, (UE) n. 1301/2013, (UE) n. 1303/2013, (UE) n. 1304/2013, (UE) n. 1309/2013, (UE) n. 1316/2013, (UE) n. 223/2014, (UE) n. 283/2014 e la decisione n. 541/2014/UE e abroga il regolamento (UE, Euratom) n. 966/2012;
- Regolamento (UE) 2016/679 del Parlamento europeo e del Consiglio, del 27 aprile 2016, relativo alla protezione delle persone fisiche con riguardo al trattamento dei dati personali, nonché alla libera circolazione di tali dati e che abroga la direttiva 95/46/CE (regolamento generale sulla protezione dei dati)
- il Regolamento delegato (Ue) 2017/90 della Commissione europea del 31 ottobre 2016 recante modifica del regolamento delegato (UE) 2015/2195 che integra il regolamento (UE) n. 1304/2013 del Parlamento europeo e del Consiglio relativo al Fondo sociale europeo, per quanto riguarda la definizione di tabelle standard di costi unitari e di importi forfettari per il rimborso da parte della Commissione agli Stati membri delle spese sostenute;
- il Regolamento delegato (Ue) 2017/2016 della Commissione europea del 29 agosto 2017 recante modifica del regolamento delegato (UE) 2015/2195 della Commissione che integra il regolamento (UE) n. 1304/2013 del Parlamento europeo e del Consiglio relativo al Fondo sociale europeo, per quanto riguarda la definizione di tabelle standard di costi unitari e di importi forfettari per il rimborso da parte della Commissione agli Stati membri delle spese sostenute;
- la Decisione di esecuzione C (2017) 8927 del 18/12/2017 che modifica la Decisione C (2014) 4969 dell'11/07/2014, con cui la Commissione europea ha approvato la riprogrammazione delle risorse del Programma Operativo Nazionale "Iniziativa Occupazione Giovani";
- il Regolamento (UE, Euratom) 2018/1046 del Parlamento europeo e del Consiglio del 18 luglio 2018 che stabilisce le regole finanziarie applicabili al bilancio generale dell'Unione, che modifica i regolamenti (UE) n. 1296/2013, (UE) n. 1301/2013, (UE) n. 1303/2013, (UE) n. 1304/2013, (UE) n. 1309/2013, (UE) n. 1316/2013, (UE) n. 223/2014, (UE) n. 283/2014 e la decisione n. 541/2014/UE e abroga il regolamento (UE, Euratom) n. 966/2012;
- il decreto legislativo 14 settembre 2015, n. 150 "Disposizioni per il riordino della normativa in materia di servizi per il lavoro e di politiche attive, ai sensi dell'articolo 1, comma 3, della legge 10 dicembre 2014, n. 183 istitutivo, all'art.4, comma 1, dell'Agenzia Nazionale per le Politiche attive del Lavoro" e s.m.i.;
- l'art. 19 del richiamato d.lgs. 150/2015;
- il decreto legge 28 gennaio 2019, n. 4 "Disposizioni urgenti in materia di reddito di cittadinanza e di pensioni" convertito con modificazioni dalla legge 28 marzo 2019, n. 26;
- l'art. 4, comma 15-quater del richiamato d.l. n. 4/2019;
- la legge regionale 18 febbraio 2002, n. 6 "Disciplina del sistema organizzativo della Giunta e del Consiglio e disposizioni relative alla dirigenza ed al personale regionale" e s.m.i.;
- il regolamento regionale 6 settembre 2002, n. 1 "Regolamento di Organizzazione degli Uffici e dei Servizi della Giunta Regionale" e s.m.i.;
- la deliberazione della Giunta regionale 15 aprile 2014, n. 198 "Disciplina per l'accreditamento e la definizione dei servizi per il lavoro, generali e specialistici, della Regione Lazio anche in previsione del piano regionale per l'attuazione della Garanzia per i Giovani. Modifica dell'allegato A della Deliberazione della Giunta Regionale, 9 gennaio 2014, n. 4" e s.m.i.;
- la deliberazione della Giunta regionale 23 aprile 2014, n. 223 "Programma Nazionale per l'attuazione della Iniziativa Europea per l'Occupazione dei Giovani - Approvazione del "Piano di Attuazione regionale" e s.m.i.;
- la deliberazione della Giunta regionale del 2 agosto 2018, n. 451 "Programma Nazionale per l'attuazione della Iniziativa Europea per l'Occupazione dei Giovani – Nuova fase. Approvazione del "Piano di Attuazione regionale – Nuova Garanzia Giovani"" *cui si rinvia per relationem* anche per le motivazioni del presente atto;
- la deliberazione di Giunta Regionale 4 febbraio 2020, n. 26 "Conferimento dell'incarico di Direttore della Direzione regionale Istruzione, Formazione, Ricerca e Lavoro ai sensi del regolamento di organizzazione 6 settembre 2002, n. 1. Approvazione schema di contratto";
- la determinazione direttoriale B06163 del 17 settembre 2012 "Direttiva Regionale per lo svolgimento, la rendicontazione e il controllo delle attività cofinanziate con il Fondo Sociale Europeo e altri Fondi – Programmazione FSE 2007 – 2013";
- la determinazione dirigenziale G03068 del 20 marzo 2015 "Piano di attuazione regionale Garanzia per i Giovani (PAR Lazio 2014 - 2015). Approvazione del Manuale operativo Garanzia Giovani" come da ultimo modificata con determinazione dirigenziale G03994 del 29 marzo 2017;
- la determinazione dirigenziale G02575 del 2 marzo 2018 "Approvazione schema di convenzione tra l'Agenzia Nazionale per le Politiche Attive del Lavoro e Regione Lazio per l'attuazione della nuova fase del Programma Operativo Nazionale per l'attuazione dell'Iniziativa europea per l'Occupazione dei Giovani";
- la nuova convenzione il cui schema è stato approvato con citata determinazione n. G02575/2018 e stipulata tra ANPAL e Regione Lazio il 27 marzo 2018 e che prevede tra le

altre cose che la Regione scelga una delle due seguenti opzioni da adottare per la gestione delle risorse finanziarie attribuite:

- OPZIONE 1: le Regioni/PA, a seguito della dovuta autorizzazione, dispongono i pagamenti attraverso il Sistema SAP –IGRUE;
- OPZIONE 2: le Regioni/PA, a seguito del trasferimento delle risorse da parte dell'ADG, effettuano i pagamenti ai beneficiari direttamente, per il tramite delle rispettive procedure di bilancio;
- la determinazione dirigenziale G10294 del 9 agosto 2018 "Piano di Attuazione regionale Garanzia Giovani - Nuova Fase (PAR Lazio YEI– Nuova Fase). Approvazione dell'avviso pubblico per la definizione dell'offerta regionale relativa alla misura: "Tirocini extracurriculari nel Lazio" per un valore pari a  $\epsilon$  20.000.000,00" come da ultimo modificata con determinazione dirigenziale G17973 del 18 dicembre 2019;
- la determinazione dirigenziale G17523 del 21 dicembre 2018 "Piano di Attuazione Regionale (PAR) Lazio Garanzia Giovani – Nuova Fase. Approvazione del Manuale operativo ad uso dei soggetti attuatori" cui si rinvia *per relationem* anche per le motivazioni del presente atto;
- la determinazione dirigenziale G17630 del 27 dicembre 2018 "Piano di Attuazione regionale Garanzia Giovani - Nuova Fase (PAR Lazio YEI– Nuova Fase). Approvazione dell'avviso pubblico per la definizione dell'offerta regionale relativa alle misure: "Orientamento specialistico (scheda 1.C) e accompagnamento al lavoro (scheda 3)", rispettivamente, per un valore pari a  $\epsilon$  2.100.000,00 e  $\epsilon$  5.300.000,00" come da ultimo modificata con determinazione dirigenziale G17971 del 18 dicembre 2020;
- la determinazione dirigenziale G03966 del 3 aprile 2019 "Piano di Attuazione regionale Garanzia Giovani - Nuova Fase (PAR Lazio YEI– Nuova Fase). Approvazione dell'avviso pubblico per la definizione dell'offerta regionale relativa alla misura: "Attività di accompagnamento all'avvio di impresa e supporto allo start-up di impresa", per un valore pari  $a \in 2.100.000.00$ ":
- la determinazione dirigenziale G04825 del 17 aprile 2019 "Piano di Attuazione regionale Nuova Garanzia Giovani (PAR Lazio YEI– Nuova Fase). Modifica della determinazione G11295 del 4 ottobre 2016. Approvazione del Sistema di Gestione e controllo dell'Organismo Intermedio Regione Lazio"
- la determinazione dirigenziale G17970 del 18 dicembre 2019 "Modifica delle schede 3, 5 (e 5bis), 6 (e 6 bis) del Piano di Attuazione della Regione Lazio – Nuova Garanzia Giovani";
- la determinazione dirigenziale G04828 del 27 aprile 2020 "PON "Iniziativa Occupazione Giovani" – PAR YEI Lazio. Approvazione degli indirizzi operativi per lo svolgimento e la consuntivazione dei servizi per il lavoro erogati mediante strumentazioni ICT per il lavoro e la formazione a distanza" nel periodo di emergenza sociosanitaria Codiv-19";
- la nota ANPAL n. prot. 0012064 del 29 settembre 2017 "Trasmissione delle Schede Misura della Nuova Garanzia Giovani";
- la nota della Regione Lazio n. prot. 0274769 dell'11 maggio 2018 "PON IOG- Nuova fase. Scelta del circuito finanziario per la gestione delle risorse attribuite all'OI" con la quale,

relativamente al circuito finanziario del PAR Lazio, la Regione ha scelto di utilizzare il sistema SAP IGRUE per effettuare i pagamenti a favore dei beneficiari;

- la nota ANPAL n. prot. 11274 del 9 agosto 2019 "PON Iniziativa Occupazione Giovani 2014- 2020. Trasmissione della Nota operativa Disposizioni per la gestione: misura 3, combinazione delle misure 5 e 3 e la versione aggiornata della scheda Misura 5 e 3";
- la nota ANPAL n. prot. 15438 del 21 novembre 2019 "PON Iniziativa Occupazione Giovani Riscontro ai quesiti del Coordinamento Tecnico delle Regioni";
- la nota della Regione Lazio n. prot. 0967878 del 28 novembre 2019 "PON IOG Nuova Fase. Adozione delle nuove regole per la gestione delle misure di cui alle schede 3 e 5";
- la nota ANPAL n. prot. 1460 del 28 gennaio 2020 "PON Iniziativa Occupazione Giovani: adesione al Programma Garanzia Giovanni equivale a dichiarazione di immediata disponibilità al lavoro";
- la nota della Regione Lazio n. prot. 0207548 del 06 marzo 2020 "Indicazioni operative inerenti alla possibilità di sospensione dei tirocini extracurriculari nel Lazio - anche a valere del Programma Garanzia Giovani – nel periodo dell'emergenza sanitaria correlata a COVID-19";
- la nota della Regione Lazio n. prot. 0218523 del 12 marzo 2020 "Disposizioni relative ai tirocini e alle misure regionali di politica attiva del lavoro finanziate con risorse comunitarie, regionali e nazionali, in ottemperanza a quanto disposto con il DPCM del 9 marzo 2020, DPCM 11 marzo 2020, in materia di contenimento e gestione dell'emergenza epidemiologica da COVID-19";
- la nota della Regione Lazio n. prot. 450614 del 22 maggio 2020 "Avvio e riavvio dei tirocini nella Regione Lazio da svolgersi in presenza presso le sedi operative dei soggetti ospitanti a seguito del progressivo allentamento delle restrizioni nazionali e regionali sinora disposte per il contenimento dell'emergenza COVID-19";
- la nota della Regione Lazio n. prot. 523838 del 16 giugno 2020 "PAR YEI Lazio: erogazione dei servizi in presenza durante la fase 2 dell'emergenza COVID-19";

# **CONSIDERATO** che:

- il "Piano di attuazione italiano della Garanzia per i Giovani" definisce le azioni comuni da intraprendere sul territorio italiano e che il Programma Operativo Nazionale "Iniziativa Occupazione Giovani (PON IOG) costituisce l'atto base di programmazione delle risorse all'uopo stanziate per l'Italia dalla Commissione europea;
- la Commissione europea, con richiamata Decisione C (2017) 8927 del 18/12/2017 ha approvato un ulteriore stanziamento di risorse per l'attuazione del PON IOG;
- con richiamata dgr 451/2018 la Regione Lazio ha approvato il proprio Piano di Attuazione regionale Garanzia Giovani - Nuova Fase (PAR Lazio YEI– Nuova Fase), coerente con le finalità e l'impianto metodologico del PON IOG, e con il quale sono fissati gli obiettivi, le misure di intervento, la ripartizione delle risorse per ogni misura, il monitoraggio e i criteri di promozione regionale della Garanzia Giovani;
- la nuova convenzione stipulata da Anpal e Regione Lazio in data il 27 marzo 2018, prevedono in capo alla Regione Lazio, in qualità di Organismi Intermedio, precisi compiti di selezione, gestione, vigilanza, monitoraggio, controllo e valutazione dei progetti finanziati e l'adozione di una direttiva sulle procedure di gestione e rendicontazione degli interventi attivati nell'ambito della Garanzia Giovani;
- come disciplinato dalla richiamata convenzione del 27 marzo 2018:
	- ogni nuovo provvedimento di attuazione emanato dalla Regione Lazio dovrà essere conforme alla disciplina delle schede misura della Nuova Garanzia Giovani e coerente con il PAR Lazio YEI– Nuova Fase;
	- la Regione Lazio fa ricorso alle opzioni di costi semplificati ex art. 14 del Regolamento (UE) n. 1304/2013 definite dal Regolamento Delegato 2017/90 e ss.mm.ii e ex art. 67 comma 1 (b) del Regolamento (UE) n. 1303/2013, come modificato dal richiamato Regolamento (UE, Euratom) 2018/1046;

**CONSIDERATO** che il manuale operativo allegato al presente atto, del quale costituisce parte integrante e sostanziale:

- fornisce indicazioni operative a supporto dei soggetti accreditati ai sensi della richiamata dgr 198/2014 e smi e di altri eventuali beneficiari individuati, nei dispositivi attuativi, quali avvisi e bandi, ai fini della gestione dei percorsi realizzati nell'ambito del PAR Lazio YEI– Nuova Fase, della corretta implementazione delle procedure e dell'utilizzo degli applicativi informatici di supporto;
- tiene conto delle nuove schede di misura, dei loro eventuali aggiornamenti e degli strumenti di attuazione adottati dall'OI Regione Lazio, in conformità con gli atti dell'AdG PON IOG, e fornisce chiarimenti e indicazioni utili agli operatori sulla nuova fase del programma Garanzia Giovani nonché, illustra le modalità di erogazione dei servizi ai destinatari e le correlate regole di consuntivazione;

## **PRESO ATTO**:

- dei chiarimenti forniti dall'AdG del PON IOG, adottati dalla stessa autorità con le richiamate note 11274/2019, 15438/2019; 0967878/ 2019; 1460/2020 e concernenti, in particolar modo:
	- la gestione della misura 3 e la sua eventuale combinazione con la misura 5;
	- le classi di profilazione unica dei Neet da adottare negli avvisi e bandi finanziati a valere degli Assi 1 e 1 Bis del POn IOG;
	- la gestione della Dichiarazione di immediata Disponibilità in garanzia Giovani, rilasciata dai destinatari che alternativamente soddisfano uno dei seguenti requisiti:
		- non svolgono attività lavorativa sia di tipo subordinato che autonomo;
		- sono lavoratori il cui reddito da lavoro dipendente o autonomo corrisponde a un'imposta lorda pari o inferiore alle detrazioni spettanti ai sensi dell'articolo 13 del testo unico delle imposte sui redditi di cui al D.P.R. n. 917/1986.
- degli indirizzi operativi che la Regione Lazio ha adottato durante l'emergenza sanitaria determinata dallo stato di pandemia COVID-19, con le richiamate note prot. 0207548/2020, 0218523/2020, 450614/2020;
- della determinazione dirigenziale G04028/2020 con la quale la Regione Lazio, acquisito il parere positivo dell'AdG PON IOG, fintanto che sarà vigente l'emergenza sanitaria COVID-19, consente ai soggetti attuatori del PAR Lazio - Nuova Garanzia Giovani l'erogazione "a distanza" delle misure finanziate dal piano medesimo, laddove gli stessi soggetti attuatori dispongano di idonea strumentazione, in grado di tracciare e rendere verificabili l'erogazione dei servizi svolti, nonché il conseguimento degli output previsti dalle diverse schede misura;

**CONSIDERATO** che la versione del manuale operativo, allegata al presente atto, adotta in maniera sistematica gli indirizzi operativi e i chiarimenti sinora citati e aggiorna la precedente versione, approvata con richiamata determinazione dirigenziale G17523/2018;

**ATTESO** che la presente e aggiornata versione del manuale operativo si applica agli avvisi pubblici adottati a valere sulle misure del PAR Lazio - Nuova Garanzia Giovani e che, la versione del manuale adottata con determinazione dirigenziale G03994/2017, rimane in vigore per la gestione e la rendicontazione degli specifici avvisi adottati a valere sulle risorse del PAR Lazio Garanzia Giovani I e II fase;

**RITENUTO** necessario, per le considerazioni sopra espresse, aggiornare il vigente "Manuale Operativo ad uso dei soggetti attuatori. Nuova Garanzia Giovani" modificando la determinazione dirigenziale G17523 del 21 dicembre 2018 e il suo allegato, sostituendoli interamente con il presente atto e il suo allegato A che ne costituiscono parti integranti e sostanziali;

tutto ciò premesso, che costituisce parte integrante e sostanziale del presente atto;

# **D E T E R M I N A**

di:

 aggiornare il vigente "Manuale Operativo ad uso dei soggetti attuatori. Nuova Garanzia Giovani" modificando la determinazione dirigenziale G17523 del 21 dicembre 2018 e il suo allegato, sostituendoli interamente con il presente atto e il suo allegato A che ne costituiscono parti integranti e sostanziali;

Avverso il presente provvedimento è ammesso ricorso con le modalità e nei tempi previsti dalla normativa vigente.

La presente determinazione con i suoi allegati sarà notificata alla Autorità di Gestione, del PON IOG, pubblicata, ai sensi dell'art. 32, della legge 18 giugno 2009, n. 69, sul portale della Regione Lazio dedicato al programma Garanzia Giovani http://www.regione.lazio.it/garanziagiovani/ e pubblicata, altresì, sul BURL.

> .La Direttrice regionale (Avv. Elisabetta Longo)

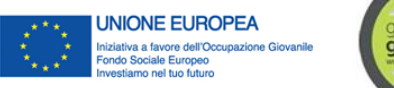

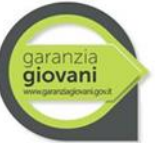

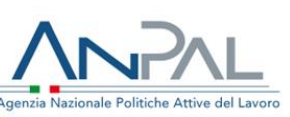

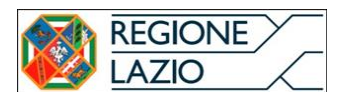

All A

# Piano di Attuazione Regionale (PAR) Lazio Garanzia Giovani – Nuova Fase

# **MANUALE OPERATIVO**

ad uso dei Soggetti Attuatori

Vs 1.1 del 25/06/2020

**DIREZIONE REGIONALE ISTRUZIONE, FORMAZIONE, RICERCA E LAVORO**

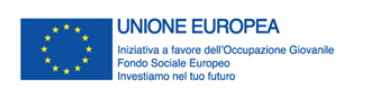

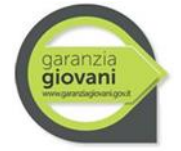

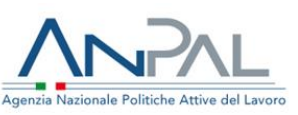

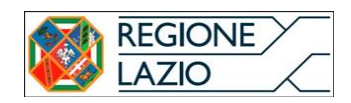

#### **Indice**

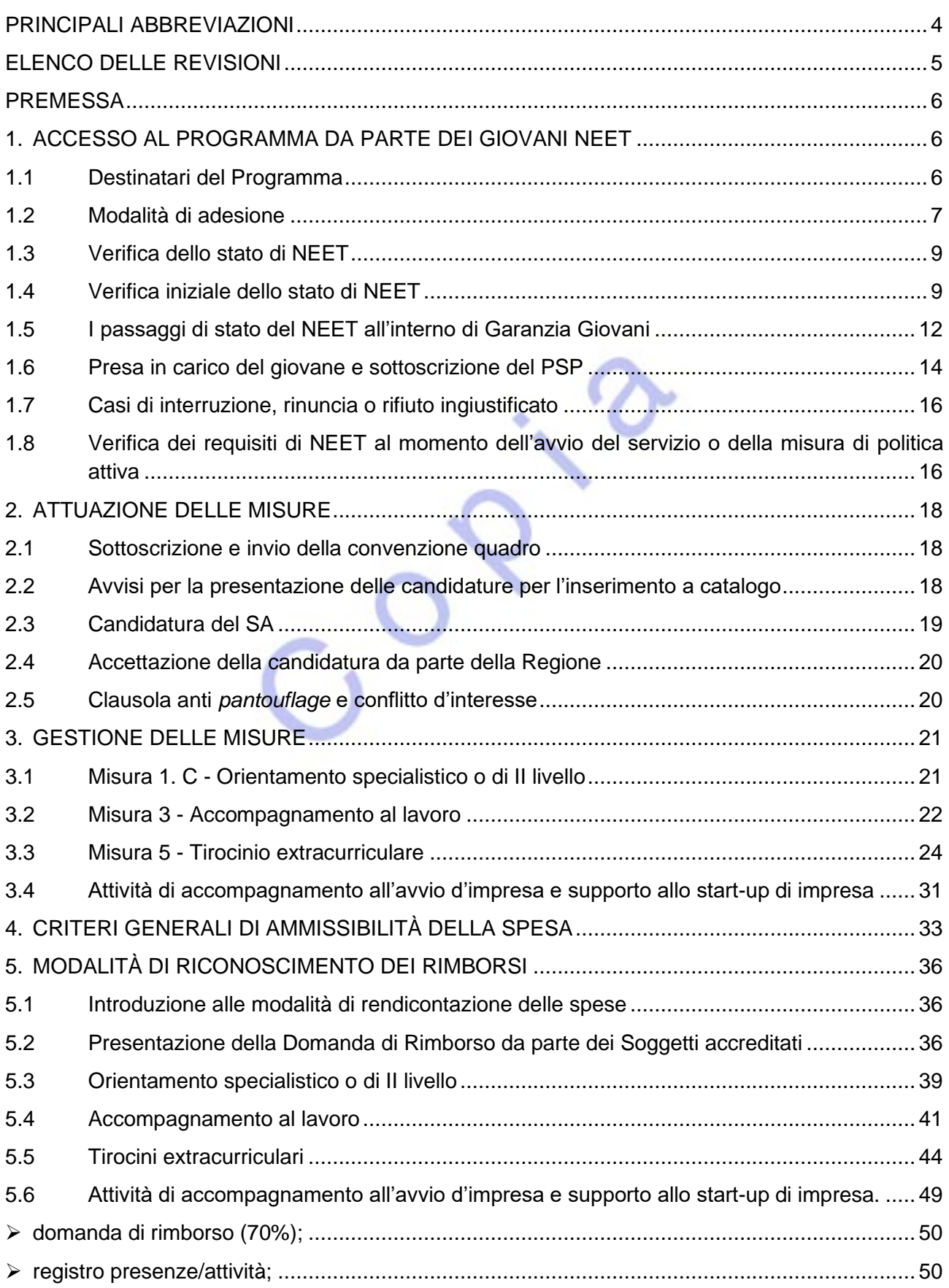

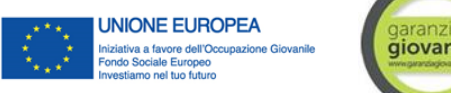

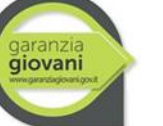

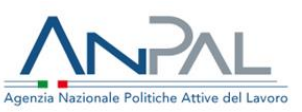

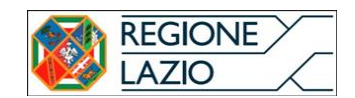

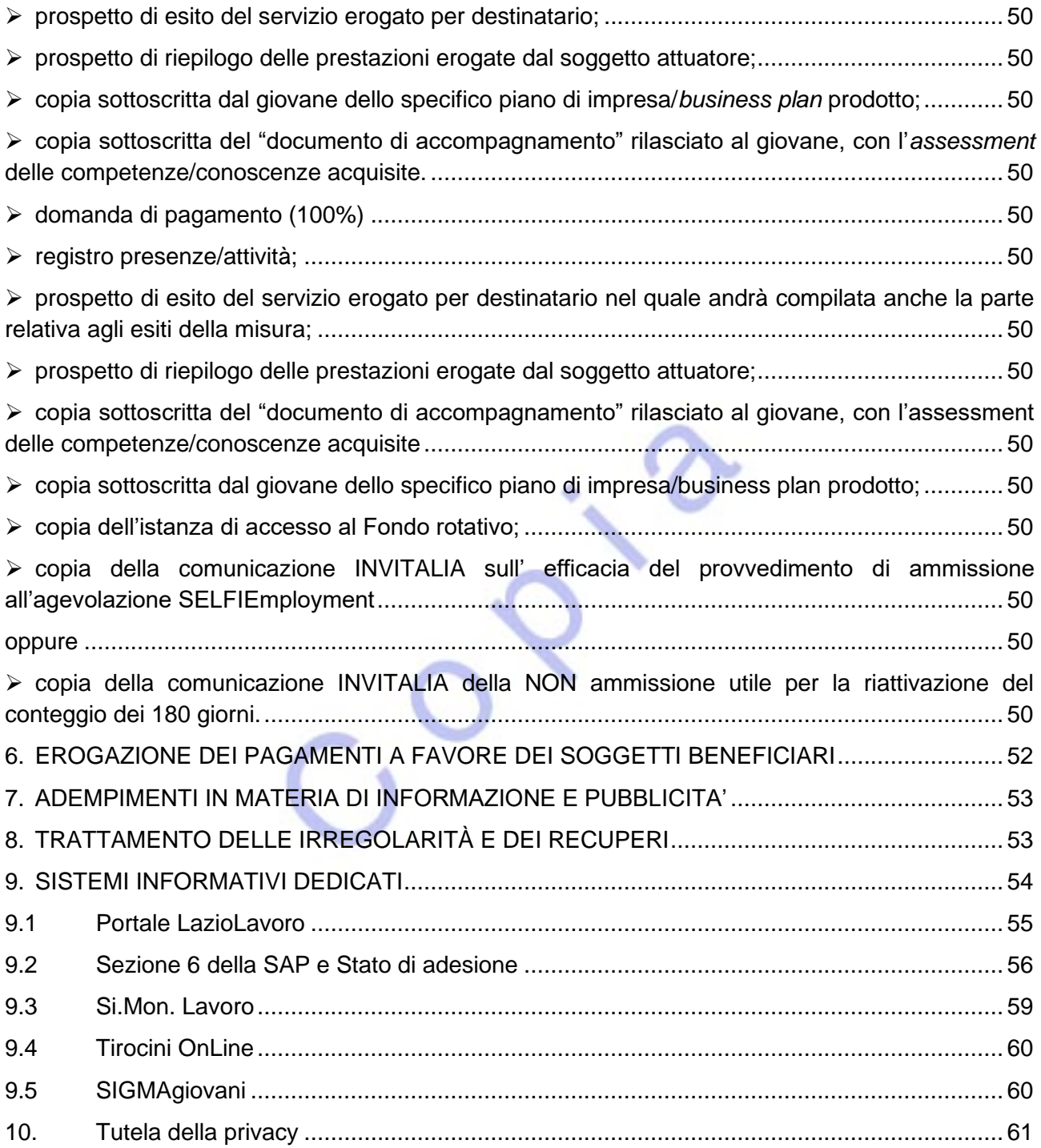

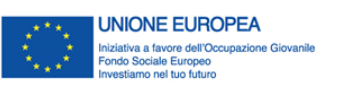

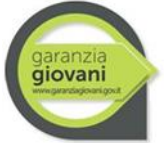

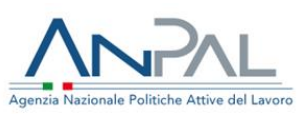

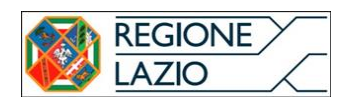

# **PRINCIPALI ABBREVIAZIONI**

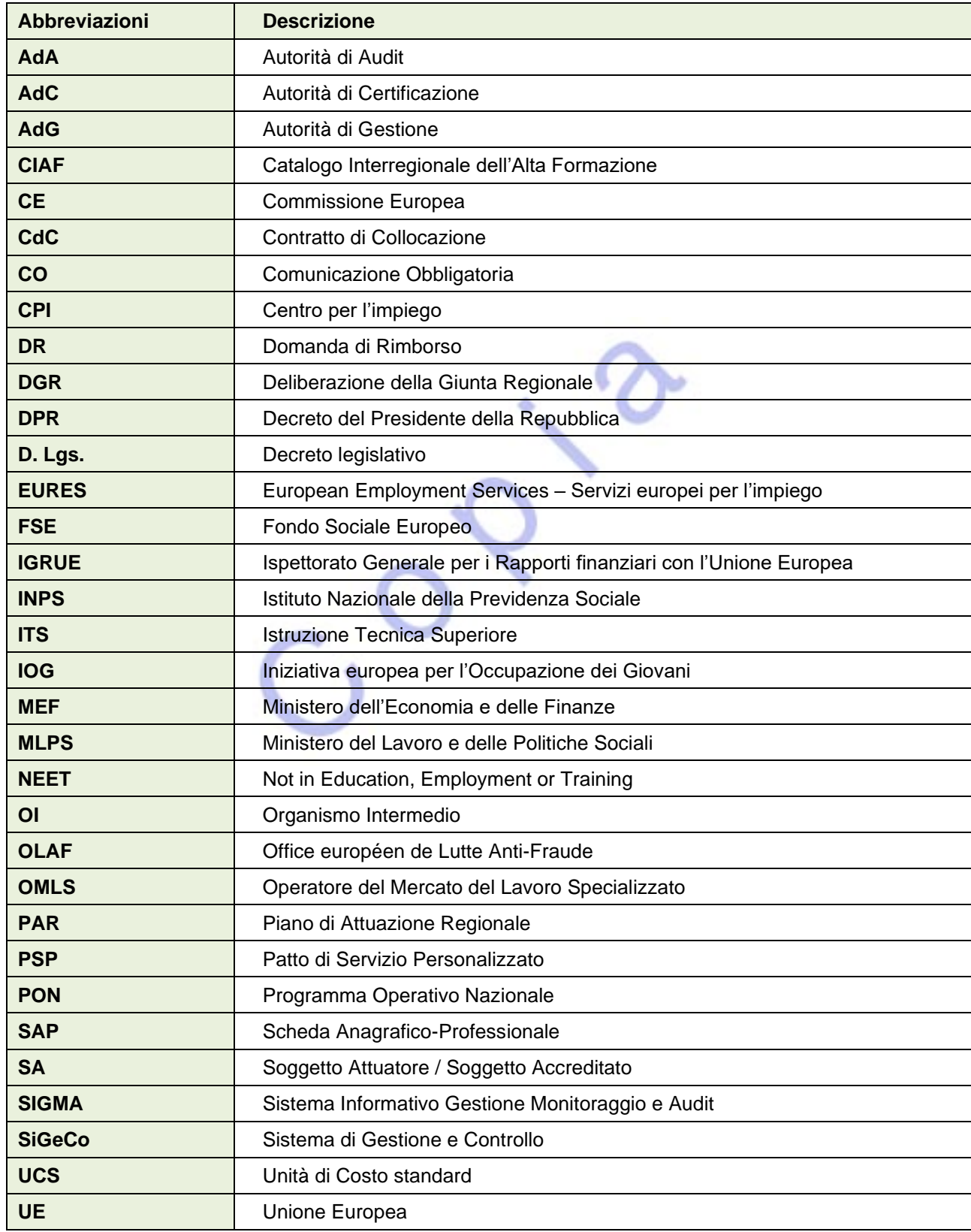

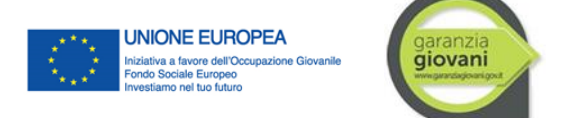

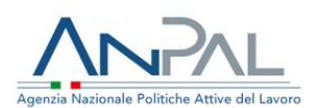

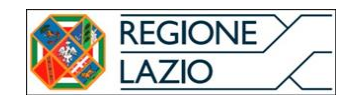

## **ELENCO DELLE REVISIONI**

Il presente documento rappresenta uno strumento *in progress* suscettibile di aggiornamenti ed integrazioni a seguito di eventuali cambiamenti del contesto normativo e procedurale e della definizione del quadro di riferimento per l'attuazione delle singole misure previste nell'ambito del PAR Lazio.

Di seguito sono indicate le versioni successive alla prima con evidenza delle principali modifiche apportate.

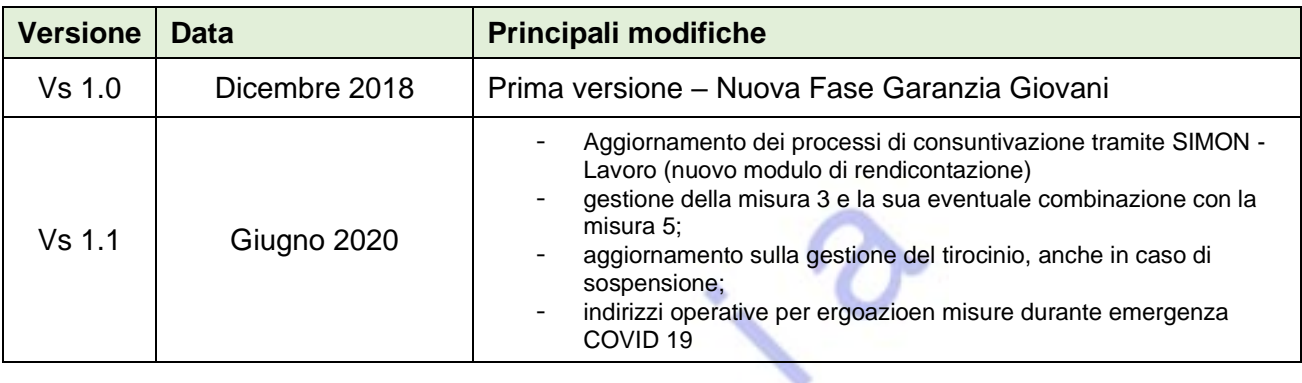

ςN

Pagina 13 / 81

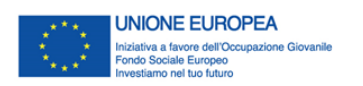

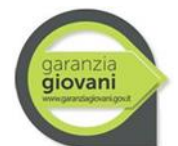

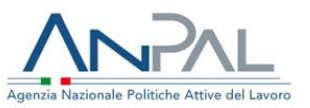

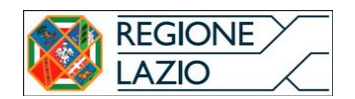

## **PREMESSA**

Il presente documento fornisce indicazioni operative a supporto dei soggetti attuatori (soggetti accreditati secondo il sistema regionale, altri beneficiari individuati nei dispositivi attuativi quali avvisi, bandi, ecc.), ai fini della gestione dei percorsi realizzati nell'ambito del Piano di Attuazione Regionale (di seguito PAR Lazio) per la Nuova Garanzia Giovani, della corretta implementazione delle procedure e dell'utilizzo degli applicativi informatici di supporto (Sistema informativo LazioLavoro, SAC Lavoro, Si.Mon. Lavoro, TirociniOnLine e SIGMAgiovani).

**Il Manuale Operativo tiene conto delle nuove schede di misura, dei loro eventuali aggiornamenti e degli strumenti di attuazione adottati dall'OI Regione Lazio, in conformità con gli atti (es. disposizioni, raccomandazioni, orientamenti) dell'AdG PON IOG, fornendo chiarimenti e indicazioni utili agli operatori sulle nuove discipline, nonché illustrando le principali modalità di erogazione dei servizi ai destinatari e le correlate regole di consuntivazione.**

Per quanto non specificato nel presente Manuale Operativo, si rimanda alla normativa di riferimento, e in particolare al Si.Ge.Co. del PAR Lazio Nuova Garanzia Giovani, alle circolari e direttive emanate dall'AdG del PON IOG, nonché dalla "Direttiva Regionale per lo svolgimento, la rendicontazione e il controllo delle attività cofinanziate con il Fondo Sociale Europeo e altri Fondi.

# **1. ACCESSO AL PROGRAMMA DA PARTE DEI GIOVANI NEET**

## 1.1 **Destinatari del Programma**

Sono destinatari dei percorsi e, quindi, delle misure del Programma, i giovani residenti in tutte le Regioni italiane e nella Provincia autonoma di Trento, quali aree ammissibili all'Iniziativa per l'Occupazione Giovani (IOG), con un'età compresa tra i 15 e i 29 anni, che non sono iscritti a scuola né all'università, non lavorano e non seguono corsi di formazione, inclusi i percorsi di tirocinio extracurriculare (*Not in Education, Employment or Training* - NEET).

Al momento dell'accesso alla Garanzia Giovani, i giovani devono pertanto possedere, obbligatoriamente, i seguenti requisiti:

- − età compresa tra i 15<sup>1</sup> e i 29 anni al momento della registrazione al portale nazionale o regionale;
- − essere disoccupati ai sensi del combinato disposto dell'art. 19 del d.lgs. n. 150/2015 e dell'art. 4, co. 15-quater del d.l. n. 4/2019<sup>2</sup> (v. anche box n. 1);
- − non frequentare un regolare corso di studi (secondari superiori, terziari non universitari o universitari);
- − non essere inseriti in alcun corso di formazione, compresi quelli di aggiornamento per l'esercizio della professione o per il mantenimento dell'iscrizione ad un Albo o Ordine professionale

<sup>1</sup> I giovani Neet minorenni possono accedere al servizio di accompagnamento al lavoro nel caso in cui abbiano assolto il diritto/dovere all'istruzione e alla formazione, oppure, nel caso in cui il servizio sia reso al fine di individuare un contratto di apprendistato "per la qualifica e il diploma".

<sup>2</sup> Chiarimento di Anpal, illustrato dalla stessa agenzia ministeriale con nota prot. n. 0001460, 28/01/2020.

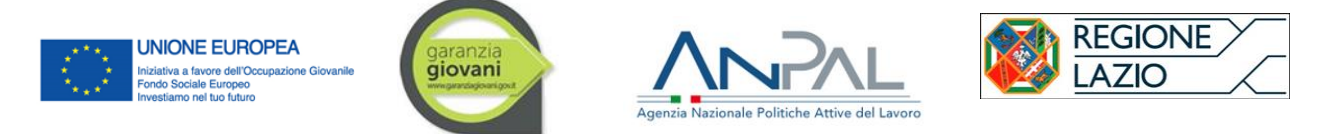

non essere inseriti in percorsi di tirocinio curriculare e/o extracurriculare, in quanto misura formativa;

Ai fini della verifica del predetto requisito, si specifica che, sulla base di specifiche indicazioni fornite nella vigente versione della Procedura P20 allegata al Si.Ge.Co. dall'AdG, sono esclusi i corsi di formazione di base per l'acquisizione di competenze linguistiche nel caso di giovani migranti extracomunitari o rifugiati politici, in quanto possibile attività propedeutica alla presa in carico e all'erogazione delle misure del Programma. È, inoltre, ammessa, sempre secondo specifiche indicazioni fornite dall'AdG la possibilità per un giovane di seguire un corso di aggiornamento e/o di formazione – anche online o in FAD – contestualmente allo svolgimento delle attività di una misura di Garanzia Giovani, qualora siano rispettate le seguenti condizioni:

- $\circ$  il corso non preveda il rilascio di attestazioni e/o di certificazioni formative;
- $\circ$  il corso non permetta l'acquisizione/il riconoscimento di crediti formativi spendibili per successivi percorsi di istruzione e formazione;
- $\circ$  la frequentazione del corso risulti conciliabile con le attività previste dalle singole misure "in trattamento" ovvero non ne rischi di pregiudicare il corretto svolgimento;
- − risultano beneficiari di Cassa Integrazione Guadagni o titolari di un contratto di solidarietà, in quanto trattasi di tutele in costanza di rapporto di lavoro.

Come specificato dall'AdG con nota ANPAL n. 0002706 del 06 marzo 2017, *"un giovane avviato al Servizio Civile Nazionale non perde lo status di disoccupato ex D. Lgs. 150/2015 in base all'art. 9 del D. Lgs. n. 77/2002, poiché l'attività svolta nell'ambito dei progetti di Servizio Civile non determina l'instaurazione di un rapporto di lavoro. Inoltre, non risulta iscritto ad un percorso di istruzione e formazione, poiché la formazione prevista all'interno del percorso di Servizio Civile Nazionale mira a "contribuire alla formazione civica, sociale, culturale e professionale dei giovani mediante attività svolte anche in enti ed amministrazioni operanti all'estero". Pertanto, i percorsi di Servizio civile Nazionale svolti al di fuori del Programma Garanzia Giovani non precludono l'accesso alle altre opportunità offerte dal Programma".*

#### 1.2 **Modalità di adesione**

L'accesso da parte del giovane NEET avviene attraverso l'iscrizione al Programma. La registrazione del giovane può avvenire sia mediante procedura telematica (tramite il portale web www.cliclavoro.gov.it, www.garanziagiovani.gov.it o http://www.regione.lazio.it/garanziagiovani/) sia recandosi personalmente presso i CPI.

Nel caso in cui un giovane abbia effettuato la registrazione online tramite il portale nazionale, dovrà perfezionare la propria adesione accedendo al portale dedicato, realizzato dalla Regione scelta in fase di registrazione, e scegliere il proprio CPI di riferimento; questo doppio passaggio non sarà necessario nel caso in cui l'iscrizione avvenga direttamente tramite il portale regionale.

L'adesione è la procedura informatica attraverso il quale il giovane interessato si registra sul portale di Garanzia Giovani (dopo aver richiesto e ricevuto user-id e password) e SCEGLIE un Centro per l'Impiego regionale attraverso cui avviare il proprio percorso di inserimento lavorativo e di formazione. ATTENZIONE: se l'interessato non procede con la scelta effettiva del CPI, selezionandone uno dalla lista proposta, non potrà essere convocato dagli operatori dello stesso centro per la fase di PRESA IN CARICO.

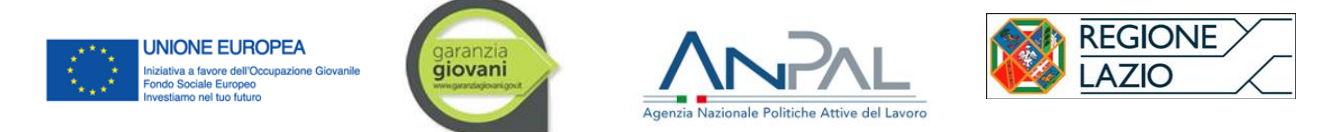

All'adesione il giovane NEET viene registrato in stato A (adesione attiva) nel sistema informativo LazioLavoro dopo una verifica automatica sulla completezza e coerenza dei dati anagrafici forniti e sulla rispondenza dalle caratteristiche previste per il requisito "età".

Il CPI, successivamente alla registrazione del giovane, deve, entro 7 giorni, inviare una email di convocazione con la quale fissa la data entro la quale lo stesso si deve presentare per finalizzare la registrazione e compiere l'orientamento.

Dopo 30 giorni, se il giovane non si è recato al CPI per finalizzare la registrazione, il CPI invia una seconda mail di convocazione. Il giovane è tenuto a presentarsi al CPI entro 2 mesi dall'adesione al programma. Se questo non avviene, l'adesione viene cancellata d'ufficio (stato C).

Nel momento in cui il giovane si reca al CPI per perfezionare l'adesione al programma, l'operatore è tenuto ad accertare l'identità del destinatario, la residenza<sup>3</sup> e la correttezza dei dati anagrafici inseriti nella scheda SAP, attraverso il documento di identità.

#### **Box n. 1 – Adesione al Programma Garanzia Giovani**

AI sensi dell'articolo 19 del d.lgs. n. 150/2015, sono considerati disoccupati coloro che sono privi di impiego e che dichiarano, in forma telematica, al Sistema Informativo Unitario delle politiche del lavoro (SIU), la propria immediata disponibilità (DID) allo svolgimento di attività lavorativa e alla partecipazione alle misure di politica attiva del lavoro concordate con il Servizio competente.

Conseguentemente, il combinato disposto delle due disposizioni citate (dlgs 150/2015 e d.l. 4/2019) comporta che sono in "stato di disoccupazione", i soggetti che rilasciano la DID e che alternativamente soddisfano uno dei seguenti requisiti:

- non svolgono attività lavorativa sia di tipo subordinato che autonomo;

- sono lavoratori il cui reddito da lavoro dipendente o autonomo corrisponde a un'imposta lorda pari o inferiore alle detrazioni spettanti ai sensi dell'articolo 13 del testo unico delle imposte sui redditi di cui al D.P.R. n. 917/1986.

Pertanto, i soggetti che presentano i requisiti sopra descritti sono in stato di disoccupazione e possono iscriversi e/o rimanere iscritti al collocamento ordinario e mirato (sia ai fini dell'accesso che del mantenimento dello stato di disoccupazione).

I beneficiari del "Programma Operativo Nazionale Iniziativa Occupazione Giovani" sono i giovani non occupati e al di fuori di percorsi di istruzione e formazione, nella fascia di età compresa tra 15 e 29 anni (29 anni e 364 giorni all'atto dell'adesione). In seguito agli ultimi interventi normativi, con riferimento al requisito dell'occupazione, sono considerati non occupati i giovani disoccupati ai sensi del combinato disposto dell'art. 19 del d.lgs. n. 150/2015 e dell'art. 4, co. 15-quater del d.l. n. 4/2019.

Il giovane NEET che decide di iscriversi al Programma manifesta attraverso l'adesione al Portale "Garanzia Giovani" la volontà di partecipare alle politiche attive previste dal Programma.

Pertanto, dal punto di vista sostanziale, il giovane con l'adesione al Programma dichiara a tutti gli effetti la volontà di essere immediatamente disponibile ad intraprendere un percorso di inserimento lavorativo. Per tali ragioni e nell'ottica di semplificazione delle procedure amministrative, con la presente si comunica che l'adesione al Programma Garanzia Giovani ha valore equivalente alla Dichiarazione di immediata di disponibilità (DID). Tale regola presenta, tuttavia un'eccezione che riguarda i giovani che non hanno l'età per l'acceso al lavoro. In tal caso, il rilascio della DID per i giovani che hanno un'età inferiore ai 18 anni, è

<sup>3</sup> Per la procedura di verifica del requisito della residenza si rimanda al successivo par. 1.4.

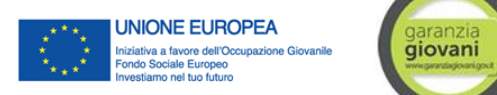

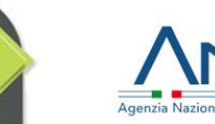

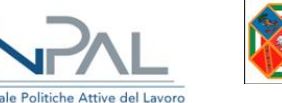

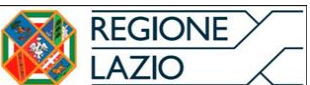

soggetto a conferma da parte del servizio competente sulla base della normativa vigente in sede di presa in carico. Qualora il giovane non abbia assolto l'obbligo di istruzione e sia minorenne, il CPI registra l'adesione al Programma senza che questa abbia valore equivalente alla DID (es. scheda misura 2b).

## 1.3 **Verifica dello stato di NEET**

Il possesso dei requisiti alla data di ADESIONE è verificato al momento della PRESA IN CARICO con la sottoscrizione del Patto di Servizio Personalizzato. Nel momento in cui alla presa in carico l'operatore dello sportello rilevi la mancanza dei requisiti del giovane, questi viene cancellato dal programma. La cancellazione dal programma avviene anche qualora il giovane scelga di NON sottoscrivere il patto di servizio personalizzato (cancellazione per rifiuto).

Sia i CPI, nel momento della presa in carico, sia i Soggetti accreditati (SA), all'avvio delle Misure, sono tenuti ad assicurare, attraverso le attività di verifica di seguito descritte, la sussistenza in capo ai giovani dei requisiti NEET, necessari ad accedere e permanere nel Programma.

Le attività di verifica vanno infatti effettuate:

- − (solo per i CPI) al momento dell'avvio<sup>4</sup> alla Garanzia Giovani, al fine di procedere alla presa in carico del giovane nell'ambito del PAR Lazio, alla attribuzione del corrispondente indice di profilazione e alla definizione del percorso più opportuno (cfr. par. 1.4);
- − (sia per i CPI che per i SA) al momento dell'inizio del servizio o della misura di politica attiva (la prima nel caso di più Misure combinate), **non prima di 60 gg.** dalla "presa in carico" o dalla fine di una misura e l'inizio della successiva) oppure a seguito di segnalazione della DG SIITC per anomalie riscontrate nella SAP; attraverso tale verifica si accerta che il giovane abbia ancora i requisiti necessari a qualificarlo come NEET verificati inizialmente (cfr. par. 1.8).

Entrambe le verifiche sono indispensabili per la corretta gestione delle misure e per la relativa rendicontazione, pertanto si raccomanda la massima cura nella loro attuazione e registrazione.

# 1.4 **Verifica iniziale dello stato di NEET**

In riferimento ai requisiti Neet richiamati al paragrafo 1.1, la verifica iniziale dello stato di NEET sarà effettuata dal CPI mediante:

- a) identificazione del giovane che ha aderito al programma (stato "A");
- b) verifica della corretta registrazione tramite i portali web www.cliclavoro.gov.it, www.garanziagiovani.gov.it o www.regione.lazio.it/garanziagiovani;
- c) verifica dei dati anagrafici già presenti nella SAP;
- d) verifica della presenza di eventuali CO attive associate al giovane.

<sup>4</sup> Come specificato nella Procedure per la verifica dello stato di "NEET", allegato P20 al Si.Ge.Co. adottato dall'AdG, *"La verifica è effettuata con riferimento all'avvio del percorso, inteso come momento procedurale che si apre con l'adesione sui portali e si chiude con la presa in carico da parte di un CPI o di un EP/SA, e con la sottoscrizione del PSP".* 

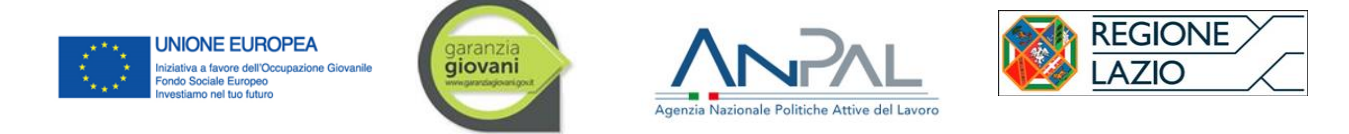

L'operatore verifica il possesso dei requisiti di base, ovvero:

- − età tra i 15 e 29 anni (presa visione/acquisizione copia del documento di identità);
- − residenza in una delle Regioni italiane o nella Provincia autonoma di Trento (da autocertificazione rilasciata ai sensi del D.P.R. n. 445/2000 smi<sup>5</sup>).

La verifica avviene mediante presa visione e acquisizione (anche con strumenti digitali) della copia del documento di identità e mediante acquisizione di autodichiarazione specifica ex DPR 445/2000 smi sulla residenza effettiva, se modificata rispetto a quella indicata nel documento.

Come già evidenziato, il *range* d'età dei destinatari ammissibile è 15 - 29 anni. Quindi, possono aderire al programma i giovani che hanno compiuto il quindicesimo anno di età e fino al giorno prima del compimento del trentesimo anno (29 anni e 364 giorni). Nel rispetto del *range* sopra indicato, ogni misura del piano Garanzia Giovani della Regione Lazio, può indicare termini anagrafici più restrittivi. Ad esempio, i tirocini extracurriculari in Garanzia Giovani, per la Regione Lazio, sono rivolti a giovani destinatari maggiorenni (18 -29 anni).

Il requisito dell'età è verificato in automatico dal portale Garanzia Giovani al momento dell'adesione al programma. Può accadere che il giovane destinatario nell'arco di tempo tra l'ADESIONE al programma e la PRESA IN CARICO da parte del CPI compia 30 anni. Quindi è possibile che si verifichi uno dei seguenti due casi:

- A. Se è verificato il POSSESSO dei requisiti relativi a stato occupazionale, istruzione e formazione al momento dell'ADESIONE, la perdita del requisito "ETÀ" dopo l'adesione NON comporterà l'esclusione del giovane dal programma
- B. Se è verificato il NON POSSESSO di uno dei requisiti relativi a stato occupazionale, istruzione e formazione al momento dell'ADESIONE, la perdita del requisito "ETÀ" dopo l'adesione comporterà l'esclusione del giovane dal programma.

In tutti i casi in cui, ai fini della presa in carico, il giovane esibisca un Permesso di soggiorno, una Richiesta di Asilo/Protezione internazionale, un passaporto rilasciato da un paese dell'Unione Europea o da un paese extracomunitario, ovvero un qualunque altro documento di identità/di riconoscimento nel quale non sia chiaramente riportata la residenza in una delle Regioni/Province ammesse al PON IOG, l'operatore del CPI, acquisita la autocertificazione rilasciata ai sensi del D.P.R. n. 445/2000 smi, è tenuto ad attivare contestualmente i controlli previsti dall'art. 71 del citato decreto, trasmettendo immediatamente richiesta alla competente anagrafe municipale ai fini di comprova della effettiva residenza dichiarata. In caso di esito negativo il giovane dovrà essere cancellato dal Programma.

Se il giovane non è in possesso dei requisiti anagrafici al momento dell'iscrizione nei portali o non è residente in una delle Regioni italiane o nella Provincia Autonoma di Trento, la sua iscrizione a Garanzia Giovani deve essere cancellata (stato C).

Specificamente per il requisito dello stato di disoccupazione, gli operatori dei CPI al momento del controllo iniziale sono tenuti a verificare se il giovane sia o meno disoccupato ai sensi dell'art. 19 del d.lgs. n. 150/2015 in combinato disposto con l'articolo 4, comma 15-quater del d.l. n. 4/2019 mediante una verifica sulla presenza di eventuali CO attive associate al nominativo del giovane

<sup>5</sup> La Provincia Autonoma di Bolzano non aderisce al Programma Garanzia Giovani.

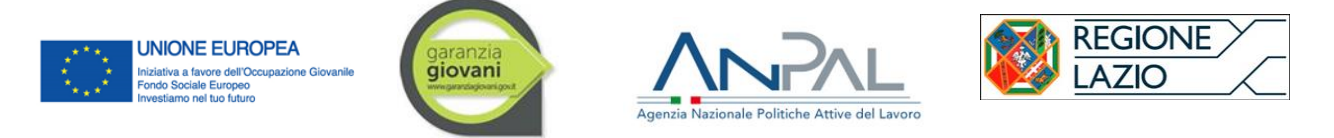

iscritto, distinguendo tra queste le CO incentivate che vengono comunicate dalla DG SIITC in base al flusso informativo con INPS e attraverso ulteriori verifiche possibili consultando i sistemi regionali e nazionali disponibili.

Altresì, tra le condizioni che comportano la cancellazione figurano:

- − frequentare un regolare corso di studi (secondari superiori, terziari non universitari o universitari) o di formazione, salve le precisazioni del precedente par. 1.1;
- − svolgere un tirocinio;
- − seguire un corso di formazione compresi i corsi di aggiornamento per l'esercizio della professione o per il mantenimento dell'iscrizione ad un albo professionale.

La procedura di verifica iniziale del possesso dei requisiti di NEET, nel caso di esito positivo, si conclude con l'attribuzione del profilo al giovane e la sua presa in carico, registrata a sistema con il passaggio allo stato "P". Secondo il sistema di profilazione nazionale, stabilito con Decreto Direttoriale del Ministero del Lavoro e delle Politiche sociali n. 10/Segr.D.G./2015 del 23/01/2015 (e successivi aggiornamenti), i destinatari del PAR Lazio Garanzia Giovani sono classificati in quattro categorie che ne misurano la distanza dal mercato del lavoro in termini di occupabilità. Tale classificazione è articolata nelle seguenti fasce: basso; medio basso; medio alto; alto. Per ogni fascia viene attribuito un codice indice secondo il seguente schema:

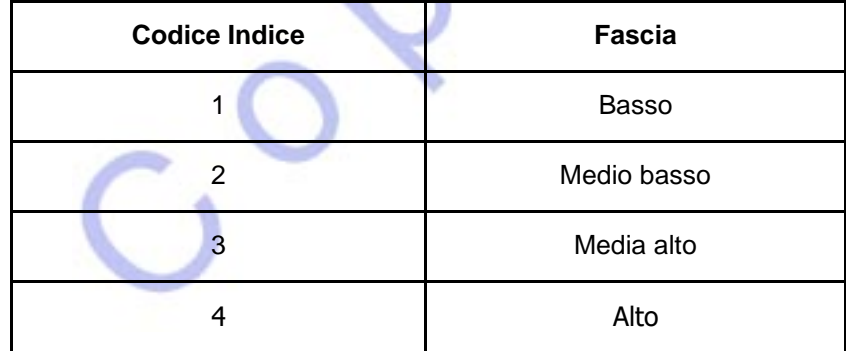

I controlli avvengono attraverso la consultazione delle banche dati a disposizione dei CPI, delle banche dati regionali nonchè attraverso l'applicativo online Cruscotto "MyANPAL" messo a disposizione degli operatori per la verifica dello status di NEET, e , ove possibile, le banche dati messe a disposizione dal MIUR per solo il requisito dell'istruzione-formazione, nonché mediante l'acquisizione di apposite autocertificazioni ex D.P.R. n. 445/2000 smi.

Gli operatori, in ogni caso, per una esaustiva verifica dei requisiti, oltre alla consultazione delle banche dati, acquisiscono anche i seguenti documenti:

- autocertificazione ai sensi dell'art. 46 e 47 del D.P.R. n. 445/2000 smi nella quale il giovane dichiara di non avere rapporti di lavoro attivi, anche fuori dal territorio della Regione in cui è ubicato il CPI che lo sta prendendo in carico e di essere disoccupato ai sensi del combinato disposto dell'art. 19 del d.lgs. n. 150/2015 e dell'art. 4, co. 15-quater del d.l. n. 4/2019. la dichiarazione di immediata disponibilità al lavoro (DID);
- − una dichiarazione in base alla quale il giovane si obbliga a comunicare qualsiasi successiva variazione del suo stato occupazionale e di istruzione/formazione;

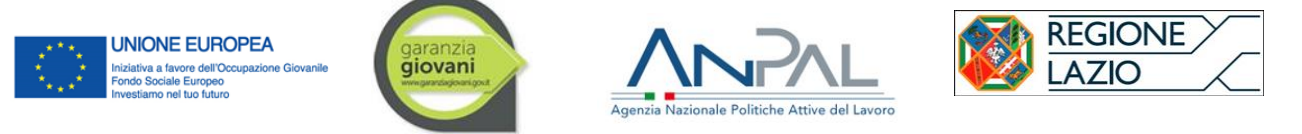

autocertificazione resa dal giovane sensi dell'art. 46 e 47 del D.P.R. n. 445/2000 smi in ordine al non inserimento in percorsi formali di istruzione, formazione o tirocinio.

In caso di esito negativo della verifica il CPI procede alla cancellazione del giovane dal Programma, registrandolo a sistema con il passaggio allo stato "C".

## **Le verifiche effettuate per ciascun giovane, qualora con esito positivo, sono registrate in una apposita checklist a firma dell'operatore.**

L'esito delle verifiche descritte deve essere archiviato nel fascicolo del giovane conservato presso il CPI; in alternativa la fascicolo cartaceo è possibile creare un archivio digitale contenete, per ciascun giovane, una cartella dedicata nella quale sono salvati tutti i documenti previsti dalla procedura di verifica, che di seguito si riassumono:

- ➢ Patto di Servizio Personalizzato (PSP);
- ➢ documento d'identità/riconoscimento;
- ➢ autodichiarazioni;
- ➢ documenti comprovanti le verifiche delle autodichiarazioni (qualora collazionate a seguito di campionamento delle autodichiarazioni);
- $\triangleright$  checklist con i risultati delle verifiche effettuate per il giovane specifico.

## 1.5 **I passaggi di stato del NEET all'interno di Garanzia Giovani**

Il giovane che aderisce a Garanzia Giovani passa attraverso varie fasi che devono essere tracciate, per:

- − comprendere a che punto si trovi il giovane nell'attivazione e coinvolgimento nelle misure previste;
- − registrare l'eventuale non ammissibilità del giovane ai percorsi di Garanzia Giovani, per mancanza dei requisiti;
- − registrare le decisioni del giovane in merito a eventuali interruzioni anticipate o rifiuti o mancata presentazione davanti ai servizi competenti;
- − tracciare le conseguenze che derivano dal rifiuto del giovane rispetto alla Garanzia Giovani;
- − rilevare la conclusione naturale della partecipazione del giovane a Garanzia Giovani.

Attraverso la gestione degli stati vengono quindi rappresentate le diverse fasi del percorso e la posizione che rispetto ad esse il giovane NEET assume, dall'adesione alla conclusione, evidenziandone tutti i possibili esiti, sia che scaturiscano da decisioni del giovane che dalle azioni messe in campo.

In breve lo "stato di adesione" è valorizzato da una lettera identificativa della condizione nell'ambito del percorso. Il percorso lineare si svolge nel seguente modo:

1. Stato A (adesione attiva):

- − Il giovane aderisce a Garanzia Giovani;
- − L'adesione può essere effettuata in una sola Regione e per ognuna di esse lo stato è registrato in A.

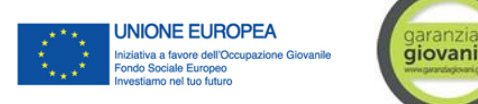

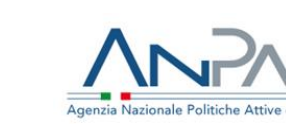

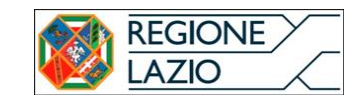

- 2. Stato P (presa in carico):
	- − Il giovane viene preso in carico dai servizi competenti di una Regione/Prov. di Trento;
	- − La presa in carico si concretizza con la firma del PSP e con la profilazione.
- 3. Stato T (trattato):
	- − Il giovane accetta la prima politica attiva successivamente alla presa in carico.
- 4. Stato F (fine partecipazione):
	- − Il giovane finisce positivamente la partecipazione a Garanzia Giovani.

In generale, il percorso lineare del giovane dentro Garanzia Giovani può subire alcune variazioni dipendenti da comportamenti del giovane o delle attività di verifica degli operatori dei servizi competenti.

Alcune eccezioni al percorso regolare del NEET in Garanzia Giovani possono avvenire prima della presa in carico. In questi casi abbiamo i seguenti stati:

- 1. Stato D (adesione annullata):
	- − Il giovane ha deciso di cancellare l'adesione in una o più Regioni/Prov. di Trento.
- 2. Stato U (cancellazione d'ufficio):
	- − Il giovane non si presenta ai servizi competenti entro 2 mesi dalla registrazione al programma.
- 3. Stato C (cancellazione per mancanza dei requisiti):
	- − Il giovane si presenta ma l'operatore accerta la mancanza dei requisiti.
- 4. Stato X (cancellazione d'ufficio dell'adesione per rifiuto dell'adesione, per rifiuto presa in carico e mancata firma del PSP):
	- − Il giovane si presenta, ma rifiuta la presa in carico e non firma il PSP.
- 5. Stato N (chiusura d'ufficio dell'adesione per avvenuta presa in carico in altra Regione/Prov. di Trento):
	- − Il giovane è stato preso in carico da un'altra Regione/Prov. di Trento e ha sottoscritto un PSP in quella Regione. Si segnala, altresì, che nel caso di adesione in diverse regioni/Prov. di Trento, d'ufficio a cura del MLPS attraverso il Nodo nazionale, lo stato del giovane preso in carico in altra regione/Prov. di Trento viene riportato in stato N.

Altre eccezioni al percorso possono avvenire dopo la presa in carico. In questi casi si avranno i seguenti stati:

- 1. Stato C (cancellazione d'ufficio per perdita dei requisiti):
	- − Il giovane perde la condizione di NEET dopo la presa in carico (es. il giovane ha trovato lavoro).
- 2. Stato R (annullamento d'ufficio per rifiuto o abbandono della politica attiva):
	- − Il giovane rifiuta una politica proposta;
	- − Il giovane, dopo aver iniziato una politica, l'abbandona.

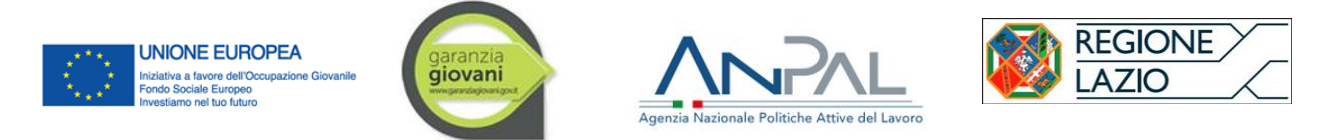

In tutti i casi in cui è intervenuta la cancellazione d'ufficio o l'annullamento dell'iscrizione al Programma Garanzia Giovani, il giovane può iscriversi nuovamente al Programma (se è ancora in possesso dei requisiti), ma deve ripercorrere l'iter partendo dall'adesione. Nei casi di cancellazione/annullamento dopo la presa in carico, il giovane deve comunque sottoscrivere un nuovo PSP.

*Diagramma degli stati*

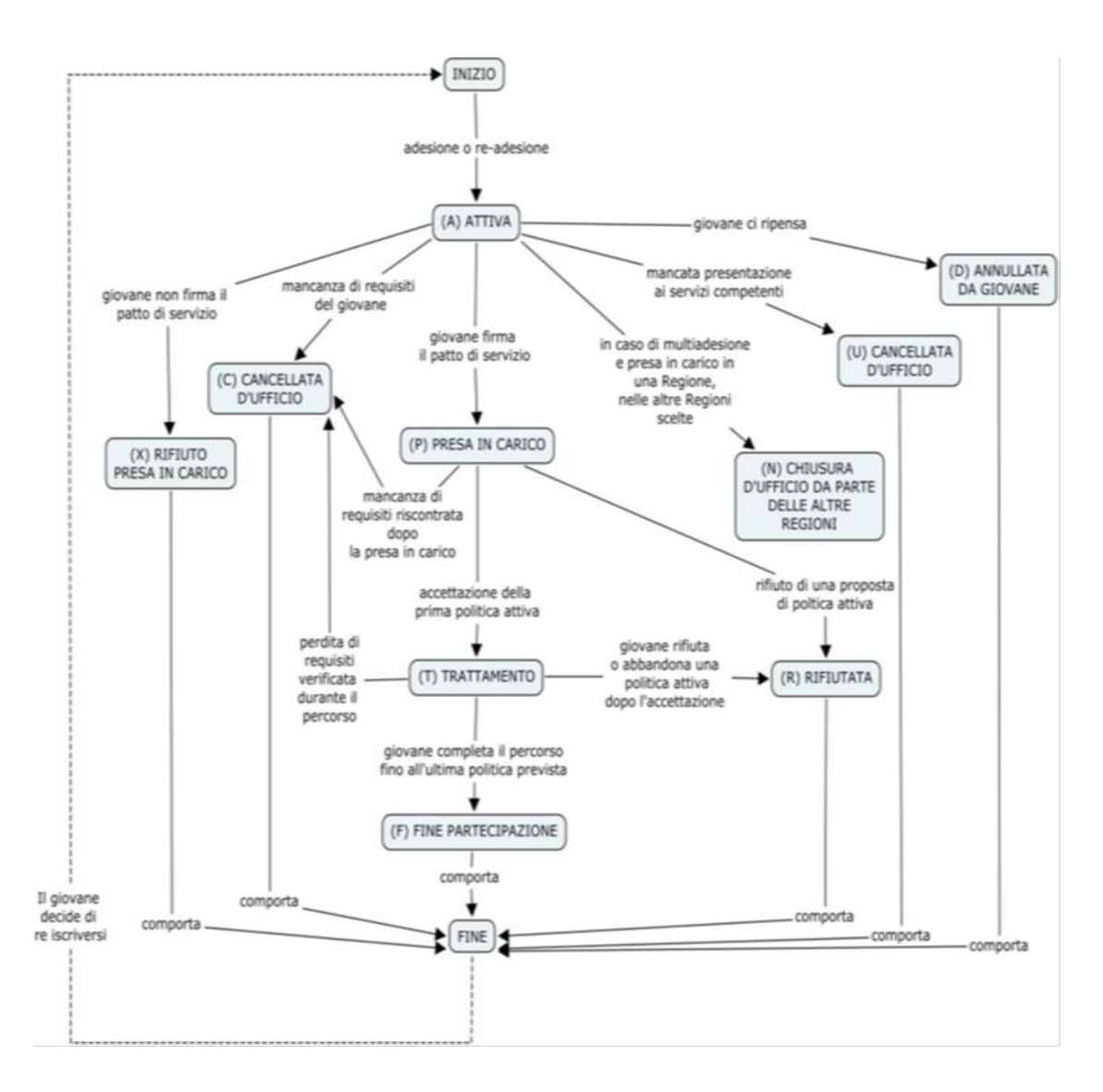

## 1.6 **Presa in carico del giovane e sottoscrizione del PSP**

Una volta verificato il possesso dei requisiti di accesso il giovane viene quindi preso in carico (stato "P") e il CPI procede:

- − alla attribuzione al giovane del profilo corrispondente, attraverso l'apposita funzionalità del S.I. Lazio Lavoro;
- − alla stipula del PSP, conservato nel fascicolo del giovane presso il CPI.

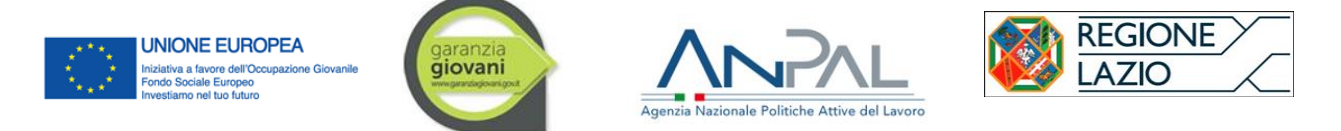

Il PSP, con la relativa individuazione delle misure più opportune di trattamento nell'ambito del percorso definito per ciascun giovane, è concordato tra l'operatore del CPI e il giovane, a seguito di una prima fase di accoglienza, presa in carico e orientamento (Misura 1.A e 1.B.).

#### **Box n. 2 – Reiterazione delle Misure**

Al fine di favorire la positiva partecipazione al Programma del giovane, il CPI al momento della presa in carica, dovrà opportunamente valutare con il giovane i vari servizi previsti dalle diverse Misure del Programma, al fine di assicurare al giovane la possibilità di usufruire di un percorso completo di facilitazione all'inserimento nel mercato del lavoro. Per tale motivo, i NEET che abbiano già usufruito dei servizi di una Misura del Programma, in caso di una loro nuova adesione a Garanzia Giovani, non potranno reiterare la medesima Misura con Regione Lazio, fatta eccezione per la Misura 1.C "Orientamento specialistico".

La selezione del SA è effettuata direttamente dal giovane, assistito dai CPI attraverso l'utilizzo del catalogo regionale, disponibile sul sito Si.MON Lavoro alle sezioni "Formazione Garanzia Giovani" (http://Si.Mon..jobslazio.it/Si.Mon./home-catalogo/-/-/-/1) e Progetti (http://Si.Mon..jobslazio.it/Si.Mon./home-progetti/-/-/-/1).

Ciascun percorso può essere composto da diverse misure, erogate anche da soggetti diversi, secondo quanto stabilito specificamente nel relativo avviso pubblico.

Nel caso della Misura 3 "Accompagnamento al lavoro", la selezione del SA precede la stipula del PSP; in tal caso infatti, il Contratto di Collocazione (di seguito, CdC), sottoscritto dalle tre parti interessate (CPI, Giovane e SA), è stipulato contestualmente alla sottoscrizione del PSP.

Nei casi di abbinamento della Misura 1.C "Orientamento specialistico o di II livello" con le altre Misure, di cui attive, alla data di aggiornamento del presente documento:

- − 3 "Accompagnamento al lavoro";
- − 5 "Tirocini extracurriculari";
- − 7.1 "Attività di accompagnamento all'avvio d'impresa e supporto allo start-up di impresa";

le attività devono essere svolte da uno stesso SA, al fine di assicurare continuità nell'erogazione dei diversi servizi tra loro strettamente collegati.

#### **Box n. 3 – Selezione del SA tra i servizi accreditati con offerta a catalogo**

Una volta effettuato l'accesso al Si.Mon lavoro, il CPI visualizza la propria homepage da cui potrà, tramite il menù di gestione posto nella parte sinistra dello schermo, selezionare le seguenti opzioni:

- "ACCOUNT" e procedere a modificare i propri dati, la password di accesso o effettuare il logout;
- "ENTE" per agire come "Ente accreditato" e poter, quindi, procedere con la ricerca degli avvisi per gestire i progetti assegnati.
- "CPI" per poter procede ad assegnare i destinatari di una misura ai progetti degli Enti accreditati.

In tale ultima ipotesi, il CPI deve selezionare la voce "GESTIONE PROGETTI". Una volta individuati il soggetto accreditato e il relativo progetto, per procedere con l'assegnazione del destinatario, l'operatore del CPI dovrà inserire il relativo codice fiscale e selezionare il pulsante "CERCA DESTINATARIO"; se il destinatario è presente, il Si.Mon mostrerà i suoi dati, altrimenti sarà necessario inserire nome e cognome

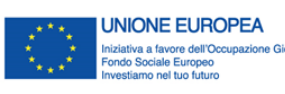

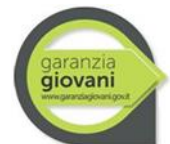

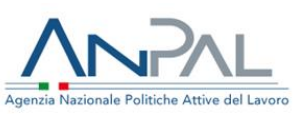

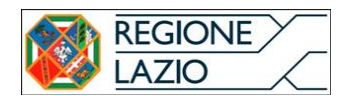

#### e selezionare l'opzione "INSERISCI DESTINATARIO".

Una volta individuato il destinatario sarà, quindi, necessario indicare la relativa classe di profilazione, e assegnarlo definitivamente al progetto tramite il pulsante "ISCRIVI DESTINATARIO".

NB: in Si.Mon il destinatario è assegnato a un progetto individuato sulla base di due elementi: l'Ente e la Misura. Se un destinatario deve svolgere più di una misura deve, quindi, essere inserito su due progetti.

Un destinatario assegnato a un Ente per una determinata misura non può essere assegnato a un altro Ente per la stessa misura. Il SA selezionato è tenuto ad assicurare la realizzazione della misura oggetto del servizio richiesto, entro 4 mesi (o 6 mesi nei casi della misura 3) dalla data di stipula del PSP.

In considerazione della decorrenza del termine dei 4 mesi, la definizione e la stipula del PSP e la selezione (nei casi pertinenti) del SA dal catalogo regionale da parte del giovane avvengono contestualmente. Qualora la misura prescelta sia l'accompagnamento al lavoro (Misura 3), il CdC dovrà essere stipulato contestualmente al PSP. Qualora non sia stato possibile assicurare tale contestualità, il termine dei 6 mesi decorre comunque dalla data di stipula del CdC.

## 1.7 **Casi di interruzione, rinuncia o rifiuto ingiustificato**

In caso di interruzione, rinuncia o rifiuto ingiustificato di una misura proposta da parte del giovane, questi decade da ogni beneficio e dal Programma Garanzia Giovani. L'annullamento dell'adesione del giovane alla Garanzia è effettuato dal CPI o dal SA di riferimento.

Il giovane ha la possibilità di riscriversi al Programma fermo restando il rispetto dei requisiti previsti. Nel caso in cui il giovane abbia deciso di interrompere una misura, e fuoriesce dal programma, non potrà reiterare la stessa a valere su nuove iscrizioni.

## 1.8 **Verifica dei requisiti di NEET al momento dell'avvio del servizio o della misura di politica attiva**

La verifica dello stato di NEET al momento dell'avvio del servizio o della misura di politica attiva sarà effettuata, da parte del soggetto che eroga la misura interessata (sia il CPI, nel caso dei tirocini, che il SA), secondo quanto di seguito descritto.

La verifica, viene effettuata nei seguenti casi:

- − qualora siano trascorsi più di 60 giorni dalla presa in carico (v. par. 1.). In caso di più misure combinate nell'ambito di un medesimo percorso, tale verifica va di nuovo effettuata qualora trascorrano più di 60 giorni dal termine di una misura e l'inizio di quella successiva;
- − su segnalazione della DG SIITC per anomalie riscontrate nella SAP.

In riferimento ai requisiti Neet evidenziati nel paragrafo 1.4 Oggetto della verifica, con le modalità sotto indicate, sono:

- − essere disoccupati ai sensi del combinato disposto dell'art. 19 del d.lgs. n. 150/2015 e dell'art. 4, co. 15-quater del d.l. n. 4/2019;
- − non svolgere un tirocinio;
- − non frequentare un regolare corso di studi (secondari superiori, terziari non universitari o universitari) o di formazione, ad eccezione di quanto specificato al par. 1.1;
- − non seguire un corso di formazione compresi i corsi di aggiornamento per l'esercizio della

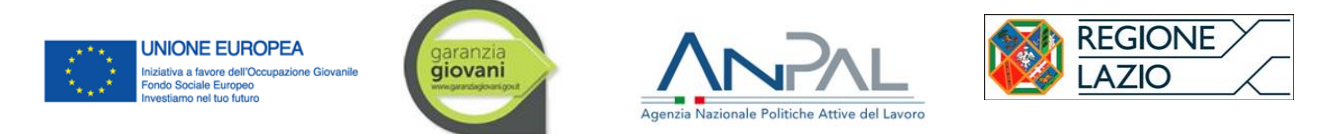

professione o per il mantenimento dell'iscrizione ad un albo professionale;

L'operatore procede al controllo sulla sussistenza dei requisiti legati allo stato occupazionale del giovane. Per i CPI la verifica viene effettuata attraverso la consultazione delle banche dati a disposizione dei CPI, le banche dati regionali e nazionali (Cruscotto "MyAnpal"), o ove possibile, quelle messe a disposizione dal MIUR per solo il requisito dell'istruzione-formazione, nonché mediante l'acquisizione di apposite autocertificazioni ex D.P.R. n. 445/2000 smi.

L'operatore SA, non avendo accesso alle banche dati dell'amministrazione pubblica, dovrà procedere come nel seguito descritto.

#### **Requisito occupazionale**

Per la verifica del requisito occupazionale, l'operatore del SA, se trascorsi più di 60 giorni dalla presa in carico, richiede al giovane destinatario una dichiarazione sostitutiva ai sensi del D.P.R. n. 445/2000 e smi con la quale dichiara di essere disoccupato e immediatamente disponibile al lavoro ai sensi del del combinato disposto dell'art. 19 del d.lgs. n. 150/2015 e dell'art. 4, co. 15-quater del d.l. n. 4/2019Tali autodichiarazioni, a norma del D.P.R. n. 445/2000 e s.m.i. sono soggette a verifica anche a campione. Per tale procedura, l'operatore SA dovrà rivolgersi al centro per l'impiego di competenza (dal quale il giovane assegnato è stato già preso in carico all'avvio del percorso).

- ➢ In caso il requisito NON venga confermato (controllo NEGATIVO) il requisito occupazionale (ex art. 19 d.lgs. 150/2015 si procede con la cancellazione d'ufficio del giovane al programma Garanzia Giovani
- ➢ In caso il requisito venga confermato (controllo POSITIVO), l'operatore SA procede con la verifica successiva dei requisiti correlati allo stato di istruzione/formazione. Laddove l'operatore SA non abbia accesso alle banche dati dell'amministrazione pubblica (provinciali/regionali/nazionali) richiede al giovane di sottoscrivere una apposita autodichiarazione, resa ai sensi del D.P.R. n. 445/2000 smi.

La verifica del possesso dei requisiti è registrata su apposita checklist a firma dell'operatore che la esegue.

L'esito delle verifiche descritte deve essere archiviato nel fascicolo del giovane conservato presso il medesimo SA (rif. paragrafo 1.4), aperto in fase di presa in carico) che conterrà i seguenti documenti:

- ➢ documento d'identità/riconoscimento (solo se aggiornato rispetto a quello acquisito in fase di presa in carico);
- ➢ autodichiarazioni del giovane;
- ➢ documenti comprovanti le verifiche delle autodichiarazioni (qualora collazionate a seguito di campionamento delle autodichiarazioni);
- ➢ checklist con i risultati delle verifiche effettuate per il giovane specifico.
- − **in caso di esito positivo**, viene confermata la erogabilità della misura, che il SA procede ad attivare, e viene trasmessa copia della checklist al CPI di presa in carico del giovane (prima della conclusione dell'erogazione della Misura), conservandone copia e attestazione di avvenuta trasmissione;

**in caso di esito negativo**, l'ente, se diverso dal CPI che ha effettuato la verifica iniziale e la presa in carico, procede ad informare tempestivamente il CPI conservando l'attestazione di avvenuta

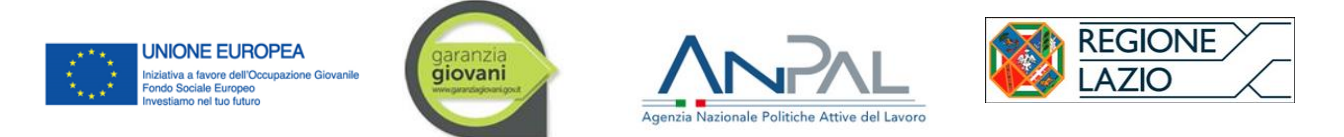

comunicazione. Il CPI procede alla cancellazione del giovane dal Programma, registrandolo a sistema con il passaggio allo stato "C".

Il requisito di *status di neet* dei giovani destinatari è condizione indispensabile per l'ammissibilità della spesa. Tale verifica sarà posta in essere dall'amministrazione regionale e dalle altre Autorità competenti per il Programma nei rispettivi controlli di competenza. Qualora tali controlli dovessero riscontrare la mancanza del requisito dello *status di neet* la spesa non sarà riconosciuta**.**

# **2. ATTUAZIONE DELLE MISURE**

## 2.1 **Sottoscrizione e invio della convenzione quadro**

Ai fini della regolazione dei rapporti tra Regione Lazio e i SA in relazione alle modalità di attuazione degli interventi, conformemente a quanto previsto dalla normativa comunitaria, nazionale e regionale di riferimento, è prevista la sottoscrizione per accettazione di una convenzione quadro salvo eccezioni espressamente previste dallo specifico avviso pubblico.

In tutti i casi ad ogni avviso pubblico è allegato lo schema della convenzione quadro di riferimento.

La convenzione quadro, salvo quanto diversamente specificato negli avvisi pubblici, ha validità per tutte le misure realizzate dallo stesso SA nell'ambito del PAR Lazio; pertanto la stessa deve essere sottoscritta e trasmessa alla Regione, da parte del SA, prima della definizione della sua offerta di servizi nell'ambito del catalogo regionale.

La convenzione quadro, sottoscritta digitalmente e corredata da un documento d'identità del rappresentante legale del SA, deve essere caricata (in formato pdf.p7m) sul sistema Si.Mon Lavoro (http://Si.Mon..jobslazio.it/), nell'ambito della procedura di candidatura. Il Si.Mon Lavoro, come meglio specificato in seguito, è accessibile ai soggetti accreditati mediante le medesime credenziali utilizzate per accedere al portale SAC Lavoro (http://sac.jobslazio.it) in fase di accreditamento. Alla sottoscrizione della convenzione quadro, a pena di riconoscimento della sua validità, dovrà essere espletato l'assolvimento del pagamento dell'imposto di bollo ai sensi del dpr 642/1972 e smi.

In assenza di una convenzione quadro valida, l'offerta di servizi definita dal SA attraverso l'apposita procedura informatica non sarà approvata dalla Regione e pertanto non sarà inserita nel catalogo regionale.

## 2.2 **Avvisi per la presentazione delle candidature per l'inserimento a catalogo**

Per l'attivazione delle misure previste nell'ambito del PAR Lazio Garanzia Giovani, la Regione emana specifici Avvisi con cui sono definite le regole di accesso e le modalità di attuazione.

Gli Avvisi sono pubblicati sul sito istituzionale http://www.regione.lazio.it/garanziagiovani/, sezione operatori ai sensi della legge 69/2012 e smi.

La definizione dell'offerta di servizi avviene, di norma, attraverso un'apposita procedura informatica, accessibile attraverso il sistema informativo regionale Si.Mon. Lavoro (http://Si.Mon..jobslazio.it).

Gli Avvisi prevedono, di norma, la modalità "a sportello"; i SA si possono pertanto candidare per l'inserimento nel catalogo regionale in qualsiasi momento, nei limiti delle risorse disponibili.

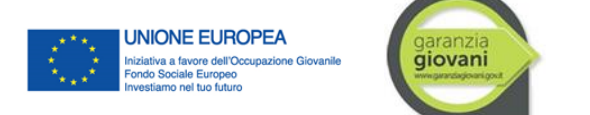

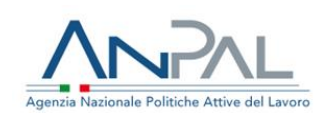

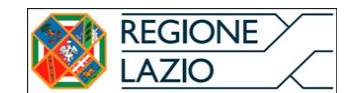

## 2.3 **Candidatura del SA**

Coerentemente con la tipologia di accreditamento conseguita, ogni SA può candidare la propria offerta di servizi all'inserimento nel catalogo regionale con le modalità e le tempistiche indicate nel singolo Avviso.

Di seguito si riepilogano Misure, Avvisi **attivi alla data di aggiornamento del presente Manuale** e le modalità di presentazione previste.

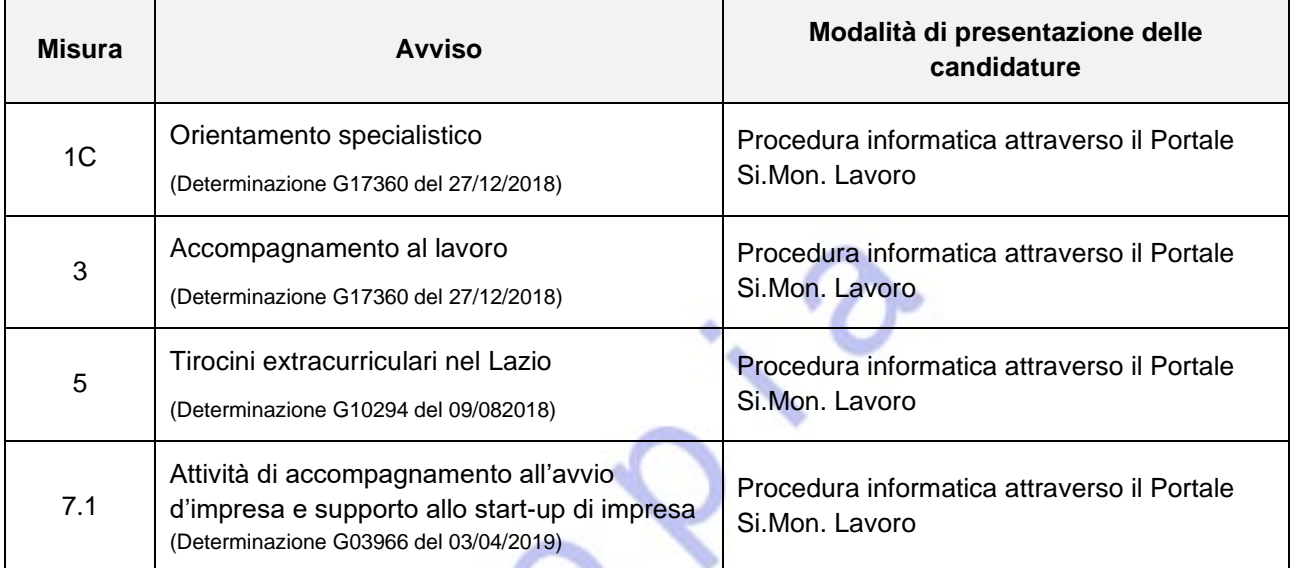

Tutte le candidature sono proposte da singoli SA. Non sono ammesse candidature da parte di ATI/ATS.

#### **Box n. 4 – Definizione dell'offerta di servizi nell'ambito del catalogo regionale Garanzia Giovani**

Per accedere al sistema Si.Mon Lavoro, il SA deve procedere come di seguito indicato.

Nella homepage del sistema (http://Si.Mon..jobslazio.it), l'utente deve cliccare sul pulsante "Accedi"; in tal modo sarà reindirizzato su One Profile, dove dovrà inserire le stesse credenziali utilizzate, in fase di accreditamento, su sistema SAC lavoro.

Una volta effettuato l'accesso, il SA visualizzerà la propria homepage da cui potrà, tramite il menù di gestione posto nella parte sinistra dello schermo:

- selezionando la voce "ACCOUNT", modificare la password, la mail di registrazione, visualizzare i dati dell'ente ed effettuare il logout;
- selezionando la voce "ENTE", procedere con la ricerca degli avvisi per candidarsi o gestire i propri progetti.

Dopo aver selezionato la voce "ENTE", un soggetto accreditato, tramite la funzione "RICERCA AVVISO", potrà visualizzare tutti gli avvisi pubblicati o filtrarli sulla base dei seguenti parametri:

1. Codice programma

- 2. Tipologia programma
- 3. Numero atto avviso
- 4. Anno atto avviso

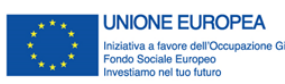

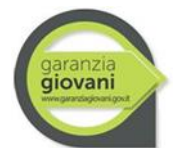

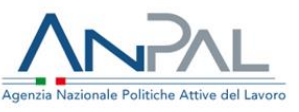

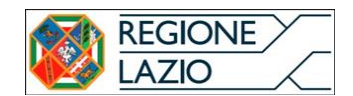

#### 5. Oggetto avviso

Tramite il pulsante "DETTAGLI" il soggetto accreditato potrà accedere alle informazioni relative all'avviso di suo interesse e, nel caso in cui l'avviso si riferisca a misure coerenti con il proprio accreditamento, candidarsi. Per procedere con la candidatura l'Ente dovrà, quindi, apporre un flag sulla misura di interesse e selezionare il tasto "INSERISCI CANDIDATURA".

Una volta confermata l'intenzione di candidarsi (a una o più misure), l'Ente verrà indirizzato alla pagina di "RIEPILOGO DELLE MISURE" in cui, tramite l'opzione "CARICA DOCUMENTI" potrà procedere al caricamento della CONVENZIONE QUADRO (firmata digitalmente).

Il documento in questione, sarà poi verificato dall'amministrazione regionale.

Lo "stato" della candidatura può essere verificato tramite la funzione "RICERCA PROGETTI", che consente all'Ente di visualizzare i propri progetti e lo stato delle relative istruttorie.

## 2.4 **Accettazione della candidatura da parte della Regione**

Nel caso in cui la Regione accerti l'effettiva e regolare trasmissione della convenzione quadro, la candidatura del SA presentata a sistema è valutata positivamente e il SA diventa visibile nel catalogo regionale.

Al contrario, in assenza di una convenzione quadro valida, la candidatura non è completa e, pertanto, il SA non è inserito nel catalogo regionale fino a quando la Regione Lazio non ne avrà ricevuto e approvato una valida. L'esito negativo della verifica è comunicato al SA mediante apposita comunicazione di non idoneità da parte della Regione.

Mediante tale procedura avviene il popolamento del catalogo dell'offerta regionale dei servizi per la Garanzia Giovani. Il catalogo regionale così costruito è accessibile mediante il Sistema Si.Mon. Lavoro ed è consultabile da parte dei CPI e dei giovani iscritti al Programma.

## 2.5 **Clausola anti** *pantouflage* **e conflitto d'interesse**

Contestualmente alla trasmissione della citata convenzione quadro il SA trasmette alla Regione Lazio la dichiarazione sostitutiva ai sensi del D.P.R. n. 445/2000 in merito a quanto stabilito dalla normativa vigente in tema di conflitto di interesse e clausola anti *pantouflage* (rif. art. 53, comma 16 ter del decreto legislativo n. 165/2001.e smi). La dichiarazione può essere resa attraverso lo schema reso disponibile dalla Regione Lazio sul portale regionale dedicato a Garanzia Giovani Lazio e intitolato Conflitto d'interessi - Dichiarazione sostitutiva. Parimenti, il SA avrà cura di informare, tempestivamente, la Regione Lazio in merito a ogni eventuale aggiornamento circa le informazioni che lo riguardano in tema di conflitto d'interesse e anti *pantouflage.* Le comunicazioni e le dichiarazioni in tema di conflitto d'interesse (soggette alle verifiche opportune ai sensi del D.P.R. 445/2000 e smi) saranno conservate insieme alla documentazione inerente al SA conservata presso gli archivi della Regione Lazio.

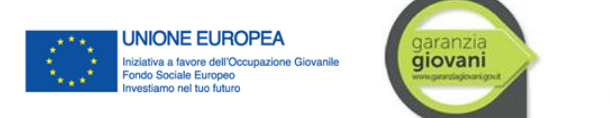

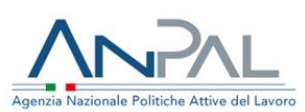

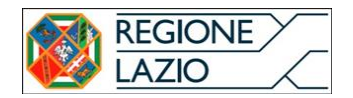

# **3. GESTIONE DELLE MISURE**

L'avvenuta adesione del giovane ad un'offerta promossa da un SA nell'ambito del catalogo regionale comporta l'automatica e contestuale accettazione, da parte di quest'ultimo, della obbligatorietà e indifferibilità della sua erogazione al giovane.

Il SA è tenuto pertanto ad erogare con tempestività il servizio richiesto a tutti i giovani che ne facciano domanda, senza porre in atto prassi o comportamenti di tipo discriminatorio.

Nei casi espressamente previsti, i percorsi concordati tra giovane e CPI che individuano la combinazione delle misure e i SA selezionati, debbono essere riportati correttamente nel PSP. Una volta sottoscritto il PSP, a pena di cancellazione dal programma, le misure sono considerate "obbligatorie".

I SA per i servizi al lavoro sono tenuti a presidiare l'allineamento costante tra le previsioni del PSP, l'attuazione delle misure e la loro registrazione nei sistemi informativi, segnalando alla Regione Lazio e/o ai CPI interessati, qualunque eventuale incongruità riscontrata.

Ai sensi della direttiva di accreditamento, di cui alla dgr 198/2014 e smi, approvata con ultima determinazione direttoriale G11651, 8 agosto 2014, e in particolare, in considerazione di quanto individuato in predetta determinazione all'art. 6 co. 2 e 3, si ricorda che per tutti i SA la Regione ha verificato il possesso di documentata esperienza almeno annuale in merito a tutte le aree funzionali dei servizi per il lavoro, obbligatori e facoltativi. Tale esperienza, consta anche della capacità del SA di ricorrere a strumenti, format, applicativi e software, impiegati per supportare i propri utenti durante le fasi del servizio specifico erogato. Pertanto, in caso di controlli in itinere (on desk e in loco), e in ragione di eventuali necessità di valutazione e monitoraggio delle operazioni svolte dagli SA, l'amministrazione procederà alla verifica anche delle attività e delle strumentazioni utilizzate che hanno caratterizzato l'erogazione dei servizi per i quali si richiede il rimborso.

Di seguito sono descritte le modalità di attivazione e gestione delle misure previste nell'ambito del PAR Lazio Garanzia Giovani (per le quali è stato pubblicato l'avviso pubblico di riferimento).

L'aggiornamento della sezione 6 della SAP, avviene contestualmente all'inserimento dei dati relativi alle misure di politica attiva erogate sul portale Si.Mon.

# 3.1 **Misura 1. C - Orientamento specialistico o di II livello**

Il processo orientativo è finalizzato ad esplorare in maniera approfondita l'esperienza di vita del soggetto per sollecitarne maturazione, proattività e autonomia nella ricerca attiva del lavoro. L'orientamento specialistico è propedeutico alla sua eventuale combinazione con l'accompagnamento al lavoro, o le altre misure previste dal PAR Lazio proprio perché le risultanze dei colloqui orientativi definiscono la progettazione di percorsi e obiettivi successivi in favore del giovane Neet. Per tale motivo, la misura 1C è reiterabile in caso di ulteriori adesioni al programma Garanzia Giovani da parte dello stesso destinatario.

L'orientamento specialistico non è una misura da prevedere in via obbligatoria nel PSP, ma risponde a bisogni opportunamente rilevati dagli operatori dei Centri per l'impiego in base alle necessità soggettive dei singoli destinatari e concordata con quest'ultimi. Una volta assegnata la misura in sede di redazione del Patto di Servizio Personalizzato, il giovane non potrà rifiutarne l'erogazione, a pena di cancellazione dal programma. Il SA è tenuto pertanto a garantirne l'erogazione.

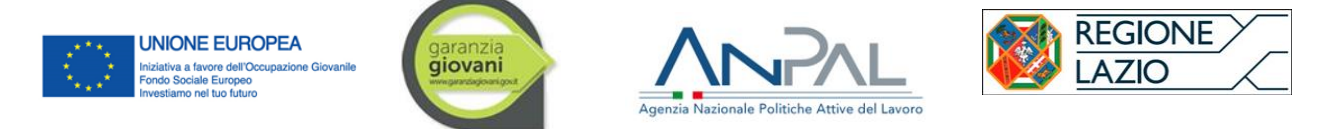

La durata della misura è fissata in 4 ore per tutti gli indici di profilazione. La durata della misura è fissata in 8 ore nel caso in cui gli operatori dei CPI rilevino in relazione al destinatario con indice di profilazione "3" o "4" ulteriori condizioni di svantaggi, di seguito codificate:

- le persone disabili di cui all'art. 1, co. 1, della l. n. 68/1999 e s.m.i.;
- le persone svantaggiate ai sensi della l.n. 381/1991 e s.m.i.;
- le persone disoccupate da oltre 12 mesi ai sensi del art.19 del d.lgs. 150/2015 e s.m.i.;
- i richiedenti protezione internazionale e titolari di status di rifugiato e di protezione sussidiaria ai sensi del d.p.r. n. 21/2015;
- le vittime di violenza e di grave sfruttamento da parte delle organizzazioni criminali e soggetti titolari di permesso di soggiorno rilasciato per motivi umanitari, ai sensi del d.lgs. n. 286/1998;
- vittime di tratta ai sensi del d.lgs. n. 24/2014.

Qualora dette condizioni vengano effettivamente rilevate, l'operatore del CPI procederà con l'assegnazione del giovane al soggetto attuatore della misura di orientamento specialistico (e alla ulteriore misura combinata come, ad esempio, accompagnamento al lavoro, tirocinio, ecc.), imputando la presenza dello svantaggio anche sul sistema SIMON.

Gli operatori specialistici (RO/OMLS) dei soggetti accreditati, nell'erogazione della misura di orientamento specialistico, in caso di necessità e per la buona riuscita della stessa, potranno chiedere conferma dello svantaggio rilevato ai loro corrispettivi dei centri per l'impiego.

La misura di orientamento deve essere realizzata, di norma, entro 20 giorni lavorativi dalla sottoscrizione del PSP: il termine non è perentorio e va inteso come termine entro il quale si prevede l'erogazione del servizio.

In ogni caso, tale servizio, avendo lo scopo di facilitare il successo del PSP attraverso un maggiore affinamento delle prospettive di inserimento in politica attiva e di crescita del grado di consapevolezza del giovane, ha carattere preliminare. Pertanto**, il SA non potrà avviare le attività della misura successiva prevista dal PSP del giovane prima della conclusione dell'orientamento, pena di esclusione e di non ammissibilità della spesa riferita anche alla misura successiva prevista dal PSP del giovane**. Nel caso di sua combinazione con il servizio di accompagnamento al lavoro, l'orientamento specialistico deve essere erogato e completato almeno il giorno precedente all'avvio della misura combinata nel PSP.

## 3.2 **Misura 3 - Accompagnamento al lavoro**

La Misura è realizzata attraverso lo strumento del Contratto di Collocazione (CdC) approvato con atto della direzione regionale competente per le materie del "Lavoro" e di cui all'art. 11 della DGR 198/2014 e s.m.i.. Il CdC è stipulato dal giovane, dal CPI competente e dal soggetto accreditato scelto dal giovane stesso. La stipula del CdC avviene contestualmente alla firma del PSP.

Il CdC disciplina impegni e obblighi del soggetto accreditato e del giovane e definisce il ruolo del CPI. Tale documento, agisce in combinato disposto con l'Avviso pubblico di orientamento specialistico e accompagnamento al lavoro e costituisce parte integrante dell'Avviso stesso e della Convenzione quadro che il SA sottoscrive per partecipare al Programma Garanzia Giovani.

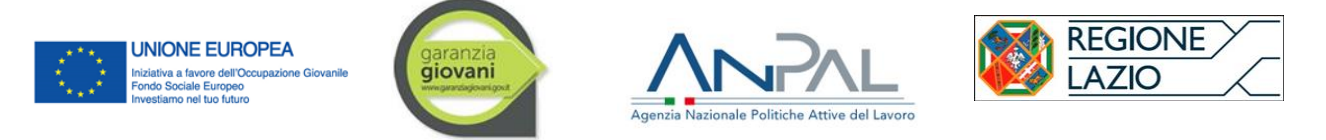

Il CdC contratto prevede l'erogazione di servizi di tutorship e di assistenza intensiva mirati all'inserimento lavorativo del giovane. Tali servizi sono erogati da un OMLS del soggetto accreditato. Per inserimento lavorativo si intende il conseguimento di uno dei seguenti contratti:

- contratto a tempo indeterminato, anche di apprendistato, di apprendistato di I, e III livello anche in modalità di somministrazione;
- contratto a tempo determinato, anche di apprendistato di II livello contratto a tempo e anche in somministrazione con durata maggiore di 12 mesi

contratto a tempo determinato, anche in somministrazione con una durata compresa tra i 6 e gli 11 mesi.

La misura di accompagnamento ha una durata di 6 mesi a partire dalla data di sottoscrizione del CdC (e del PSP). Entro tale termine il SA dovrà conseguire il risultato occupazionale. La durata oraria è variabile in funzione dell'esito del servizio. Le ore di servizio comprendono sia le ore in presenza del destinatario (colloqui, bilancio di competenze, assistenza personalizzata), sia le ore di back office finalizzate alla ricerca della collocazione del giovane.

Il periodo si intende sospeso in caso di contratti di lavoro stipulati durante l'erogazione del servizio e di durata inferiore ai 6 mesi, per il periodo di vigenza del contratto di lavoro medesimo. Se al termine del contratto di lavoro di durata inferiore a 6 mesi questo non viene prorogato/trasformato in contratto a tempo indeterminato, il servizio di accompagnamento riprende a decorrere dalla data di termine del periodo di sospensione fino a concorrenza dei 6 mesi previsti. La durata può essere, altresì, sospesa nell'ipotesi di: malattia, infortunio, cause di forza maggiore ovvero altri casi di limitazione della mobilità del giovane Neet previsti dalla normativa vigente. Il SA ha il compito di registrare e conservare nel fascicolo del giovane la documentazione comprovante i motivi di sospensione e renderla disponibile per i controlli di competenza della stessa amministrazione regionale e delle altre Autorità del Programma. Qualora nel PSP del giovane preso in carico figuri la misura 1.C (orientamento specialistico), il soggetto accreditato dovrà provvedere preliminarmente all'erogazione della stessa. Tale condizione è stabilita a pena di non riconoscibilità del rimborso anche della misura 3, qualora prevista in combinazione nel PSP del giovane destinatario. Pertanto, il soggetto accreditato deve avviare la misura 3 almeno un (1) giorno successivo alla data di conclusione delle ore di orientamento specialistico.

A fronte della necessità di rendere evidente l'effettiva erogazione di servizi nei percorsi di accompagnamento al lavoro, con nota operativa trasmessa dall'AdG del PON IOG (prot. 0011274 del 09-08-2019), e come chiarito con nota della Regione Lazio prot. n. 1048001, 24/12/2019, si dispone l'adozione di uno strumento di tracciatura dell'attività di Accompagnamento al lavoro resa nei confronti del NEET. Pertanto, è stato approvato in sede di Comitato nazionale di Politiche Attive un Modello di relazione sulle attività svolte e concernenti la misura 3 che i soggetti attuatori debbono redigere per ogni giovane destinatario in trattamento.

Tale modulo non deve essere trasmesso all'amministrazione regionale dal soggetto attuatore ai fini della consuntivazione della misura, ma sarà oggetto di verifica in loco.

La redazione del modulo suddetto, e la sua conservazione presso la sede del soggetto accreditato, attuatore della misura di accompagnamento, è resa obbligatoria dalla data del 1 gennaio 2020 .

La compilazione del predetto allegato è resa obbligatoria, secondo quanto appena specificato, anche qualora il soggetto attuatore favorisca con le proprie attività la stipula di un contratto di lavoro in esito

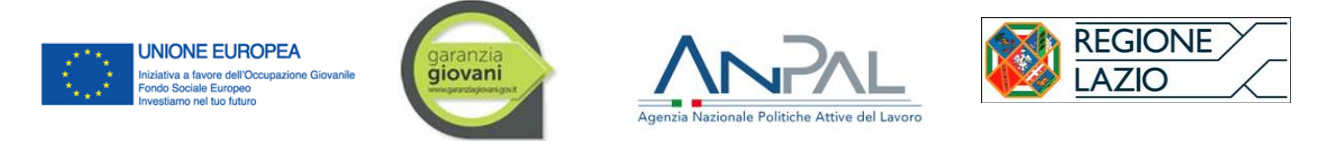

alla misura di tirocinio in garanzia giovani (o favorisca la trasformazione del tirocinio in corso in rapporto di lavoro) (cfr Paragrafo 3.3)

#### 3.3 **Misura 5 - Tirocinio extracurriculare**

L'attivazione dei percorsi di tirocinio nell'ambito della Garanzia Giovani avviene conformemente a quanto previsto dalla regolazione regionale di cui alla DGR 533/2017 (e suoi eventuali aggiornamenti), secondo le procedure già adottate dalla Regione. In particolare, l'attivazione del tirocinio avviene mediante la stipula della convenzione tra soggetto promotore e soggetto ospitante e la definizione del progetto formativo sottoscritto dal tirocinante stesso.

La convenzione, i progetti formativi devono essere predisposti mediante l'applicativo informatico regionale "Tirocini online" (http://www.regione.lazio.it/sil/tirocini/), secondo lo schema approvato dalla Regione Lazio. Sul portale della Regione Lazio, canale Lavoro, sezione "Tirocini" è disponibile la guida per l'utilizzo dell'applicativo.

Il soggetto ospitante non deve essere accreditato e non ne è prevista la registrazione all'interno del sistema informativo regionale SAC Lavoro.

Come stabilito dall'Avviso pubblico, e specificato in passato con circolare della Direzione Regionale lavoro prot. n. 86516 del 17/02/2016, non sono ammessi i tirocini effettuati presso le pubbliche amministrazioni di cui all'articolo 1, comma 2, del d.lgs. n. 165/2001 smi, ivi comprese le autorità amministrative indipendenti, nonché presso tutti i soggetti che sono indicati espressamente nell'elenco delle unità istituzionali appartenenti al settore delle Amministrazioni Pubbliche, pubblicato annualmente sulla Gazzetta Ufficiale dall'ISTAT ai sensi dell'art. 1, comma 3 della l. n. 196/2009 smi, ovvero rientranti tra i comparti sottoposti o comunque tenuti all'applicazione del regime di contrattazione collettiva di lavoro nazionale attribuita all'ARAN. Sono, inoltre, esclusi i tirocini effettuati presso quei soggetti qualificabili come pubblici, in quanto costituiti, riconosciuti da norme di legge, vigilati e/o finanziati dalla pubblica amministrazione e attraverso i quali quest'ultima svolge la sua funzione amministrativa per il perseguimento di un interesse pubblico. Sono da considerare pubblici gli organismi di diritto pubblico ex art. 3, comma 26 d.lgs. n. 163/2006 smi. Sono, infine da considerarsi escluse dall'ammissibilità al Programma le società *in house* partecipate da pubbliche amministrazioni e soggette ai poteri di controllo e vigilanza di queste ultime.

Lo svolgimento del tirocinio può essere sospeso in caso di maternità, malattia lunga o chiusura aziendale nel periodo feriale: il periodo di sospensione non concorre al calcolo della durata del tirocinio. Nel corso del periodo di sospensione, il giovane non percepisce l'indennità mensile di tirocinio. Il periodo di tirocinio non svolto dal giovane per sospensione può essere recuperato, con aggiornamento del termine finale previsto dal Progetto Formativo, per un periodo aggiuntivo pari a quello di effettiva assenza. Tale aggiornamento è effettuato dal soggetto promotore del tirocinio per il tramite dell'applicativo TirociniOnLine. . Il soggetto promotore ha il compito di registrare e conservare nel fascicolo del giovane la documentazione comprovante i motivi di sospensione e renderla disponibile per i controlli di competenza della stessa amministrazione regionale e delle altre Autorità del Programma.

Si ricorda che il Progetto Formativo Individuale fissa le condizioni vigenti, e come concordate tra le parti, al momento dell'avvio del tirocinio. Pertanto, in caso di sospensione non inizialmente prevista e rientrante nelle fattispecie ammesse (maternità, infortunio o malattia di lunga durata, in presenza

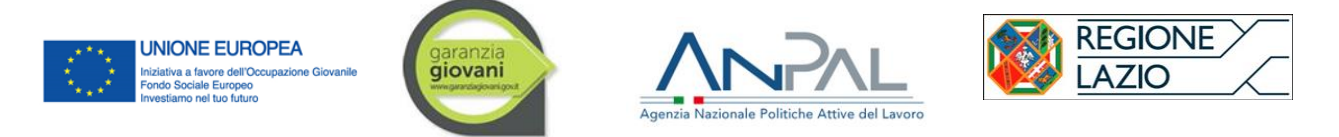

di cause di forza maggiore, ovvero in caso di interruzione temporanea dell'attività da parte del Soggetto Ospitante), la procedura da seguire è la seguente:

- 1. implementare il sistema Tirocini On line inserendo il periodo di sospensione non previsto in fase di redazione del PFI, e quindi la nuova data di fine del tirocinio
- 2. provvedere alla Comunicazione Obbligatoria di proroga
- 3. produrre e sottoscrivere tra le parti (soggetto promotore, soggetto ospitante, tirocinante) un addendum al PFI nel quale viene indicata la nuova data di fine tirocinio e la motivazione del periodo di sospensione. Non vi è un format per l'addendum, sarà sufficiente che questo riporti i riferimenti al PFI e i loghi del programma.
- 4. conservare e rendere disponibile in fase di consuntivazione e successivi controlli la documentazione comprovante le motivazioni di sospensione, per le verifiche in capo a Regione Lazio, agli organi ispettivi e alle autorità di Audit POR FSE e PON IOG
- 5. verificare che la Convenzione copra anche il periodo di proroga e, in caso negativo, come di consueto, provvedere al rinnovo e/o all'adeguamento della scadenza.

Si ricorda che in alcun caso deve essere richiesto all'assistenza tecnica Contact Center Lazio Crea la rigenerazione del Progetto formativo Integrato.

Al fine di evitare ogni criticità in sede di consuntivazione e di erogazione dell'indennità di tirocinio, si raccomanda al CPI o SA di assicurarsi:

- che la sospensione sia correttamente tracciata su Tirocini On Line (TOL)
- che il nuovo termine di conclusione del tirocinio per effetto del "recupero" risulti dalla specifica Comunicazione Obbligatoria (CO di proroga);
- che il periodo di assenza sia coerente con quanto riportato sul registro di tirocinio da parte del soggetto ospitante e non risultino incongruenze.

Rimane fermo che nel periodo di assenza non correlato ai casi di sospensione, laddove il NEET non abbia raggiunto il minimo di ore previsto da Avviso, non percepirà l'indennità mensile.

L'eventuale indennità non usufruita durante il periodo di sospensione potrà essere riconosciuta a seguito del raggiungimento delle ore previste effettuate nel periodo di "recupero", come da circolare pubblicata sul sito istituzionale www.regione.lazio.it/garanziagiovani.

#### **Box n. 5 – Registrazione dei tirocini Garanzia Giovani**

I tirocini promossi nell'ambito di Garanzia Giovani sono distinti dagli altri percorsi nell'ambito dell'applicativo "Tirocini OnLine". Al fine di assicurare la tracciabilità del tirocinio nell'ambito del Programma regionale, è necessario procedere come segue: nella schermata "Dati generali del tirocinio", nella sezione "Indennità", è presente uno spazio con l'opzione "Altro soggetto che eroga l'indennità"; cliccando sul menu a tendina, è necessario selezionare la voce "Regione Lazio Garanzia Giovani".

Al riguardo, si ricorda che (salvo i CPI) ai fini dell'attivazione dei tirocini nell'ambito del Piano regionale Garanzia Giovani, e quindi dell'accesso alla relativa procedura informatica di Tirocini OnLine, è necessario essere in possesso dei requisiti di accreditamento ai servizi per il lavoro, come specificati nell'Avviso pubblico di riferimento ed essersi candidati, tramite il sistema SAC. Lavoro, a erogare la misura in

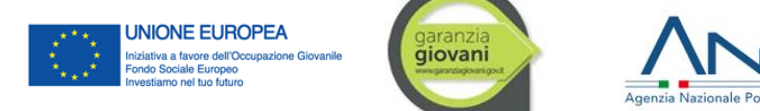

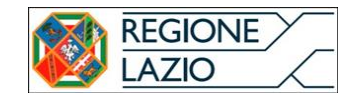

argomento.

#### *Attivazione del tirocinio, durata ed erogazione dell'indennità di tirocinio*

Il Soggetto Ospitante è tenuto ad effettuare la comunicazione obbligatoria di attivazione del tirocinio nei tempi e nelle modalità previste dalla normativa nazionale. La comunicazione obbligatoria deve individuare correttamente la data di effettivo avvio del tirocinio.

I tirocini devono essere avviati il primo giorno del mese

I tirocini hanno durata minima di 3 mesi ed una durata massima di 6 mesi, oppure di 12 nel caso di giovani NEET svantaggiati ai sensi della DGR 533/2017 art. 2, co. 1 lett. e)<sup>6</sup>. Durante lo svolgimento del tirocinio, il tirocinante riceve a cadenza mensile dal Soggetto Ospitante, secondo le modalità di seguito indicate, un'indennità pari ad un importo minimo mensile di 800,00 euro lordi , di cui 300,00 a valere sul PAR e la restante parte a carico del Soggetto Ospitante. È facoltà del Soggetto Ospitante incrementare l'importo della predetta indennità, ferma restando la quota parte di cofinanziamento stabilita a valere sul presente Avviso.

Per i tirocini svolti dai NEET svantaggiati di cui alla DGR 533/2017 art. 2, co. 1. lett. e) l'importo dell'indennità mensile sarà pari ad almeno 800,00 euro lordi, di cui 500,00 a valere sul PAR. Eventuali importi incrementali saranno a carico del Soggetto Ospitante.

L'indennità di tirocinio dovrà essere corrisposta con cadenza mensile, compatibilmente con le modalità e i tempi seguiti dal soggetto ospitante per il pagamento degli emolumenti per i propri dipendenti.

#### **Box n. 6 – Verifica delle presenze ed Erogazione dell'indennità di tirocinio a fronte di periodo di sospensione**

Qualora intervenga una sospensione temporanea del progetto formativo, rientrante nelle condizioni stabilite in materia dalla vigente disciplina regionale sui tirocini extracurriculari, o determinata da cause di forza maggiore questa dovrà essere immediatamente tracciata sull'applicativo regionale Tirocini On Line. L'applicativo calcola con esattezza le giornate soggette a recupero e aggiorna la data di conclusione del tirocinio, prorogandola di tanti giorni quanti sono quelli sospesi. Pertanto, è possibile che il tirocinio non termini più l'ultimo girono dell'ultimo mese come stabilito in fase di avvio, ma che si concluda anche prima della scadenza dell'ultimo mese.

Ciò posto, l'area competente per i controlli sulle domande di rimborso della misura di tirocinio in Garanzia Giovani, procederà con le verifiche del registro presenze nel seguente modo: i giorni di sospensione sono calcolati sui giorni effettuati a partire dal primo giorno di proroga del tirocinio, successivo alla data di fine tirocinio inizialmente prevista.

(cont.)

<sup>6</sup> Le persone disabili di cui all'art. 1, co. 1, della l. n. 68/1999 e le persone svantaggiate ai sensi della l. n. 381/1991; i richiedenti protezione internazionale e titolari di status di rifugiato e di protezione sussidiaria ai sensi del d.p.r. n. 21/2015; le vittime di violenza e di grave sfruttamento da parte delle organizzazioni criminali e soggetti titolari di permesso di soggiorno rilasciato per motivi umanitari, ai sensi del d.lgs. n. 286/1998; vittime di tratta ai sensi del d.lgs. n. 24/2014.

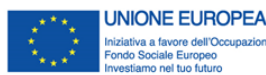

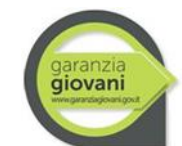

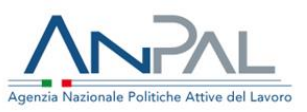

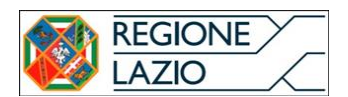

#### (segue)

Per esempio,

#### **Ipotesi a: sospensione all'interno di un'unica mensilità**

*ponendo il caso di un tirocinio avviato il giorno 1 di febbraio con data fine prevista il 30 aprile e che sia soggetto a sospensione dal giorno 1 al giorno 15 del mese di marzo con ripresa delle attività formative al 1 di aprile, comportando una proroga del tirocinio al 15 di maggio,,i 15 giorni sospesi saranno recuperati con i primi 15 giorni effettivamente svolti tirocinio nel mese di maggio ..*

*Di conseguenza, la percentuale di presenza mensile per il mese sospeso sarà calcolata sulle presenze del giovane anche dei giorni di sospensione recuperati nel mese di maggio.*

#### **Ipotesi b: sospensione che interviene su più mensilità**

*Ponendo il caso di un tirocinio avviato il giorno 1 febbraio con data fine prevista il giorno 30 aprile e che sia soggetto a sospensione dal giorno 15 del mese di marzo con ripresa della attività formative il giorno 15 aprile, comportando una proroga al giorno 31 maggio, i giorni sospesi per il mese di marzo saranno recuperati con i primi 16 giorni del mese di maggio, i giorni sospesi del mese di aprile saranno recuperati con i 15 giorni restanti del mese di maggio.*

*Di conseguenza, la percentuale di presenze mensile per i due mesi sospesi, sarà calcolata sulle presenze dei giorni di sospensione recuperati nel periodo di proroga del tirocinio, rispettivamente con i primi 16 giorni del mese di maggio per la sospensione intercorsa nel mese di marzo, e con le giornate dal 17 di maggio al 31 maggio, per la sospensione intercorsa nel mese di aprile.*

In applicazione del criterio appena descritto, la Regione Lazio procederà con la verifica del raggiungimento delle ore minime per il riconoscimento del rimborso dell'indennità mensile secondo i parametri stabiliti con l'avviso pubblico.

Affinché il procedimento di verifica avvenga senza ulteriori criticità è indispensabile che l'applicativo regionale "Tirocini on line" e il sistema delle "comunicazioni obbligatorie" risultino sempre aggiornati.

In riferimento all'erogazione dell'indennità di tirocinio da parte del soggetto ospitante al tirocinante, per i periodi interessati dalle sospensioni e relativi recuperi, sarà necessario dare evidenza del periodo oggetto di rimborso.

A pena del non riconoscimento del rimborso delle indennità di tirocinio da parte della Regione Lazio, l'indennità deve essere erogata dal Soggetto Ospitante secondo **le modalità disposte dall'Avviso e in ottemperanza a quando previsto dai criteri generali di ammissibilità della spesa** (cfr. Capitolo 4), in ossequio delle disposizioni di cui al Reg. (UE) n. 1303/2013 e al DPR n. 22 del 05 febbraio 2018 e nel rispetto di quanto richiamato nella Legge 27 dicembre 2017, n. 205, comma 910. Si precisa che, il Soggetto Ospitante, al fine dell'accertamento dell'avvenuta erogazione dell'indennità, dovrà sempre fornire al Soggetto Promotore documentazione comprovante il versamento dell'indennità. Il Soggetto Promotore dovrà conservare tale documentazione al fine di consentire alla Regione Lazio di effettuare le opportune verifiche in sede di successivi controlli a campione. La Regione Lazio si riserva, in ogni caso, di effettuare ulteriori verifiche istruttorie al fine dell'accertamento del buon esito delle operazioni.

Tra gli "Adempimenti del Soggetto Promotore" è infatti ricompresa la vigilanza a che il Soggetto Ospitante, presso il quale è stato promosso il tirocinio, assolva all'obbligo di erogare regolarmente, secondo le modalità previste, l'indennità mensile al giovane NEET.

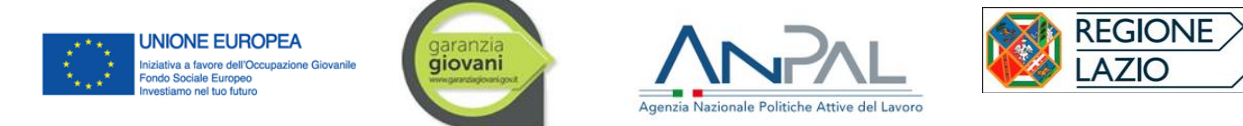

Qualora venuto a conoscenza che il Soggetto Ospitante non stia adempiendo alla regolare erogazione delle indennità o, comunque, non nelle modalità previste dall'avviso pubblico, il Soggetto Promotore è tenuto a segnalarlo tempestivamente all' Area Attuazione Interventi utilizzando l'indirizzo PEC: areaattuazioneinterventi@regione.legalmail.it, riportante nell'oggetto i riferimenti relativi al mese in cui si è verificata l'irregolarità e al Soggetto Ospitante.

In fase di rendicontazione il Soggetto Promotore dovrà allegare Ricevuta di accettazione e Ricevuta di consegna dell'eventuale PEC prodotta.

Lo stesso promotore dovrà procedere a segnalare ogni irregolarità riscontrata al competente organo ispettivo (INL), notiziando la Regione per conoscenza, e avendo cura di trasmettere tutto il compendio documentale relativo al tirocinante, ai dati concernenti il suo percorso in Garanzia Giovani (PSP, progetto formativo, convenzione di tirocinio, etc.), al Soggetto Ospitante (sede, legale rappresentante, contatti, etcc.), unitamente a copia del carteggio eventualmente intercorso con quest'ultimo.

In sede di primo controllo, in caso si rilevino irregolarità nella conduzione de tirocinio (comprese le citate criticità sull'erogazione delle indennità) da parte dell'Amministrazione, sarà accertato se il Soggetto Promotore abbia tempestivamente informato la Regione Lazio. La mancata segnalazione in merito alle inadempienze del Soggetto Ospitante sarà attribuita, *aequo videtur*, alla mancata vigilanza da parte del Soggetto Promotore.

Conseguentemente, qualora fosse verificato che il Soggetto Promotore non abbia proceduto ad informare l'Amministrazione in merito alle inadempienze da parte del Soggetto Ospitante, si determinerebbe, *de facto*, il mancato rimborso del costo di promozione al Soggetto Promotore

Si ricorda che La Regione Lazio nei confronti dei soggetti ospitanti ritenuti responsabili di irregolarità nella conduzione del tirocinio adotterà quanto previsto dall'avviso pubblico e dalla disciplina regionale vigente in materia di tirocini extracurriculari, sino a non consentire l'attivazione di ulteriori percorsi di tirocinio.

## *Adempimenti per la corretta gestione dei tirocini*

Il soggetto promotore e il soggetto ospitante si impegnano affinché il percorso di tirocinio sia svolto conformemente al progetto formativo, assicurando l'acquisizione da parte del tirocinante di adeguate competenze nel corso e a conclusione del percorso previsto.

La regolarità del percorso di tirocinio è comprovata attraverso la puntuale compilazione e firma del registro presenze, il cui format è allegato al medesimo Avviso pubblico. Il registro attesta la presenza del tirocinante presso il soggetto ospitante e l'effettivo svolgimento del percorso formativo.

Il tirocinante deve firmare il registro, preventivamente vidimato dal soggetto promotore (CPI o SA), apportando una firma nello spazio appositamente adibito in corrispondenza di ciascuna giornata di tirocinio svolta.

I registri sono conservati in originale dal soggetto ospitante durante lo svolgimento del tirocinio.

Al termine del tirocinio, il soggetto ospitante trasmette i fogli originali del registro al soggetto promotore conservandone una copia conforme. Su richiesta, ne consegna una copia conforme anche al tirocinante.
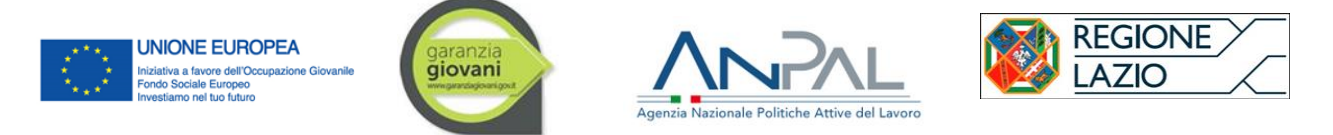

Il soggetto promotore è responsabile della verifica del buon andamento del percorso di tirocinio e pertanto della corrispondenza effettiva tra il prospetto di riepilogo mensile delle ore di frequenza e le ore risultanti dal predetto registro. Il soggetto promotore ha inoltre la responsabilità di verificare la rispondenza del tirocinio in corso con quanto stabilito dal correlato Progetto formativo Individuale.

Si ricorda che il registro costituisce prova documentale dell'effettivo svolgimento del tirocinio. Il registro ha valore di atto pubblico ad ogni effetto di legge. Pertanto, a pena di inammissibilità, deve essere compilato con cura e diligenza, senza apporre abrasioni, cancellazioni o qualunque altro tipo di correzione tale da comprometterne la leggibilità.

In caso di errori materiali, gli stessi andranno barrati con una riga, ponendovi accanto l'eventuale correzione corrispondente, sempre con contestuale firma del responsabile.

Durante il tirocinio, il registro deve essere conservato in originale presso il Soggetto Ospitante e tenuto in custodia dal tutor. Una copia conforme deve essere custodita anche dal Soggetto Promotore.

Ogni responsabilità in ordine alla sua corretta compilazione e tenuta è condivisa tra il tirocinante, il tutor aziendale e quello del Soggetto Promotore, ciascuno per la propria competenza.

Il registro deve essere compilato giornalmente in base al programma/calendario del tirocinio. Ogni foglio rappresenta un mese di tirocinio: mese ed anno di competenza vanno indicati negli appositi riquadri. Per ogni mese sono presenti 31 righe, ciascuna rappresentate un giorno del mese: la registrazione della giornata va effettuata nell'apposita riga in corrispondenza del numero/data.

Le giornate di assenza del tirocinante vanno registrate, indicando "ASSENTE, dal tutor aziendale che appone comunque la propria firma per esteso e leggibile in corrispondenza dell'apposita riga. Le righe relative alle giornate non lavorative o per le quali non è previsto il tirocinio vanno barrate. In entrambi i casi, deve essere apposta la corrispondente firma del tutor aziendale per esteso e leggibile. A pena di inammissibilità, le firme sono apposte sui singoli giorni: non deve essere apposta un'unica firma in verticale/diagonale a copertura di tutte le righe giornaliere orizzontali, né debbono essere apposte virgole di ripetizione in luogo della firma.

Il campo "dalle – alle" indica l'orario di entrata e quello di uscita, senza specificare eventuali pause; la colonna "totale delle ore giornaliere" si riferisce invece alle ore effettive di tirocinio, al netto della pausa pranzo, se fruita. Il campo "annotazioni" va utilizzato per segnalare eventuali errori o particolari circostanze avvenute nella giornata. Nello stesso può anche essere apposta una breve descrizione delle attività svolte.

Si precisa che, qualora per mero errore materiale, il registro presenze non venga compilato come sopra specificato, quest'ultimo potrà essere ritenuto valido solo nelle seguenti e circostanziate evenienze:

1) qualora, nei giorni di chiusura aziendale e nei giorni non previsti espressamente dal PFI, vengano apposte entrambe le firme del tutor e del tirocinante, purché il campo "ore" sia annullato o valorizzato con la cifra "zero", a conferma che in tale giornata non è stata svolta alcuna attività di tirocinio;

2) qualora, nei giorni di chiusura aziendale e nei giorni non previsti espressamente dal PFI, venga a mancare la firma del tutor purché venga barrata l'intera riga corrispondente.

Si ribadisce che, compatibilmente con le modalità di svolgimento del tirocinio e/o con le esigenze personali, per non compromettere la riuscita del percorso di apprendimento, i tirocinanti sono tenuti ad assicurare la loro presenza per tutta la durata del progetto formativo individuale. Qualora si

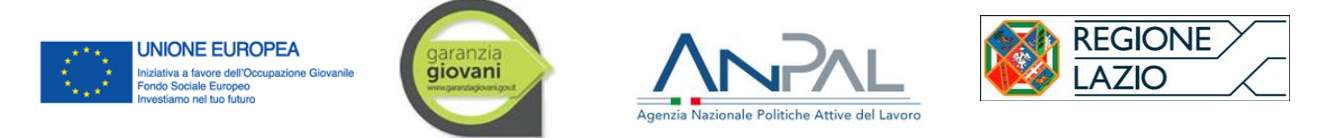

rilevino assenze sistematiche ed eccessivamente reiterate, queste potranno essere oggetto di verifica da parte della Regione Lazio che si riserva di disporre, motivatamente, l'interruzione delle attività in corso sino alla chiusura dell'adesione al Programma Garanzia Giovani.

Si ricorda, infine, che tra i compiti del soggetto promotore e soggetto ospitante rientrano la redazione del dossier individuale di tirocinio e il rilascio finale dell'attestato di competenza, secondo i format approvati dalla regolazione regionale in materia (dgr 533/2017 e eventuali aggiornamenti), come riportati anche nell'avviso pubblico. Per il format delle attestazioni, in attesa che venga aggiornato sul tema anche l'applicativo informatico TOL, resta valido l'attestato delle attività di tirocinio restituito dallo stesso applicativo alla fine del percorso formativo. Le procedure informatiche per l'attestazione sono state già fornite dalla Regione Lazio con circolare n. 0099545 del 21 febbraio 2018.

#### **Box n. 7 – Modalità di gestione delle eventuali variazioni del tirocinio.**

Qualora intervenga la necessità di variare alcune condizioni di svolgimento del tirocinio, rispetto a quanto concordato tra le parti all'atto di stipula del progetto formativo individuale, si ricorda che tali variazioni, laddove possibili, debbono essere opportunamente e prontamente tracciate sull'applicativo informatico "Tirocini on line". L'applicativo consente di apportare le modifiche al PFI a video: NON procede alla rigenerazione di un nuovo PFI in formato pdf da stampare. Pertanto, è necessario che alle variazioni tracciate a video corrispondano apposite integrazioni ai progetti formativi, **redatte extra-sistema** e stipulate tra le parti. Come i PFI stampati in carta, firmati e conservati agli atti dai soggetti firmatari, anche le suddette integrazioni, una volta concordate e stipulate saranno conservate agli atti ed esibite a richiesta o nel corso di eventuali controlli in loco disposti dalla Regione Lazio e dalle autorità competenti per il Programma e dai competenti organi ispettivi nazionali.

Si ricorda che le variazioni ai PFI sono ammissibili solo DURANTE lo svolgimento del tirocinio: alcuna variazione è possibile, tantomeno sull'applicativo informatico, dopo la conclusione del PFI;

Le variazioni ai PFI, in particolare ai percorsi finanziati a valere sul PAR Lazio YEI, debbono sempre essere ricondotte a giustificati motivi, intervenienti durante lo svolgimento del tirocinio e tracciate nei modi sopra descritti. In caso di dubbi, prima di procedere con eventuali modifiche sostanziali del PFI in corso, è sempre possibile richiedere chiarimenti alla Regione Lazio attraverso il canale e-mail dedicato: garanziagiovani\_programmazione@regione.lazio.it.

Ulteriori informazioni e chiarimenti sono riportati nelle FAQ generali, attinenti alla disciplina regionale sui tirocini extracurriculari, nelle FAQ dedicate al programma Garanzia Giovani, pubblicare sui rispettivi portali

http://www.regione.lazio.it/rl\_lavoro/?vw=contenutidettaglio&id=54

http://www.regione.lazio.it/garanziagiovani/

Sugli stessi portali sono riportate, altresì le apposite circolari esplicative. Adottate in materia di tirocini extracurriculari anche qualora finanziati da fondi comunitari, nazionali e regionali.

#### *Interruzione del tirocinio e divieto di reiterazione della misura*

L'avviso "Tirocini extracurriculari nel Lazio – Nuova Garanzia Giovani" (ex determinazione G10294/2018)" specifica espressamente che i giovani che abbiano già svolto un percorso di tirocinio in Garanzia Giovani non potranno reiterare la stessa misura a valere sul medesimo programma. Si vuol intendere che una misura di tirocinio non è reiterabile qualora si sia avviata e conclusa

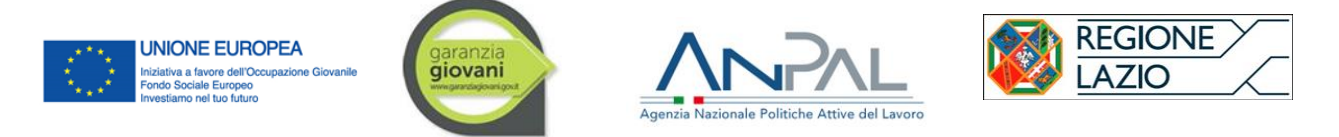

regolarmente secondo le tempistiche e le modalità illustrate dallo specifico progetto formativo individuale (PFI). Possono esserci tre ordini di cause per l'interruzione:

- 1) Il tirocinio si interrompe prima della sua conclusione **per volontà del tirocinante**. In questo caso dovrà essere disposta l'immediata cancellazione del giovane dalla Garanzia Giovani per RIFIUTO O ABBANDONO DI POLITICA ATTIVA (stato "R" del Vademecum degli stati in Garanzia Giovani) e sul portale simon.jobslazio.it lo **stato del giovane sarà "CONCLUSO"**. In questa eventualità il giovane NON potrà reiterare il tirocinio a seguito di eventuali ulteriori nuove adesioni al programma. Il soggetto promotore procede, se del caso, con l'immediata rendicontazione del percorso nel primo trimestre utile, SENZA attendere i 30 giorni consentiti per individuare un eventuale contratto di lavoro.
- 2) Il tirocinio si interrompe prima della sua conclusione **perché il soggetto ospitante** TRASFORMA il percorso formativo in rapporto di lavoro (documentato dalla contestuale comunicazione obbligatoria). Il soggetto promotore procede con l'immediata rendicontazione del percorso nel primo trimestre utile, SENZA attendere i 30 giorni successivi, e, nel caso di contratto di lavoro adeguato, conseguirà il rimborso per il risultato occupazionale raggiunto così come previsto al paragrafo 6 dell'avviso.
- 3) Il tirocinio si interrompe prima della sua conclusione per **volontà del soggetto ospitante** che non procede ad alcuna trasformazione del percorso formativo in contratto di lavoro. In questa eventualità possono presentarsi le seguenti casistiche:
	- a) alla data di interruzione determinata dal soggetto ospitante, il giovane che abbia svolto meno del 50% delle mensilità di tirocinio come previste dal PFI (ad. es. che abbia svolto solo due mesi sui sei previsti), ha diritto alla reiterazione della misura. Il giovane permane in stato "T – in trattamento", e sul portale simon.jobslazio.it la **misura va lasciata in stato "ATTIVO"**.

Nel caso in cui, durante la ricerca del nuovo tirocinio, il soggetto promotore riesca ad individuare in favore del giovane un contratto di lavoro **entro i 30 giorni** dalla data di interruzione del primo tirocinio, lo stesso soggetto potrà conseguire il rimborso per risultato occupazionale raggiunto (rif. paragrafo 6 dell'avviso approvato con DD G10294/2018).

b) alla data di interruzione determinata dal soggetto ospitante, per il giovane che abbia svolto almeno il 50% delle mensilità come previste dal PFI (ad. es. che abbia svolto tre mesi sui sei previsti), il tirocinio verrà considerato come CONCLUSO. Qualora il soggetto promotore individui **entro i 30 giorni** successivi dalla data di interruzione del tirocinio un contratto di lavoro utile, lo stesso potrà conseguire il rimborso per risultato occupazionale raggiunto (rif. paragrafo 6 dell'avviso approvato con DD G10294/2018)*.*

## 3.4 **Attività di accompagnamento all'avvio d'impresa e supporto allo start-up di impresa**

L' avviso finanzia opportuni interventi, di consulenza e di affiancamento, allo scopo di favorire l'avvio di piccole iniziative imprenditoriali promosse dai giovani Neet. La finalità è assicurare ai giovani destinatari servizi integrati e mirati per sostenere lo sviluppo e il perfezionamento delle proprie attitudini imprenditoriali e le relative capacità/conoscenze, favorendo la futura costituzione di impresa o l'avvio di attività di lavoro autonomo anche attraverso la concessione di finanziamenti agevolati pubblici e privati. Infatti, all'esito delle azioni consulenziali, i destinatari che concludono il percorso di accompagnamento potranno concorrere alle agevolazioni a valere sul Fondo rotativo

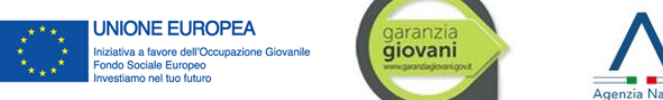

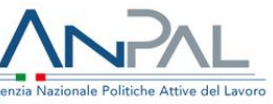

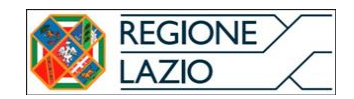

nazionale SELFIEmployment<sup>7</sup>, uno strumento finanziario realizzato a livello nazionale e gestito da Invitalia SpA, cui la Regione Lazio ha conferito risorse a valere sulla Misura 7.2 del PAR Lazio, finalizzato all'erogazione di prestiti, a tasso zero e senza garanzie reali o personali, destinati alla creazione d'impresa da parte dei giovani.

Sono ammissibili interventi di sostegno formativo e consulenziale attraverso l'erogazione dei seguenti servizi:

- 1) consulenza (*coaching* e *counseling* finalizzati allo sviluppo di un'idea imprenditoriale) **durata 10 ore**;
- 2) definizione dell'idea imprenditoriale e delle attività propedeutiche all'avvio d'impresa o di un lavoro autonomo – **durata 30 ore**;
- 3) redazione del *business plan –* **durata 10 ore**;
- 4) affiancamento nella fase di start-up, accompagnamento per l'accesso al credito e alla finanziabilità ed erogazione dei servizi a sostegno della costituzione di impresa (informazioni su adempimenti burocratici e amministrativi, supporto alla ricerca di partner tecnologici e produttivi, ecc.) - **durata 10 ore**.

La durata dei percorsi di accompagnamento all'avvio di impresa e supporto allo *start-up* di impresa è di 60 ore complessive per ciascun partecipante, sia che il percorso venga sviluppato in modalità *one to one* (percorsi personalizzati), sia in modalità di gruppo costituito al massimo da 3 persone

Per il completamento è necessario che il giovane partecipi ad almeno il 50% delle ore previste per ciascuna fase delle attività erogate dal soggetto proponente, ai sensi dei punti 1), 2), 3) e 4). Nessun rimborso sarà riconosciuto in caso di svolgimento di un numero complessivo di ore di accompagnamento inferiore a 30 e in caso di interruzione del percorso per accertate cause imputabili al soggetto accreditato.

Nel rispetto della logica di attuazione della misura, i servizi elencati **sopra debbono essere erogati in sequenza (terminata una fase si passa alla successiva)** a pena di inammissibilità del rimborso per le attività svolte

Il soggetto proponente fornirà, altresì il proprio supporto qualora il giovane scelga di presentare la propria candidatura al Fondo rotativo nazionale SELFIEmployment. Anche per questo motivo al destinatario sarà rilasciato il "Documento di accompagnamento" con *assessment* delle competenze/conoscenze acquisite e indicazione delle principali caratteristiche e attitudini.

Le attività di sostegno all'autoimpiego e all'autoimprenditorialità finanziate dalla Regione Lazio dovranno essere svolte sul territorio della Regione Lazio.

<sup>7</sup>Per le modalità e la disciplina di partecipazione al Fondo rotativo nazionale SELFIEmployment si rinvia al "I avviso Pubblico per l'erogazione di finanziamenti n. 38/2402 del 19/02/2016", reperibile al seguente link: http://www.invitalia.it/site/new/home/cosa-facciamo/creiamo-nuove-aziende/selfiemployment/normativa.html.

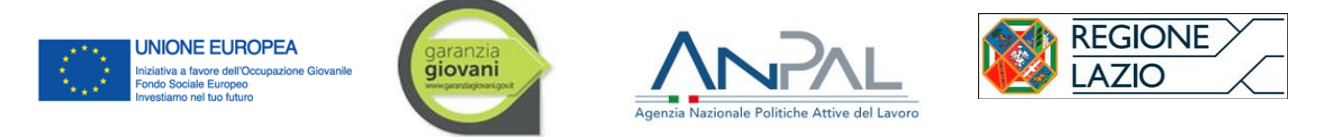

# *Sospensione del servizio di accompagnamento all'avvio d'impresa e supporto allo start-up di impresa*

Lo svolgimento della misura di accompagnamento può essere sospeso nell'ipotesi di: malattia, infortunio, cause di forza maggiore ovvero altri casi di limitazione della mobilità del giovane previsti dalla normativa vigente.

In questi casi la sospensione deve:

- essere tracciata dal soggetto attuatore per ogni giovane in trattamento;
- far riferimento alle disposizioni regionali, qualora determinate da eventi di forza maggiore di impatto regionale/nazionale;
- poste all'attenzione della Regione Lazio in sede di consuntivazione secondo i canali individuati dall'avviso.

qualora il giovane destinatario della stessa misura intenda richiedere il finanziamento a valere sul Fondo rotativo nazionale SELFIEmployment (misura 7.2 del PON IOG) il periodo di avvio dell'impresa è considerato sospeso sino alla comunicazione da parte di INVITALIA dell'efficacia del provvedimento di ammissione all'agevolazione SELFIEmployement, come stabilito nell'articolo 14 de "Fondo rotativo nazionale SELFIEmployment- avviso pubblico per l'erogazione di finanziamenti" comprensivo di successive modifiche e integrazioni.

- ➢ Qualora INVITALIA ammetta il giovane al fondo rotativo e lo stesso avvii le procedure previste dalla stessa agenzia ministeriale, il soggetto proponente, di cui al presente avviso, accederà alla consuntivazione del 100% dei servizi erogati secondo le modalità illustrate nell'avviso
- ➢ Qualora INVITALIA respinga l'istanza del giovane, il soggetto proponente potrà consuntivare il 100% dei servizi erogati purché lo stesso giovane riesca, comunque, ad avviare la sua impresa entro e non oltre il periodo residuo dei 180 giorni dalla sottoscrizione del PSP. Il periodo di sospensione occorso per la procedura SELFIEmployment, non sarà considerato nel computo dei 180 giorni necessari al completamento della misura regionale 7.1.

Il SA ha il compito di registrare e conservare nel fascicolo del giovane la documentazione comprovante i motivi di sospensione e renderla disponibile per i controlli di competenza della stessa amministrazione regionale e delle altre Autorità del Programma.

# **4. CRITERI GENERALI DI AMMISSIBILITÀ DELLA SPESA**

Conformemente con la normativa comunitaria, nazionale e regionale di riferimento, un costo, per essere considerato ammissibile, è:

- pertinente e imputabile, direttamente o indirettamente, ad operazioni ammissibili ossia ad attività previste dal progetto approvato ed ammissibile al finanziamento FSE conformemente a quanto previsto dal Reg. (UE) n. 1304/2013;
- effettivamente sostenuto e contabilizzato; pertanto le spese devono essere state effettivamente pagate dai SA nell'attuazione delle operazioni e aver dato luogo ad adeguate registrazioni contabili, in conformità a quanto previsto dalle disposizioni normative, dai principi contabili nonché dalle specifiche prescrizioni in materia impartite dall'Amministrazione;

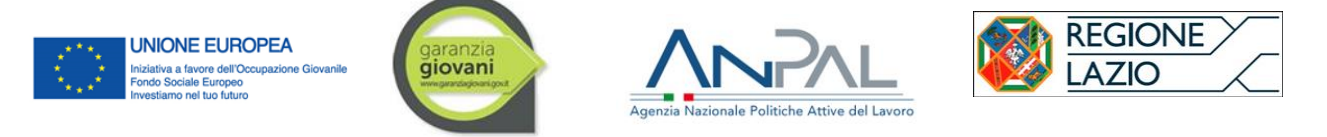

- sostenuto nel periodo temporale di ammissibilità delle spese, entro il 30 giugno 2023;
- legittimo e quindi conforme alla normativa europea, nazionale e regionale, nonché coerente con le politiche comunitarie in materia di concorrenza e con i criteri di selezione fissati nell'ambito del CdS;
- contenuto nei limiti stabiliti e autorizzati dagli atti amministrativi di affidamento delle risorse (massimali di costo, preventivo finanziario, ecc.);
- non espressamente escluso dalle vigenti disposizioni comunitarie, nazionali e regionali;
- tracciabile, ovvero verificabile attraverso una corretta e completa tenuta della documentazione ad esso collegata e realizzato mediante il ricorso a strumenti finanziari che consentono una corretta ricostruzione delle transazioni effettuate, quali assegni non trasferibili, bonifici, altre modalità di pagamento bancario o postale, nonché sistemi di pagamento elettronico. I trasferimenti di denaro in contante non sono ammissibili.

I SA devono dotarsi di un sistema contabile distinto o di un'adeguata codificazione contabile, coerentemente con quanto previsto dalla Direttiva Regionale per lo svolgimento, la rendicontazione e il controllo delle attività cofinanziate con il Fondo Sociale Europeo e altri Fondi adottata con Determinazione B06163 del 17 settembre 2012 e s.m.i., al fine di assicurare la trasparenza dei costi e la facilità dei controlli.

## **Inoltre, gli stessi dovranno utilizzare un conto corrente bancario o postale dedicato alle operazioni cofinanziate da fondi pubblici (FSE o altri fondi) che verrà utilizzato per ogni movimentazione inerente alle attività svolte nell'ambito del PAR Lazio, avendo cura altresì, per ciascuna di esse, di indicare il relativo codice progetto di riferimento.**

Il PAR Lazio utilizza, di norma, le opzioni di costo semplificate al fine di ridurre gli oneri amministrativi per i beneficiari, anche in termini di volumi di documentazione giustificativa da predisporre e conservare a disposizione degli organi deputati al controllo e fino alla chiusura della programmazione medesima, utilizzando i Costi standard per i quali l'AdG ha trasmesso alla CE la metodologia per la definizione delle unità di costo standard nazionali ai sensi dell'art. 67 del Regolamento 1303/2013 e dell'art. 14 del Regolamento 1304/2013 (nota prot. n. 40/00.11924 del 01/04/2014).

La verifica di tali costi sarà garantita mediante i controlli effettuati ai sensi dell'art. 125, par.4, lett. a), del Reg. (CE) n. 1303/2013 e accompagnerà l'intero ciclo di vita di ciascuna Misura:

- le verifiche on desk saranno eseguite sulle spese connesse a ciascuna richiesta di rimborso;
- le verifiche documentali in loco, selezionate a campione e svolte dall'OI, anche mediante convocazione del SA presso la sede dell'Amministrazione, precedono in ogni caso la fase di chiusura amministrativa del progetto.

In ogni caso, la Regione Lazio, laddove ravvisi la necessità, può effettuare un controllo fisico-tecnico *in loco* sulle spese oggetto della verifica *on desk*, al fine di verificare la veridicità delle dichiarazioni rilasciate dai SA in riferimento alla documentazione di spesa (regolarità finanziaria) nonché alla corretta e conforme realizzazione dei progetti approvati in rapporto alle disposizioni regionali, nazionali e comunitarie (regolarità dell'esecuzione e conformità alle norme).

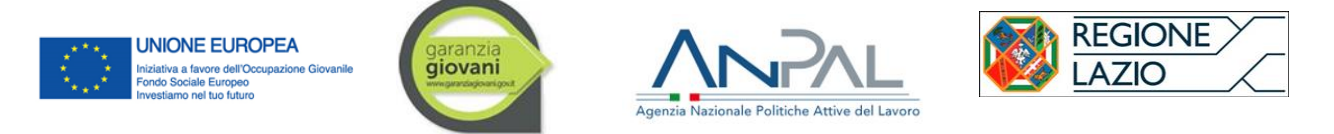

Sussiste pertanto una continuità stretta tra la fase di verifica, la fase di pagamento e quella di rendicontazione delle spese da parte della Regione Lazio all'AdG. La corretta e tempestiva gestione di tale processo è pertanto indispensabile all'efficace implementazione del circuito finanziario.

Nel caso dei c.d. "costi standard basati sul processo", in cui vengono messi in relazione i costi unitari per i corrispondenti fattori di input, in termini di quantità di attività realizzate (es. n. ore di formazione, n. ore di interventi di politica attiva del lavoro, pernottamenti, pasti, ecc.), la documentazione che sarà sottoposta alla verifica sarà quella relativa al processo oggetto di semplificazione, come ad es. scansione dei registri delle ore di formazione svolte, dei registri delle ore di politica attiva erogate, dell'eventuale pagamento erogato al soggetto, ecc.

Nel caso dei c.d. "costi standard a risultato", nel quale vengono messi in relazione i parametri di costi definiti nell'ambito del progetto, in relazione alla serie storica di dati verificata e alle esperienze maturate in ambiti equivalenti, al raggiungimento di un risultato fisicamente riscontrabile. La documentazione che sarà sottoposta a verifica sarà quella relativa al risultato realizzato, come ad es. copia del contratto di lavoro sottoscritto, scansione dei registri delle ore di formazione che dimostri il raggiungimento degli obiettivi previsti dal progetto, ecc.

Nella tabella seguente sono indicate le modalità di riconoscimento dei costi per ciascuna Misura, e i principali elementi, oltre ai requisiti di accesso del giovane, oggetto di controllo nelle fasi desk e in loco in relazione agli Avvisi emanati e a quanto indicato nel Si.Ge.Co.

| <b>Misura</b> | Modalità di riconoscimento dei costi                | Principali documenti su cui verte il controllo                                                                                                    |
|---------------|-----------------------------------------------------|----------------------------------------------------------------------------------------------------|
| 1.C           | UCS a processo                                      | Erogazione dell'attività / Registro / risorse umane                                                                                                    |
| 3             | UCS a risultato                                     | Contratto / Profilo / Registro <sup>8</sup>                                                                                                    |
| 5             | UCS a risultato per attività Ente attuatore         | Convenzione di tirocinio / Progetto formativo<br>Attestazione pagamenti quota indennità soggetto<br>ospitante / regolarità amministrativa dell'avvio e<br>gestione del tirocinio secondo le disposizioni dell'avviso<br>e della DGR 533/2017 (ed eventuali aggiornamenti) |
|               | Indennità di tirocinio (svolto in Regione<br>Lazio) | Convenzione di tirocinio / Progetto formativo / Registro<br>Coperture assicurative /<br>attività<br>regolarità<br>$\sqrt{2}$<br>amministrativa dell'avvio e frequenza del tirocinio<br>secondo le disposizioni dell'avviso e della DGR<br>533/2017.                       |
| 7.1           | UCS a processo (70 %)                               | Erogazione Attività / registro presenze/ Business plan /<br>Documento di accompagnamento                                                                                                    |
|               | UCS a processo (100%)                               | Erogazione Attività / registro presenze/ Business plan /<br>Documento di accompagnamento / Istanza di accesso<br>al Fondo rotativo SELFIEmployment / comunicazione<br>INVITALIA sull'efficacia del<br>provvedimento<br>di<br>ammissione all'agevolazione SELFIEmployment/ |

<sup>8</sup> Solo nel caso di accompagnamento senza esito occupazionale.

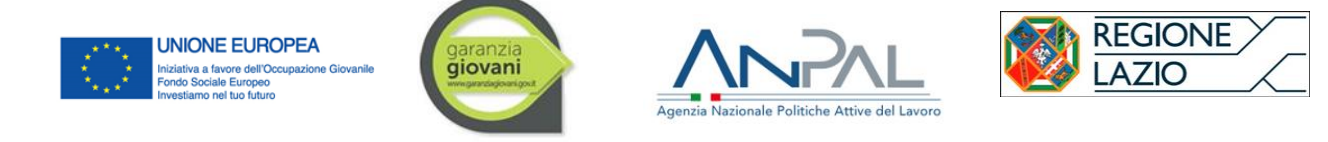

# **5. MODALITÀ DI RICONOSCIMENTO DEI RIMBORSI**

## 5.1 **Introduzione alle modalità di rendicontazione delle spese**

Per la rendicontazione delle misure del PAR Garanzia Giovani Lazio – Nuova Fase, e gestite direttamente dall'Oi Regione Lazio, nell'ambito del sistema Simon lavoro (http://Si.Mon..jobslazio.it/) è stato implementato il "Modulo per la gestione della rendicontazione" (http://www.regione.lazio.it/sil/simon\_rend/accesso). Il sistema è costantemente aggiornato con nuove funzionalità e in base alle modalità di rendicontazione correlate alle singole misure di Garanzia Giovani. Per questo, al presente *Manuale Operativo ad uso dei soggetti attuatori* si allega il Manuale utente del modulo di rendicontazione nella sua versione corrente.

Si ricorda che il SA è tenuto ad assicurare l'archiviazione e la conservazione, presso la propria sede, di tutta la documentazione (amministrativo-contabile) afferente ai servizi erogati nell'ambito del Programma Garanzia Giovani per un periodo di 5 anni o termine superiore ai sensi dell'art. 140 del Reg. (CE) 1303/2013 e successive modifiche e integrazioni, ai fini delle attività di controllo da parte degli organismi comunitari, nazionali e regionali preposti.

Alla luce di tale premessa, di seguito sono descritte le modalità di erogazione dei rimborsi da parte della Regione in favore dei SA.

### 5.2 **Presentazione della Domanda di Rimborso da parte dei Soggetti accreditati**

Il SA è tenuto a predisporre e presentare la domanda per il rimborso (di seguito DR) di tutte le attività, relative a ciascuna misura concluse nel trimestre precedente. Pertanto, ogni DR dovrà essere prodotta distintamente per tipologia di misura anche quando le misure sono combinate tra loro (es orientamento specialistico + accompagnamento al lavoro).

La cadenza trimestrale è da intendersi riferita all'arco temporale di un anno, che inizia nel mese di gennaio e termina nel mese di dicembre. Pertanto, per ciascun anno i trimestri di riferimento saranno i seguenti: 1) 1 gennaio – 31 marzo; 2) 1 aprile – 30 giugno; 3) 1 luglio – 30 settembre; 4) 1 ottobre – 31 dicembre

La domanda di rimborso è presentata dal SA alla Regione Lazio e viene inviata a cadenza trimestrale (T). La DR contiene, cumulativamente, tutte le spese relative ai servizi conclusi nel trimestre precedente (T-1).

La DR viene inviata dal SA entro l'ultimo giorno del mese successivo alla conclusione del periodo oggetto del rimborso (nel caso di festività, entro il primo giorno feriale del mese seguente). Nel caso in cui non sia disponibile la documentazione afferente ad uno o più tirocini, dette spese dovranno essere inviate nella successiva DR trimestrale (T+1).

Come precisato nella circolare della Direzione Regionale Lavoro prot. n. 593667 del 28/11/2016, il mancato rispetto di dette scadenze comporta l'irricevibilità della domanda. Pertanto, la stessa non verrà presa in carico dal sistema e non verrà trattata ed i relativi costi consuntivati non saranno ammissibili. Parimenti, irricevibile sarà dichiarata la domanda di rimborso presentata in violazione anche di uno solo degli obblighi di allegazione documentale richiesti per la sua regolare presentazione, salvo che il beneficiario non dimostri che la mancata ricezione di quanto inviato non sia ad esso imputabile, per caso fortuito o forza maggiore. In caso di necessità di integrazione della

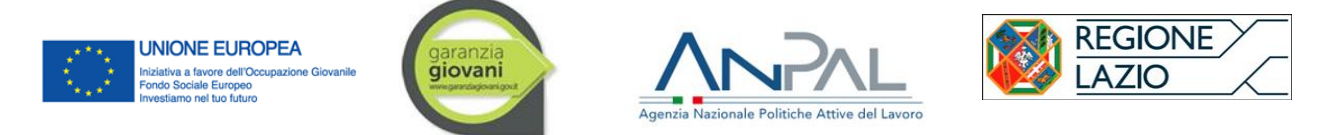

DR, poiché correttamente presentata secondo le periodicità e gli oneri di allegazione indicati ma per la quale si rilevano irregolarità sanabili o parziali carenze nella documentazione allegata, la stessa perderà la priorità acquisita derivante dalla data di presentazione. Atteso che le DR vengono esaminate in ordine cronologico di presentazione, l'eventuale nuovo invio comporterà che i termini per l'esame della domanda ricominceranno a decorrere dal momento di ricezione di quest'ultimo.

La redazione e la trasmissione delle DR avvengono tramite l'applicativo regionale Si.Mon. Lavoro ("SimonRend"). Infatti, per ogni trimestre, il sistema informatico produrrà le DR in base allo schema standard allegato ad ogni avviso. Si ricorda che la compilazione dei format e degli allegati previsti dallo specifico avviso, quando non prodotti automaticamente dal Si.mon. va eseguita solo con applicativi informatici (es. pdf, word) al fine di facilitarne la verifica in sede di controllo. Gli allegati elettronici debbono risultare scansioni dei documenti redatti e sottoscritti in originale, o con firma digitale laddove espressamente previsto dall'avviso specifico.

Le DR sono associate attraverso il SI.MON. alle informazioni contenute nei PSP firmati dai giovani destinatari e dai servizi competenti in sede di presa in carico in Garanzia Giovani, comprese le fasce di profilazione corrispondenti.

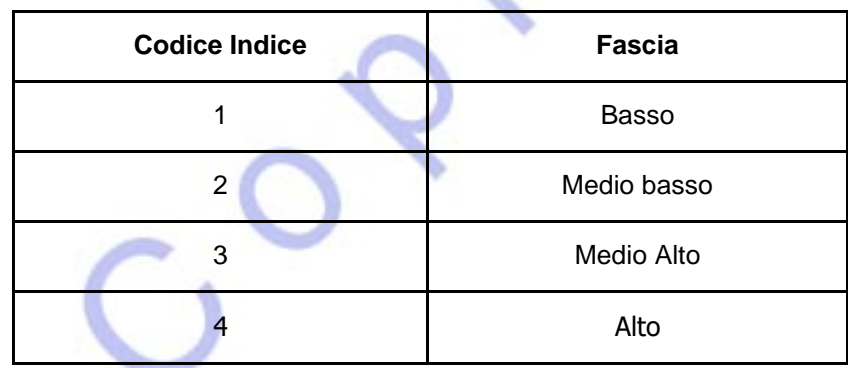

## **I SA e i CPI, ai fini della corretta attuazione e rendicontazione delle misure del Programma, sono pertanto tenuti ad utilizzare e riportare le classificazioni utilizzando solo i parametri numerici della colonna "Codice Indice".**

Gli importi riconosciuti a titolo di rimborso dei costi sostenuti per l'erogazione dei servizi variano, per alcune misure, in base al livello di profilazione del giovane.

In generale, l'istanza per il riconoscimento dei costi sostenuti per le attività erogate si compone dei seguenti documenti:

- 1. domanda di rimborso
- 2. prospetto di riepilogo delle prestazioni erogate per destinatario, laddove previsti dallo specifico avviso;
- 3. eventuale documentazione specifica richiesta per la misura oggetto di consuntivazione ai fini della dimostrazione dell'effettivo svolgimento delle attività,

Il SA assume la responsabilità in ordine al corretto svolgimento delle attività erogate e alla veridicità delle informazioni riportate, ai sensi del D.P.R. n. 445/2000 e s.m.i.

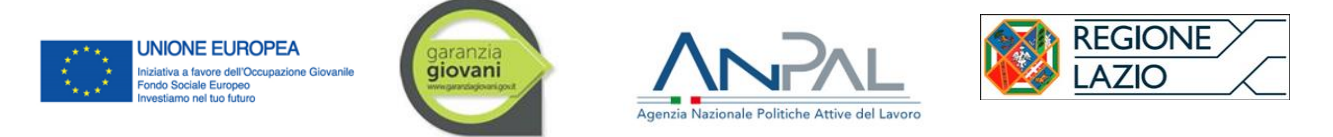

Tutta la documentazione deve, obbligatoriamente, essere accompagnata dalle copie dei documenti d'identità dei firmatari dei documenti specifici richiesti (utenti, operatori che hanno erogato i diversi servizi, datori di lavoro, tutor aziendali e/o dei promotori, docenti, ecc.).

In caso di eventuale, temporanea, mancanza di operatività del sistema informatico SIMON, riscontrata e tempestivamente comunicata dalla Regione Lazio ai soggetti accreditati, la domanda di rimborso e la documentazione richiesta dovranno essere redatte mediante applicativi informatici (es. pdf, word), utilizzando i format approvati dal presente avviso, e trasmesse con posta elettronica certificata (PEC), entro i termini di sopra indicati al seguente indirizzo PEC:

#### **areaattuazioneinterventi@regione.lazio.legalmail.it**

In oggetto alla PEC dovrà essere riportata la seguente dicitura:

*"NUOVA GARANZIA GIOVANI". Domanda di rimborso – Misura \_\_ (indicare numero misura).*

Nell'ambito dei controlli di I livello *on-desk* disposti dall'amministrazione per le verifiche di ammissibilità amministrativo-contabili delle domande di rimborso, il soggetto attuatore dovrà presentare eventuali integrazioni e controdeduzioni ai rilievi esposi un unico momento nei termini e nelle modalità richieste. Le risultanze finali comunicate al soggetto attuatore sono da considerarsi definitive e conclusive della fase endo-procedimentale relativa al controllo documentale e contabile effettuato sulla domanda di rimborso in esame.

La fattura correlata alla richiesta di pagamento delle spese consuntivate dai soggetti attuatori, non deve più essere allegata alla domanda di rimborso. La fattura sarà emessa e trasmessa esclusivamente al termine dell'atto conclusivo della fase endo-procedimentale relativa al controllo documentale e contabile effettuati sulla predetta domanda da parte dell'Amministrazione regionale, per l'importo pari ai soli costi riconosciuti ammissibili e determinati a seguito della predetta attività di controllo.

## **Ogni fattura concernente richieste di rimborso a valere sulle Misure del Programma deve essere trasmessa solo in formato elettronico.**

Tale adempimento si pone in linea con l'obbligo, vigente dal 31 marzo 2015, per tutte le PA di non accettare fatture emesse o trasmesse in forma cartacea, non potendo procedere ad alcun pagamento, neppure parziale, fino all'invio del documento in forma elettronica per il tramite del Sistema di Interscambio.

Nel caso in cui, sulla base delle norme fiscali vigenti, il soggetto beneficiario risulti essere esentato dall'obbligo di emissione della fattura elettronica, dovrà essere prodotta equivalente documentazione contabile e trasmessa pec all'indirizzo di posta certificata areaattuazioneinterventi@regione.lazio.legalmail.it e per conoscenza al seguente indirizzo e-mail fatture\_garanziagiovani@regione.lazio.it, specificando le motivazioni dell'esclusione dall'obbligo di fatturazione elettronica ed indicando nell'oggetto della mail:

"Fattura Nuova garanzia giovani PAR Lazio Fase II (Dgr 451/2018), numero. \_\_\_\_\_\_ e data \_\_\_\_ esito definitivo del controllo, misura \_\_\_ (*numero misura*), denominazione soggetto attuotore \_\_\_\_\_\_\_\_\_\_\_ (*per i soggetti ospitanti indicare il CPI o l'ente promotore*), Ragione sociale azienda richiedente il rimborso\_\_\_\_\_\_\_\_\_\_\_\_"

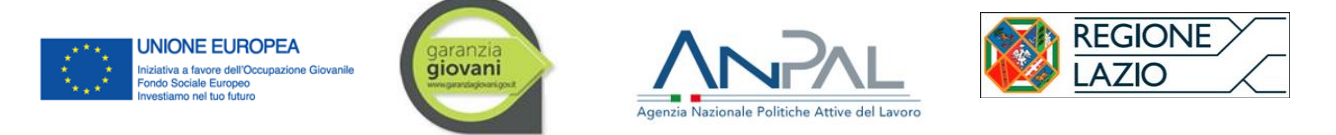

La **fattura elettronica** (stampa fattura) o altro documento contabile equivalente, intestata a Regione Lazio, completi di marca da bollo anche virtuale (o indicazione di eventuale esenzione), devono recare obbligatoriamente le seguenti informazioni:

- ragione sociale, CF / P.IVA del SA (sezione "Dati del Cedente");
- riferimento al Programma Garanzia Giovani e alla Misura con descrizione analitica dei servizi erogati (campo "Descrizione beni /servizi" nella sezione "Dati relativi alle linee di dettaglio della fornitura");
- esclusione dal campo di applicazione IVA dei contributi FSE erogati nell'ambito del Programma, ai sensi dell'art. 2, comma 3, lett. a), del DPR n. 633/1972 (sezione "Dati di riepilogo per aliquota IVA e natura");
- indicazione dell'IBAN<sup>9</sup> dedicato al Programma Garanzia Giovani (sezione "Dati relativi al pagamento");
- numero Codice Unico di Progetto (CUP).

Per la fatturazione elettronica, si rimanda alle procedure adottate dalla Regione in applicazione della normativa nazionale in materia, reperibili al link: http://www.regione.lazio.it/rl\_bilancio.

Nei paragrafi successivi, si forniscono ulteriori dettagli attinenti le modalità di presentazione della domanda di rimborso per ciascuna misura erogabile a seguito della presa in carico e della sottoscrizione del PSP.

## 5.3 **Orientamento specialistico o di II livello**

#### *Criteri di riconoscimento del rimborso*

Il rimborso è riconosciuto a conclusione delle attività, nel rispetto della durata stabilita nell'Avviso pubblico di riferimento.

L'importo oggetto del rimborso è stabilito in base alla durata del servizio di orientamento specialistico, pari a 4 ore oppure a 8 per i profili 3 e 4 con svantaggio. Di conseguenza, nell'ipotesi di erogazione di un numero di ore inferiore a quelli appena indicati non è prevista la riparametrazione dell'importo oggetto di rimborso e non verrà riconosciuto alcun rimborso.

In linea generale, e per i casi in cui l'orientamento specialistico sia riportato nel PSP in abbinamento con altre misure, porta con sé la conseguenza per cui, in caso di insufficiente, mancata o irregolare erogazione dello stesso, non è riconoscibile nemmeno il rimborso per l'ulteriore misura ad esso abbinata. Le attività oggetto di rimborso, infatti, si riferiscono al corretto completamento di un percorso unitario, nel quale i servizi che lo compongono sono legati tra loro da un preciso nesso di consequenzialità, logica e funzionale.

#### *Modalità di calcolo dell'importo oggetto del rimborso*

<sup>9</sup> Il conto corrente bancario o postale utilizzato per ogni movimentazione inerente alle attività svolte nell'ambito del PAR Lazio deve essere dedicato alle operazioni cofinanziate da fondi pubblici (FSE o altri fondi), come previsto ai sensi dell'art. 4, comma 2, lett. g) della convenzione quadro.

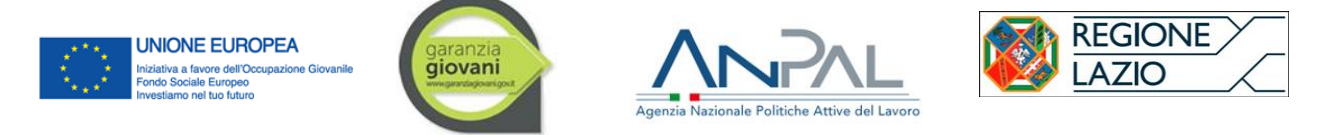

L'importo oggetto del rimborso è calcolato moltiplicando la UCS ora/destinatario pari a 35,50 euro per il numero di ore erogate e registrate, secondo le durate del servizio stabilite dall'Avviso pubblico a seconda della profilazione e delle condizioni di svantaggio:

- importo oggetto di rimborso =  $\epsilon$  35,50 X 4 (ore) =  $\epsilon$  142,00.
- importo oggetto di rimborso =  $\in$  35,50 X 8 (ore) =  $\in$  284,00

È possibile condurre l'orientamento specialistico attraverso la realizzazione di laboratori di gruppo. In questo caso tali attività avranno come riferimento gruppi composti da un massimo di 3 persone. Nel rispetto del Regolamento Delegato (UE) 2017/90, il calcolo del rimborso, secondo le formule sopra indicate, sarà correlato a ogni singolo componente del gruppo.

È possibile che parte delle attività di orientamento siano dedicate ad eventuali attività di back office (Ad es. esempio preparazione documentazione per laboratori di gruppo): in tal caso tali attività non possono superare le 2 ore.

#### *Documentazione da produrre per la richiesta di rimborso*

Per la remunerazione delle attività devono essere presentati attraverso le procedure SIMON i seguenti documenti:

- ➢ **domanda di rimborso;**
- ➢ **prospetto di riepilogo delle prestazioni erogate – Misura 1.C**
- ➢ **prospetto delle ore di servizio erogate a ciascun destinatario – Misura 1.C,** firmato dall'OMLS e dal giovane, indicante le attività di front e back office effettuate.
- ➢ documento di identità leggibile ed in corso di validità degli utenti e degli operatori che hanno erogato i servizi.

Nel rispetto di quanto previsto dal Regolamento Delegato (UE) 2017/90 della Commissione del 31 ottobre 2016, il PSP del giovane è reso disponibile dai Centri per l'impiego dal momento della presa in carico del giovane Neet**.**

Il "prospetto delle ore di servizio erogate a ciascun destinatario – Misura 1.C" firmato dall'OMLS che ha erogato la misura e controfirmato dal giovane rappresenta la prova dell'effettiva realizzazione dell'attività. Lo stesso non deve essere preventivamente vidimato dalla Regione Lazio o da altro soggetto pubblico

#### *Documentazione da rendere disponibile per i controlli in loco a campione*

- (ove previsto) documento attestante la verifica dello "status "NEET al momento della presa in carico e, eventualmente, dell'avvio della misura (da parte del CPI/SA);
- PSP originale (da parte del CPI);
- documento, firmato dall'OMLS e dal destinatario, che certifica le attività svolte e le ore effettive di servizio erogate (originale);
- eventuali prodotti dell'attività di orientamento (da parte del SA);
- eventuali strumenti di supporto dedicati all'erogazione dei servizi (da parte del SA);
- documentazione attestante il rispetto degli adempimenti in materia di informazione e

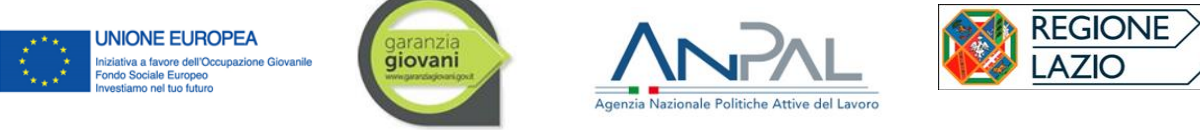

pubblicità (loghi sui registri e sugli strumenti di supporto) (da parte del SA);

- documentazione comprovante il rispetto della normativa sulla sicurezza nei luoghi di lavoro (d.lgs. 81/2008) (da parte del SA);
- documentazione attestante le coperture assicurative obbligatorie previste (da parte del SA);
- documentazione che attesti l'adozione di un sistema contabile distinto (ultimo bilancio approvato/conto economico, etcc.) e l'utilizzo di un conto corrente bancario o postale dedicato alle operazioni cofinanziate da fondi pubblici (FSE o altri fondi) utilizzato per tutte le movimentazioni inerenti le attività svolte nell'ambito del PAR Lazio (estratto conto riferito al periodo di intervento da controllare) (da parte del SA);
- documentazione attestante la presenza del personale coinvolto nelle giornate in cui è stato erogato il servizio (da parte del SA);
- documentazione attestante la regolare contrattualizzazione del personale coinvolto (da parte del SA);
- curricula firmati dal personale coinvolto nell'attuazione delle attività comprovanti l'adeguata esperienza professionale (in originale) per la verifica del possesso delle competenze specifiche in riferimento ai servizi per il lavoro specialistici e alle aree funzionali istituite ai sensi dell'art. 4, allegato A della determinazione G05903 del 17.04.2014 come modificata dalla determinazione G11651 del 08.08.2014 (da parte del SA);
- copia dei documenti di identità degli operatori e dei destinatari della misura attuata (da parte del SA).

## 5.4 **Accompagnamento al lavoro**

#### Criteri di riconoscimento del rimborso

Per inserimento occupazionale, si intende l'avvenuta sottoscrizione di un contratto di lavoro nell'ambito del periodo di realizzazione della misura (ossia, entro 6 mesi dalla stipula del PSP e del CdC), anche in presenza di differimento del termine di assunzione.

Il rimborso del servizio è calcolato in funzione della tipologia di contratto di lavoro sottoscritto. Per risultato, si intende l'avvenuta sottoscrizione del contratto entro i termini sopra indicati; pertanto, il rimborso è riconosciuto alla data di stipula dello stesso. In caso di differimento del termine di assunzione, il rimborso sarà riconosciuto all'effettiva presa in servizio del NEET.

Non sarà riconosciuto come risultato ammissibile al rimborso qualora:

- il contratto di lavoro sia stipulato con un datore di lavoro presso il quale il Neet è stato alle dipendenze negli ultimi sei mesi, anche con contratto di somministrazione;
- il soggetto attuatore accreditato proceda con l'assunzione del Neet con contratto di somministrazione, per cederlo a un soggetto utilizzatore con il quale il Neet abbia già avuto rapporti di lavoro nei sei mesi precedenti;
- in favore del destinatario venga attivato un contratto di lavoro con il datore di lavoro presso il quale il medesimo destinatario abbia già svolto un tirocinio extracurriculare finanziato dal programma Garanzia Giovani.

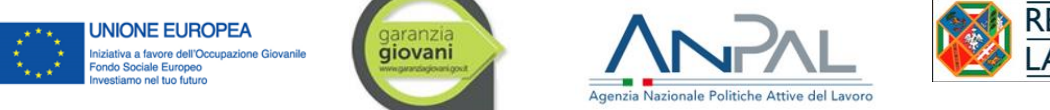

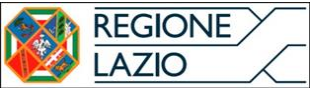

Ad ulteriore specificazione delle condizioni appena espresse, si chiarisce che i citati 6 mesi sono conteggiati **a partire dalla data di stipula del contratto di lavoro che l'ente attuatore presenterà a rimborso come esito** positivo della misura di accompagnamento al lavoro. Nel caso in cui, nel periodo intermedio la data di stipula del Contratto di Collocazione e la data di conseguimento del risultato occupazionale della misura 3, venga attivato un rapporto di lavoro di durata inferiore a 6 mesi, (ad. esempio, in somministrazione), tale evenienza, come previsto dall'avviso, determina la sospensione del servizio di accompagnamento, che riprenderà al termine di detto contratto.

Ai fini del rimborso della misura di accompagnamento, non rileva se il contratto di lavoro (anche in somministrazione), presentato come esito, sia sottoscritto dagli stessi soggetti (Neet compreso) del/dei contratto/i che ha/hanno determinato la sospensione, A MENO CHE, pure questi ultimi contratti non rappresentino un'ulteriore reiterazione di ancor precedenti rapporti di lavoro, instaurati sempre dagli stessi soggetti (Neet compreso) **già prima della presa in carico del giovane nel programma**.

In tali evenienze, NON SARÀ RICONOSCIUTO alcun rimborso poiché l'esito occupazionale non è considerato il risultato di un'effettiva attività di accompagnamento al lavoro.

#### *Modalità di calcolo dell'importo*

In caso di conseguimento del risultato occupazionale, l'importo oggetto del rimborso è stabilito in relazione alla tipologia contrattuale e alla fascia di profilazione di appartenenza del giovane, secondo la tabella di seguito riportata

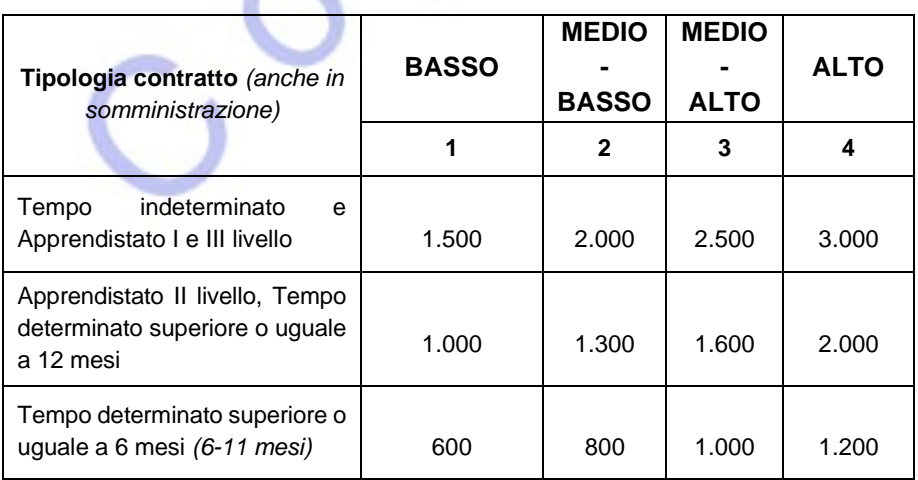

#### *Documentazione da produrre per la richiesta di rimborso*

La presentazione delle DR, redatte secondo i modelli approvati dall'avviso, avviene secondo le tempistiche specificate al paragrafo 5.2. La DR di compone dei seguenti documenti:

- ➢ **domanda di rimborso;**
- ➢ **prospetto di riepilogo delle prestazioni erogate;**
- ➢ **documento di identità leggibile ed in corso di validità degli utenti e degli operatori che hanno erogato i servizi;**
- ➢ **documentazione attestante la presa in servizio del NEET (es. lettera di impegno) in**

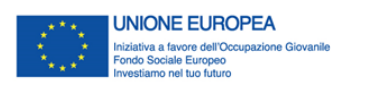

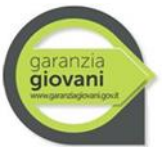

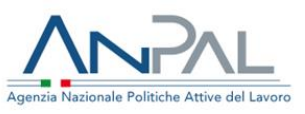

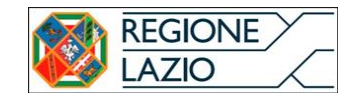

## **caso di contratto di lavoro differito. Qualora tale documentazione non venga firmata digitalmente, è necessario presentare anche i documenti d'identità dei sottoscrittori (datore di lavoro e giovane Neet)**

Nel rispetto di quanto previsto dal Regolamento Delegato (UE) 2017/90 della Commissione del 31 ottobre 2016, il PSP del giovane è reso disponibile dai Centri per l'impiego dal momento della presa in carico del giovane Neet.

Documentazione da rendere disponibile per i controlli in loco a campione

- (eventuale) documento attestante la verifica dello "status "NEET al momento della presa in carico e, eventualmente, dell'avvio della misura (da parte del CPI/SA);
- contratto di lavoro attestante l'esito occupazionale (da parte del SA);
- Contratto di Collocazione (da parte del SA);
- relazione sulle attività svolte e concernenti le attività di accompagnamento al lavoro (cfr paragrafo 3.2);
- eventuali strumenti di supporto dedicati all'erogazione dei servizi (da parte del SA);
- documentazione attestante il rispetto degli adempimenti in materia di informazione e pubblicità (loghi sui registri e sugli strumenti di supporto) (da parte del SA);
- documentazione comprovante il rispetto della normativa sulla sicurezza nei luoghi di lavoro (d.lgs. 81/2008) (da parte del SA);
- documentazione attestante le coperture assicurative obbligatorie previste (da parte del SA);
- documentazione che attesti l'adozione di un sistema contabile distinto (ad es.: ultimo bilancio approvato/conto economico) e l'utilizzo di un conto corrente bancario o postale dedicato alle operazioni cofinanziate da fondi pubblici (FSE o altri fondi) utilizzato per tutte le movimentazioni inerenti le attività svolte nell'ambito del PAR Lazio (estratto conto riferito al periodo di intervento da controllare) (da parte del SA);
- documentazione attestante la presenza del personale coinvolto nelle giornate in cui è stato erogato il servizio (da parte del SA);
- documentazione attestante la regolare contrattualizzazione del personale coinvolto (da parte del SA);
- curricula firmati dal personale coinvolto nell'attuazione delle attività comprovanti l'adeguata esperienza professionale (in originale) per la verifica del possesso delle competenze specifiche in riferimento ai servizi per il lavoro specialistici e alle aree funzionali istituite ai sensi dell'art. 4, allegato A della determinazione G05903 del 17.04.2014 come modificata dalla determinazione G11651 del 08.08.2014 (da parte del SA);
- copia dei documenti di identità degli operatori e dei destinatari della misura attuata (da parte del SA).

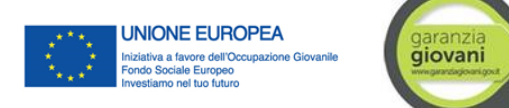

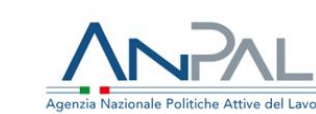

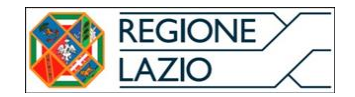

## 5.5 **Tirocini extracurriculari**

## **Presentazione della domanda di rimborso per i servizi di promozione da parte del soggetto accreditato**

#### *Criteri di riconoscimento del rimborso*

Il rimborso del costo di promozione è riconosciuto a risultato ed è erogato secondo le seguenti modalità:

- per il 50% a metà del percorso e il saldo a completamento del tirocinio, per i tirocini di durata pari a 6 mesi o 12 mesi (per i soggetti disabili o svantaggiati ai sensi della L. 381/91); in dette ipotesi è comunque facoltà del soggetto promotore presentare un'unica domanda di rimborso a conclusione dell'intero percorso di tirocinio;
- per i tirocini di durata inferiore a 6 mesi o 12 mesi (per i soggetti disabili o svantaggiati ai sensi della L. 381/91), in un'unica soluzione a conclusione del tirocinio.

#### *Modalità di calcolo dell'importo*

#### *Servizio di promozione del tirocinio*

Al Soggetto Promotore accreditato è corrisposta una remunerazione a costi standard a risultato a partire dal trentesimo giorno dalla fine del tirocinio secondo la tabella che segue, così come definito dal Regolamento Delegato (UE) 2017/90 della Commissione del 31 ottobre 2016.

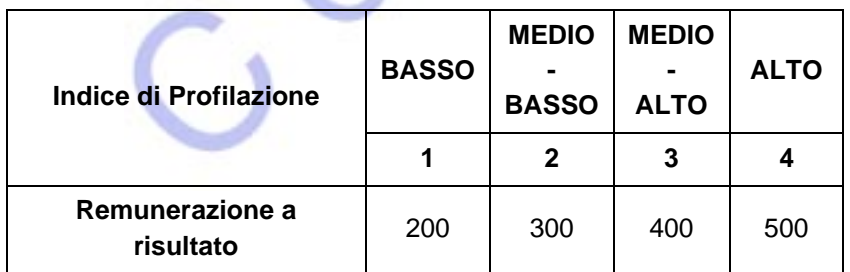

*Remunerazione esiti occupazionali nell'ambito della misura 5*

## *A) Per i servizi erogati ai giovani assegnati al soggetto attuatore (CPI escluso) entro la data del 31 dicembre 2019*

## *Accompagnamento al lavoro in sostituzione del servizio di promozione di tirocinio*

ll Soggetto Promotore accreditato potrà avere accesso alle remunerazioni della scheda 3 "accompagnamento al lavoro" (v. tabella successiva) nel caso in cui in favore del giovane destinatario venga attivato un contratto di lavoro, anche in somministrazione, con durata pari o superiore a 6 mesi, entro 30 giorni dalla fine del tirocinio con lo stesso soggetto ospitante o con altro datore di lavoro. La conversione del tirocinio in contratto di lavoro può avvenire anche in costanza di tirocinio. La remunerazione, per la quale si riportano di seguito i costi, è sostitutiva di quella prevista per la promozione del tirocinio.

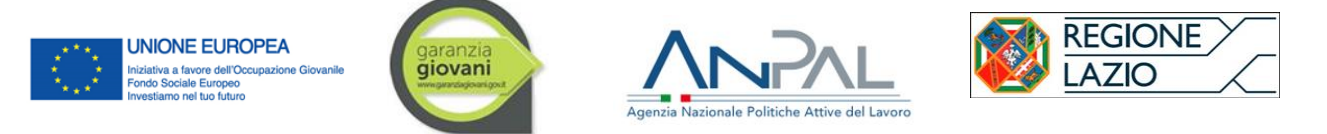

# *B) Per i servizi erogati ai giovani assegnati al soggetto attuatore (CPI escluso) dal 1 gennaio 2020*

#### *Accompagnamento al lavoro in sostituzione del servizio di promozione di tirocinio*

Il Soggetto Promotore accreditato avrà accesso alle remunerazioni della scheda 3 del Par Lazio "accompagnamento al lavoro" (v. tabella successiva) nel caso in cui in favore del giovane destinatario venga attivato un contratto di lavoro, anche in somministrazione, con durata pari o superiore a 6 mesi, entro 30 giorni dalla fine del tirocinio **con lo stesso soggetto ospitante del tirocinio**. La stipula del contratto (sempre con il medesimo Soggetto Ospitante) può avvenire anche in costanza di tirocinio. In questi due casi la remunerazione è sostitutiva di quella prevista per la promozione del tirocinio.

*Servizio di promozione di tirocinio e accompagnamento al lavoro* Il Soggetto Promotore accreditato avrà accesso alle remunerazioni della scheda 5 del PAR Lazio, "Tirocinio extracurriculare" e, in aggiunta, alle remunerazioni previste dalla scheda 3 del PAR Lazio "Accompagnamento al lavoro" (v. tabella successiva) nel caso in cui in favore del giovane destinatario venga attivato un contratto di lavoro, anche in somministrazione, con durata pari o superiore a 6 mesi, entro 30 giorni dalla fine del tirocinio con datore di lavoro diverso dal soggetto ospitante del tirocinio. La stipula del contratto (sempre con datore di lavoro diverso dal soggetto ospitante) può avvenire anche in costanza di tirocinio. In questi due casi, si ripete, la remunerazione complessiva è data dalla somma della remunerazione prevista per il servizio di promozione di tirocinio con quella prevista per l'accompagnamento al lavoro

La remunerazione dei servizi di Accompagnamento al Lavoro presenta i seguenti valori:

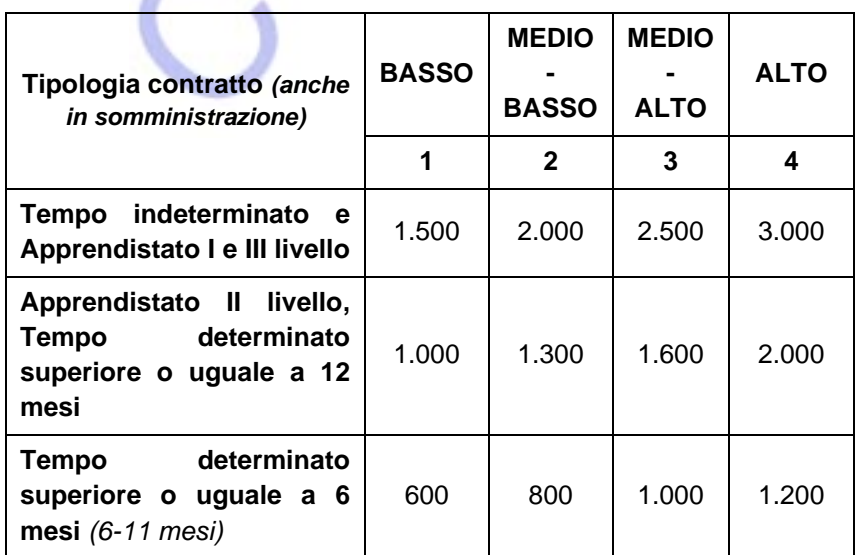

#### *Indennità di Tirocinio*

Al tirocinante è corrisposta un'indennità minima obbligatoria di Euro 800,00 lordi mensili, anticipata totalmente, ogni mese, dal Soggetto ospitante. L'Avviso pubblico prevede risorse a copertura di detta voce di spesa, secondo i valori di seguito indicati:

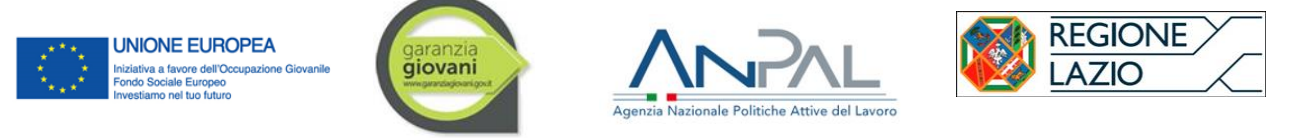

- un importo a copertura parziale dell'indennità erogata, pari ad Euro 300,00 mensili e fino ad un massimo complessivo di euro 1.800,00 euro per tirocini di durata pari a 6 mesi, per giovani NEET;
- un importo a copertura parziale dell'indennità pari ad Euro 500,00 mensili e fino ad un massimo complessivo di euro 6.000,00 euro per tirocini di durata pari a 12 mesi, per tirocini svolti da giovani NEET svantaggiati.

L'indennità di tirocinio è erogata anche a giovani NEET percettori di forme di sostegno al reddito (ovviamente, in assenza di rapporto di lavoro). L'indennità di tirocinio è corrisposta fino a concorrenza con l'indennità di € 800,00 per il periodo coincidente con quello di fruizione del sostegno al reddito. L'eventuale sostegno al reddito sostituisce in parte o in toto la quota regionale dell'indennità di tirocinio come ripartita nei due punti precedenti. SI ricorda che i tirocini devono essere avviati il primo giorno del mese (non rileva se tale giorno coincida con una festività). I tirocini **hanno durata minima di 3 mesi** ed una durata massima di 6 mesi, ovvero di 12 nel caso di giovani NEET svantaggiati ai sensi della DGR 533/2017 art. 2, co. 1 lett. e) 4.

Per ogni mese è previsto un impegno pari a **140 ore**. Non sono ammessi progetti formativi con durate superiori o inferiori rispetto al monte ore appena indicato, a pena di mancato riconoscimento della spesa.

#### *Documentazione da produrre per la richiesta di rimborso*

l Soggetto Promotore (sia CPI che Soggetto Accreditato) è individuato come **soggetto attuatore**, responsabile della rendicontazione dei tirocini da questi promossi attraverso l'invio della DR. Soggetto Promotore riceve dal Soggetto Ospitante la documentazione afferente allo svolgimento del tirocinio e al pagamento dell'indennità, ne verifica la coerenza documentale e la inserisce nella DR che invia alla Regione Lazio.

La presentazione delle DR avviene secondo le tempistiche specificate al paragrafo 5.2. La DR relativa alla Misura 5 "Tirocini extracurriculari", si compone dei seguenti documenti:

- ➢ **nota di accompagnamento redatta su carta intestata** (prodotta dal sistema secondo il format allegato allo specifico Avviso), debitamente sottoscritta dal legale rappresentante con firma digitale e resa ai sensi del D.P.R. n. 445/2000 e smi;
- ➢ **dichiarazione di regolare svolgimento del tirocinio**, Sezione Soggetto Ospitante e Sezione Tirocinante (una per ciascun tirocinante e secondo il format allegato allo specifico Avviso);
- ➢ **copia del registro del tirocinio firmato dal tirocinante e sottoscritto dal Soggetto Promotore e dal Soggetto Ospitante** (secondo il format allegato allo specifico Avviso) con evidenza del riepilogo mensile delle ore svolte (per ogni tirocinio inserito nella DR).

Il registro deve essere conservato agli atti in originale dal soggetto promotore per eventuali controlli di competenza della Regione e degli altri organismi di controllo.

Durante la fase di svolgimento del tirocinio, il registro presenze è conservato presso il soggetto ospitante ed è reso disponibile in caso di controlli in itinere di competenza della Regione e degli altri organismi di controllo/ispettivi. Al termine del tirocinio, il soggetto ospitante trasmette i fogli originali del registro al soggetto promotore conservandone una copia conforme. Su richiesta, ne consegna una copia conforme anche al tirocinante.

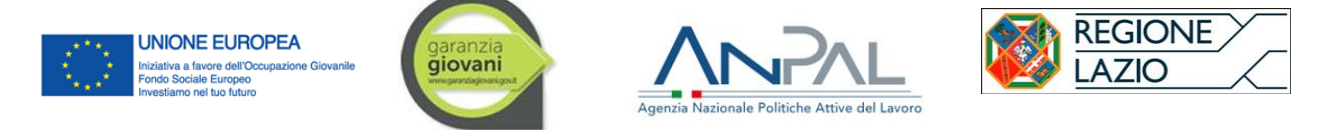

L'emissione delle fatture elettroniche o dei documenti contabili equivalenti deve avvenire nel rispetto delle modalità e delle specifiche indicazioni fornite al paragrafo 5.2.

#### *Documentazione da rendere disponibile per i controlli in loco a campione*

- (eventuale) documento attestante la verifica dello status "NEET" all'inizio dell'erogazione della politica attiva (da parte del CPI/SA);
- dichiarazione con la quale il tirocinante accetta le condizioni di svolgimento del tirocinio previste dall'Avviso (secondo il format allegato all'Avviso medesimo);
- convenzione di tirocinio e progetto formativo individuale sottoscritti in originali dalle parti ed eventuali Addendum;
- documentazione attestante le coperture assicurative obbligatorie previste (da parte del SA);
- registro delle presenze in originale, preventivamente vidimato dal Soggetto promotore sottoscritto dal tutor aziendale e dal giovane e opportunamente compilato in tutte le sue parti;
- dichiarazione di regolare svolgimento del tirocinio sottoscritta dal soggetto ospitante e dal tirocinante e resa in originale al soggetto promotore (secondo il format approvato dall'avviso);
- dossier individuale del tirocinante e Attestazione finale delle competenze del tirocinante (secondo il format allegato all'Avviso medesimo);
- documentazione attestante il pagamento da parte del Soggetto ospitante delle indennità di Tirocinio, debitamente acquisita e conservata presso il SA
- eventuali strumenti di supporto dedicati all'erogazione dei servizi (da parte del SA);
- documentazione attestante il rispetto degli adempimenti in materia di informazione e pubblicità (loghi sui registri e sugli strumenti di supporto) (da parte del SA);
- documentazione comprovante il rispetto della normativa sulla sicurezza nei luoghi di lavoro (d.lgs. 81/2008) (da parte del SA);
- documentazione attestante le coperture assicurative obbligatorie previste (da parte del SA);
- documentazione che attesti l'adozione di un sistema contabile distinto (ultimo bilancio approvato/conto economico, etcc.) e l'utilizzo di un conto corrente bancario o postale dedicato alle operazioni cofinanziate da fondi pubblici (FSE o altri fondi) utilizzato per tutte le movimentazioni inerenti le attività svolte nell'ambito del PAR Lazio (estratto conto riferito al periodo di intervento da controllare) (da parte del SA);
- documentazione attestante la presenza del personale coinvolto nelle giornate in cui è stato erogato il servizio (da parte del SA);
- documentazione attestante la regolare contrattualizzazione del personale coinvolto (da parte del SA);
- curricula firmati dal personale coinvolto nell'attuazione delle attività comprovanti l'adeguata esperienza professionale (in originale) per la verifica del possesso delle competenze specifiche in riferimento ai servizi per il lavoro specialistici e alle aree funzionali istituite ai sensi dell'art. 4, allegato A della determinazione G05903 del 17.04.2014 come modificata

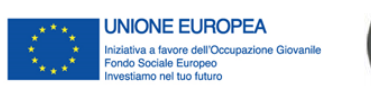

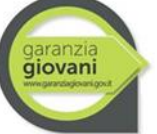

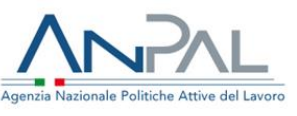

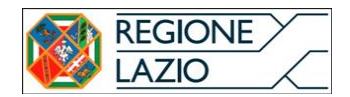

dalla determinazione G11651 del 08.08.2014 (da parte del SA); copia dei documenti di identità del personale che ha promosso il tirocinio e dei destinatari della misura (da parte del SA/CPI);

- dichiarazione sostitutiva ai sensi del D.P.R. n. 445/2000 e smi. Vincoli di parentela tra tirocinante e titolare del soggetto ospitante (rif. nota regione Lazio prot. n. 274540 20/05/2015).
- "Relazione delle attività svolte e dei risultati raggiunti" nei casi in cui in favore del tirocinante venga attivato un contratto di lavoro. Il soggetto attuatore non deve trasmettere la relazione all'amministrazione regionale ai fini della consuntivazione della misura;

Di seguito si riportano le indicazioni circa la compilazione della "Relazione". Tali regole specifiche sono da adottare, si ripete, solo qualora la misura di promozione del tirocinio extracurriculare si combini con l'accompagnamento al lavoro:

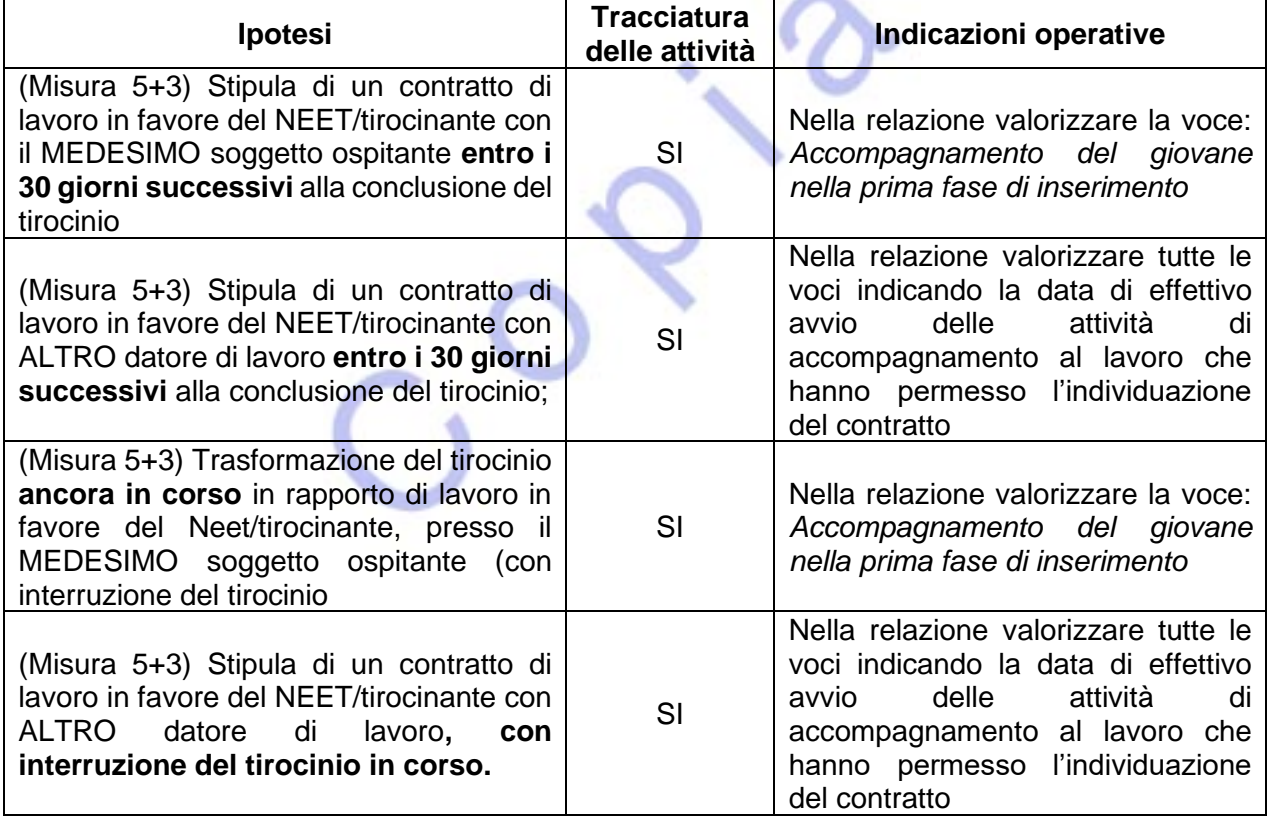

La Regione Lazio, per il controllo sulle DR, verifica d'ufficio, mediante l'applicativo Tirocini on-line e il sistema delle CO (SIL), l'avvenuta attivazione del percorso formativo secondo le modalità previste dal presente avviso e dalla regolazione regionale in materia di tirocini extracurriculari (DGR 533/2017). A tal fine, la Regione Lazio si riserva di richiedere in ogni momento l'originale della convenzione di tirocinio (sottoscritta dal soggetto promotore e dal soggetto ospitante) e il progetto formativo (sottoscritto dal soggetto promotore, dal soggetto ospitante e dal tirocinante) redatti attraverso il citato applicativo, qualora non già trasmessi in precedenza. Pertanto, i soggetti ospitanti, i soggetti promotori e i tirocinanti sono tenuti a rendere disponibili (a seconda dei casi) le proprie versioni originali di convenzioni e progetti formativi debitamente redatte e sottoscritte.

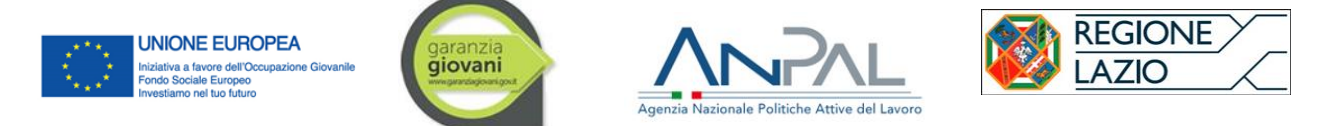

## 5.6 **Attività di accompagnamento all'avvio d'impresa e supporto allo start-up di impresa.**

#### Criteri di riconoscimento del rimborso

Per la definizione degli importi ammissibili a finanziamento, l'avviso si avvale dell'adozione di parametri di costo nel quadro delle opzioni di semplificazione previste dalla normativa comunitaria attraverso il ricorso alle UCS di cui al Regolamento Delegato (UE) 2017/90 della Commissione del 31 ottobre 2016 (tipo di operazione 8) ossia € 40,00 a ora per ciascun partecipante.

Il finanziamento viene erogato, previa presentazione da parte del soggetto accreditato di apposita domanda di rimborso a conclusione del periodo di attuazione della misura (data fine misura per le singole adesioni dei giovani), secondo i seguenti criteri di riconoscimento della spesa:

- a. il 70% a processo, in base alle effettive ore di accompagnamento allo sviluppo dell'idea imprenditoriale svolte, anche in caso di mancata costituzione dell'impresa o di avvio
- b. il 100%, sempre a processo, ma a condizione che il giovane costituisca l'impresa o avvii l'attività di lavoro autonomo entro e non oltre 180 giorni dalla sottoscrizione del PSP.

Non sono previste consuntivazioni intermedie. Pertanto, il SA è tenuto a consuntivare in un'unica domanda di rimborso e per trimestre i servizi prestati a valere della presente misura richiedendo in alternativa, a seconda dei casi, o:

a) il 70% a processo, in base alle effettive ore di accompagnamento allo sviluppo dell'idea imprenditoriale svolte, anche in caso di mancata costituzione dell'impresa o di avvio

OPPURE

b) il 100%, sempre a processo, ma a condizione che il giovane costituisca l'impresa o avvii l'attività di lavoro autonomo entro e non oltre 180 giorni dalla sottoscrizione del PSP.

Salvo quanto specificato dalle regole di accesso al Fondo SELFIEmployment, ai fini del riconoscimento del 100% del rimborso per il percorso di accompagnamento e consulenza erogato, le imprese e/o microimprese possono essere costituite o costituende con qualsiasi forma individuale o societaria, di persone e di capitali, anche in forma cooperativa. È anche ammissibile che il soggetto destinatario rilevi un'impresa già avviata o un ramo di essa, purché possieda i requisiti delle iniziative di impresa o di lavoro autonomo come evidenziate sopra.

Le iniziative in forma societaria, comprese le associazioni di professionisti, devono essere presentate da compagini - di soci e di capitale - composte totalmente o prevalentemente da giovani con i requisiti Neet. In ogni caso, i giovani Neet devono avere la maggioranza assoluta numerica e di quote di partecipazione.

Fermo restando i parametri sopra individuati:

- alcun rimborso verrà riconosciuto nel caso in cui il giovane attivi una partita IVA correlata alla propria idea imprenditoriale prima di essere entrato nella fase 4 del percorso di accompagnamento;
- alcun rimborso verrà riconosciuto nel caso in cui un giovane, già titolare di una partita iva non movimentata nei 12 mesi precedenti la data di adesione, presa in carico e avvio della misura in Garanzia Giovani, proceda alla sua movimentazione in relazione alla propria idea imprenditoriale prima di essere entrato nella fase 4 del percorso di accompagnamento;

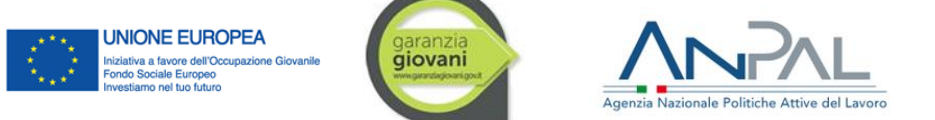

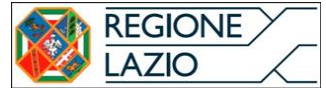

- alcun rimborso verrà riconosciuto nel caso in cui un giovane rilevi un'impresa già esistente seppur non attiva nei 12 mesi precedenti prima di essere entrato nella fase 4 del percorso di accompagnamento

#### *Documentazione da produrre per la richiesta di rimborso*

La presentazione delle DR per la misura 7.1 avviene secondo le tempistiche specificate al paragrafo 5.2. La DR, si compone della seguente documentazione:

#### *Rimborso 70%*

- ➢ **domanda di rimborso (70%);**
- ➢ **registro presenze/attività;**
- ➢ **prospetto di esito del servizio erogato per destinatario;**
- ➢ **prospetto di riepilogo delle prestazioni erogate dal soggetto attuatore;**
- ➢ **copia sottoscritta dal giovane dello specifico piano di impresa/***business plan* **prodotto;**
- ➢ **copia sottoscritta del "documento di accompagnamento" rilasciato al giovane, con l'***assessment* **delle competenze/conoscenze acquisite.**

#### *Rimborso 100%*

- ➢ **domanda di pagamento (100%)**
- ➢ **registro presenze/attività;**
- ➢ **prospetto di esito del servizio erogato per destinatario nel quale andrà compilata anche la parte relativa agli esiti della misura;**
- ➢ **prospetto di riepilogo delle prestazioni erogate dal soggetto attuatore;**
- ➢ **copia sottoscritta del "documento di accompagnamento" rilasciato al giovane, con l'assessment delle competenze/conoscenze acquisite**
- ➢ **copia sottoscritta dal giovane dello specifico piano di impresa/business plan prodotto;**

L'amministrazione verificherà in base ai dati forniti, la costituzione dell'impresa attraverso il controllo del registro della Camera di Commercio

Nel caso di partecipazione del giovane al Fondo rotativo SELFIEmployment), in aggiunta ai documenti sopra richiesti, occorrerà presentare anche:

- ➢ **copia dell'istanza di accesso al Fondo rotativo;**
- ➢ **copia della comunicazione INVITALIA sull' efficacia del provvedimento di ammissione all'agevolazione SELFIEmployment**

#### **oppure**

➢ **copia della comunicazione INVITALIA della NON ammissione utile per la riattivazione del conteggio dei 180 giorni.**

La documentazione allegata alla domanda di rimborso deve essere presentata in copia conforme all'originale. Deve, infine, essere allegata una copia di un documento d'identità chiaramente leggibile

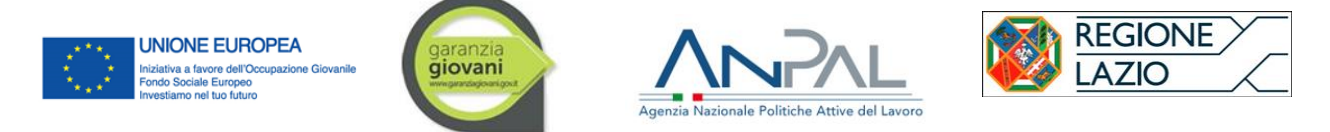

ed in corso di validità di ogni soggetto sottoscrittore (rappresentante legale del soggetto promotore, NEET).

*Documentazione da rendere disponibile per i controlli in loco a campione*

- documento attestante la verifica dello status "NEET" al momento all'inizio dell'erogazione della politica attiva (da parte del CPI/SA);
- registro presenze/registro attività (da parte del SA);
- prospetto di riepilogo delle prestazioni erogate per destinatario (da parte del SA);
- definizione di un progetto di investimento/business plan (da parte del SA);
- documento di accompagnamento rilasciato al giovane, con *l'assessment* delle competenze/conoscenze acquisite (da parte del SA);
- prospetto di riepilogo delle prestazioni erogate per destinatario (da parte del SA);
- prospetto riepilogativo esito attività per destinatario (da parte del SA);
- copia dell'istanza di accesso al Fondo rotativo e copia del documento di attestazione del perfezionamento dell'ammissione al finanziamento (da parte del SA);
- eventuali strumenti di supporto dedicati all'erogazione dei servizi (da parte del SA);
- documentazione attestante il rispetto degli adempimenti in materia di informazione e pubblicità (loghi sui registri e sugli strumenti di supporto) (da parte del SA);
- documentazione comprovante il rispetto della normativa sulla sicurezza nei luoghi di lavoro (d.lgs. 81/2008) (da parte del SA);
- documentazione attestante le coperture assicurative obbligatorie previste (da parte del SA);
- documentazione che attesti l'adozione di un sistema contabile distinto (ultimo bilancio approvato/conto economico, etcc.) e l'utilizzo di un conto corrente bancario o postale dedicato alle operazioni cofinanziate da fondi pubblici (FSE o altri fondi) utilizzato per tutte le movimentazioni inerenti le attività svolte nell'ambito del PAR Lazio (estratto conto riferito al periodo di intervento da controllare) (da parte del SA);
- documentazione attestante la presenza del personale coinvolto nelle giornate in cui è stato erogato il servizio (da parte del SA);
- documentazione attestante la regolare contrattualizzazione del personale coinvolto (da parte del SA);
- curricula firmati dal personale coinvolto nell'attuazione delle attività comprovanti l'adeguata esperienza professionale (in originale) per la verifica del possesso delle competenze specifiche in riferimento ai servizi per il lavoro specialistici e alle aree funzionali istituite ai sensi dell'art. 4, allegato A della determinazione G05903 del 17.04.2014 come modificata dalla determinazione G11651 del 08.08.2014 (da parte del SA);
- copia dei documenti di identità degli operatori e dei destinatari della misura attuata (da parte del SA).

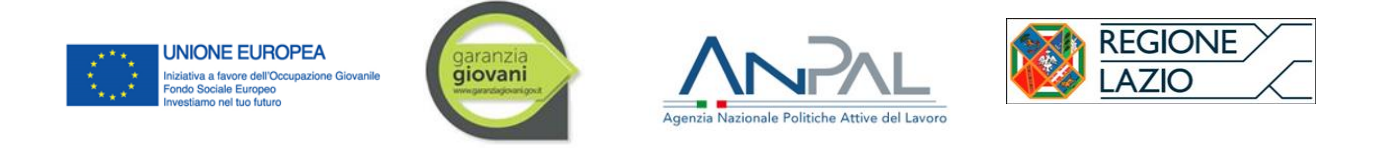

# **6. EROGAZIONE DEI PAGAMENTI A FAVORE DEI SOGGETTI BENEFICIARI**

A seguito della compiuta attuazione del processo di controllo, come descritto nel Si.Ge.Co. del PAR Lazio, finalizzato alla verifica della regolarità del servizio erogato, della rispondenza agli standard previsti, nonché all'esame della regolarità e completezza della documentazione comprovante l'effettiva realizzazione delle attività, la Regione Lazio procede alla erogazione del pagamento dovuto attraverso il sistema finanziario del MEF-IGRUE, ovvero per il tramite dell'INPS nel caso delle indennità di tirocinio.

Le diverse fasi del processo di verifica che precede l'autorizzazione al pagamento delle operazioni afferiscono:

- la verifica di conformità formale su ciascuna DR presentata;
- la verifica amministrativa on desk, su tutte le DR già verificate positivamente nella loro conformità formale;
- eventuali altre verifiche fisico-tecnico *in loco* sulle spese della DR oggetto della verifica on desk per confermare la veridicità delle dichiarazioni rilasciate.

Le successive fasi del processo prevedono le verifiche *in loco* su di un campione di DR delle spese preventivamente verificate on desk, estratto mediante la procedura descritta nel Si.Ge.Co. dell'OI Lazio;

Nei casi in cui le risultanze dei controlli in loco evidenziassero carenze, irregolarità o criticità tali da inficiare la validità e ammissibilità della spesa, sarà comunicato al SA l'avvio di eventuali procedimenti di recupero e le relative modalità di restituzione delle somme dovute, comprensive degli eventuali interessi nel frattempo maturati (*cft. par. 8*).

I SA sono tenuti a consentire lo svolgimento delle verifiche in loco nonché a recarsi presso la sede dell'Amministrazione qualora convocate per l'espletamento di analoghe attività di verifica, durante ogni fase dell'attività e ad attività concluse.

Tutta la documentazione, contabile e amministrativa, relativa ai servizi erogati nell'ambito del Programma Garanzia Giovani dovrà essere conservata dal SA presso la propria sede per un periodo di 5 anni o termine superiore ai sensi dell'art. 140 del Reg. (CE) 1303/2013 e successive modifiche e integrazioni, ai fini delle attività di controllo da parte degli organismi comunitari, nazionali e regionali preposti.

Le attività e gli esiti dei controlli sono oggetto di registrazione e verbalizzazione in specifiche checklist.

Gli esiti delle verifiche saranno inoltre comunicati ai SA per eventuali controdeduzioni che saranno prese in esame ai fini della chiusura definitiva dell'esito del controllo.

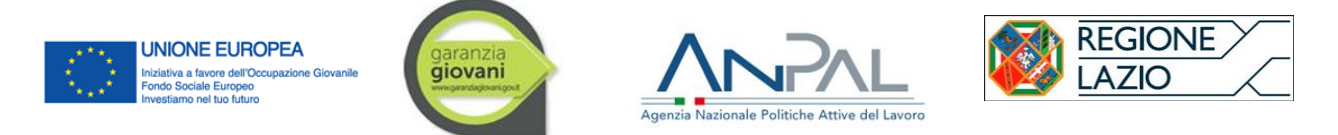

# **7. ADEMPIMENTI IN MATERIA DI INFORMAZIONE E PUBBLICITA'**

Il SA è tenuto agli adempimenti in materia di informazione e comunicazione sanciti dal Regolamento (UE) n. 1303/2013<sup>10</sup> e dal Regolamento (UE) n. 1304/2013.

In particolare, i SA informano il pubblico circa la sovvenzione ottenuta e garantiscono che:

- i partecipanti all'operazione siano informati di tale finanziamento;
- in qualsiasi documento riguardante tali operazioni, compresi gli attestati di frequenza o altri certificati, figura la dicitura "l'intervento è stato cofinanziato dal Programma Garanzia Giovani";
- tutta la documentazione prodotta e destinata alla fruizione pubblica o comunque di rilevanza esterna deve riportare i loghi istituzionali, il logo della Garanzia Giovani Regione Lazio e le indicazioni del PON IOG e del PAR Lazio.

I loghi e le modalità di applicazione degli stessi nella produzione documentale e informativa del PAR Lazio Garanzia Giovani sono comunque disponibili presso il sito web regionale dedicato al programma (http://www.regione.lazio.it/garanziagiovani/).

L'uso non corretto dei loghi è sanzionato dalla Commissione Europea, dalle Autorità nazionali e regionali preposte alle attività di controllo.

# **8. TRATTAMENTO DELLE IRREGOLARITÀ E DEI RECUPERI**

La Regione Lazio, in qualità di OI del PON IOG, è responsabile della gestione delle irregolarità, dei recuperi e dei contenziosi nei confronti dei beneficiari/attuatori delle azioni cofinanziate.

In attuazione del proprio Sistema di gestione e di controllo, l'OI procede secondo le seguenti fasi operative:

- 1. rilevazione delle irregolarità direttamente o indirettamente (principalmente tramite segnalazione da parte dell'AdC, AdA, G.d.F., etcc..);
- 2. identificazione delle irregolarità soggette a comunicazione alla CE e raccolta della documentazione che accerta l'irregolarità:
	- a. se l'operazione non è conclusa, l'OI provvederà a comunicare al beneficiario gli importi non ammissibili riscontrati nel corso dei controlli di primo livello e provvederà alla derendicontazione delle spese, dando comunicazione della rettifica all'AdG e all'AdC, e deducendo gli importi non ammissibili dai pagamenti successivi a valere sullo stesso progetto;
	- b. nel caso in cui l'operazione sia conclusa, l'O.I. provvederà a comunicare al beneficiario gli importi non ammissibili riscontrati nel corso dei controlli di primo livello e segnalerà il recupero all'AdC; nell'ipotesi in cui la deduzione dell'importo da recuperare dai pagamenti successivi non sia possibile, l'O.I. predisporrà e trasmetterà al beneficiario/soggetto attuatore la notifica di decisione contenente l'ordine di recupero (OdR).

<sup>10</sup> Cfr. Allegato XII, punto 2.2 "Responsabilità dei beneficiari".

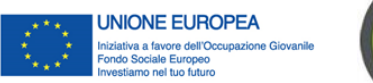

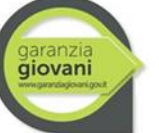

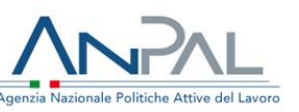

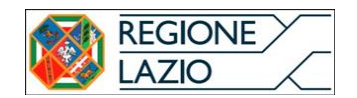

In caso di accertamento, l'irregolarità (certa o presunta) viene comunicata all'AdG trasmettendo l'ordine di recupero (OdR) e, se del caso, potrà essere data informativa anche agli organi di vigilanza esterni competenti. I provvedimenti sopra richiamati, a seconda delle irregolarità riscontrate, possono essere disposti cumulativamente (sospensione/revoca accreditamento e revoca totale/parziale del finanziamento con conseguente interruzione dell'erogazione dei successivi rimborsi).

In caso di violazione, previa comunicazione al SA, l'OI potrà disporre il blocco dei successivi rimborsi, ed aprire un apposito procedimento amministrativo di controllo (nei casi in cui i rilievi dovessero riguardare attività già liquidate, si procederà al recupero degli importi indebitamente percepiti, laddove possibile anche attraverso il meccanismo della compensazione).

In presenza di irregolarità si applicano le disposizioni previste dalla normativa di riferimento comunitaria, art. 21, par. 1, lett. d) del Regolamento (UE) n. 1309/2013 e art. 122 del Regolamento (UE) n. 1303/2013 relativamente agli interessi di mora calcolati a partire dalla data di erogazione del contributo fino alla data di effettiva restituzione.

Nel caso di importi indebitamente versati, l'OI comunica al soggetto interessato (soggetto erogatore dei servizi ai destinatari) l'esito dei controlli, indicando l'avvio di eventuali procedimenti di recupero e le relative modalità di restituzione delle somme dovute comprensive degli eventuali interessi nel frattempo maturati.

Qualora il debitore non ottemperi spontaneamente alla restituzione delle somme indebitamente ricevute nei termini e nelle modalità stabiliti nell'ordine di recupero (OdR), l'OI aziona le opportune procedure di recupero coattivo/forzoso, curando ogni fase dell'eventuale contenzioso instauratosi con il soggetto debitore.

# **9. SISTEMI INFORMATIVI DEDICATI**

Appare opportuno ricordare preliminarmente che nell'ambito di Garanzia Giovani è stato promosso a livello nazionale lo sviluppo di un sistema unitario a rete, che colleghi i nodi regionali con quello nazionale, in grado di offrire servizi in modo uniforme ai diversi soggetti interessati e garantire un'informazione omogenea e condivisa sull'intero territorio nazionale.

Il disegno generale del sistema è descritto nelle "Linee guida sulla piattaforma tecnologica di supporto alla Garanzia Giovani" (approvate dalla Conferenza Stato – Regioni con l'Accordo del 20 febbraio 2014 reperibili all'indirizzo: http://www.garanziagiovani.gov.it/Documentazione/Documents/Linee-guida-regionali-piattaformatecnologica-Garanzia-Giovani.pdf) che definiscono criteri di standardizzazione per uniformare modalità di gestione e raccolta delle informazioni e che introducono alcune importanti innovazioni, tra le quali in particolare sono da segnalare:

- la creazione di un archivio nazionale della Scheda Anagrafica Professionale (SAP), strumento già standardizzato che raccoglie le informazioni sul lavoratore che si rivolge ad un CPI e ne contiene i dati anagrafici, il percorso formativo e la storia professionale. La generazione - e l'aggiornamento delle Sezioni 1-5 - della SAP sono gestite unicamente dagli operatori dei CPI;
- l'integrazione della SAP con una nuova sezione dedicata alla registrazione delle informazioni relative alle misure di politica attiva erogate (Sezione 6 – Politiche attive);

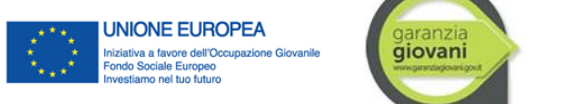

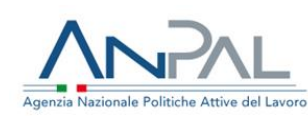

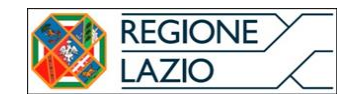

- l'opportunità per ciascun operatore, pubblico o privato, accreditato dalla Regione di accedere alla visualizzazione della SAP del giovane preso in carico e di compilare la relativa Sezione 6 con i dati sulla misura erogata;
- lo sviluppo dei protocolli di cooperazione applicativa tra i nodi regionali e il nodo nazionale che garantirà l'aggiornamento in tempo reale delle informazioni della SAP e in particolare della Sezione 6.

L'Addendum alle Linee Guida "Nuove funzionalità della piattaforma tecnologica Garanzia Giovani" approvato a settembre 2014 (disponibile on line sul portale nazionale ANPAL), introduce nei flussi informativi tra Regioni e Ministero la registrazione dello "stato di adesione" del giovane per monitorare puntualmente la fase del percorso dei soggetti nell'ambito del Programma, come illustrato in dettaglio nel "Vademecum sulla gestione degli stati nel Programma Garanzia Giovani" (disponibile on line sul portale nazionale ANPAL), successivamente integrato dall'Addendum al Vademecum – versione 2, adottato dall'AdG in data 2 maggio 2016.

Il cambio dello stato di adesione nella fase precedente la "presa in carico", ad esclusione del ripensamento del giovane stesso, è di competenza del CPI.

Solo in caso di conclusione anticipata della misura, secondo quanto sotto specificato, il SA può operare perché il sistema informativo registri il cambio di stato:

- perde della condizione di NEET (stato C);
- rifiuto di una politica attiva proposta nel Programma Garanzia Giovani(stato R);
- abbandono di una politica prevista dal Programma (stato R).

L'Addendum al Vademecum sulla Gestione degli Stati nel Programma Garanzia Giovani, ha introdotto la possibilità di modificare la SAP a livello centrale. Ciò comporta la necessità di implementare un meccanismo di notifica ai nodi Regionali di tali eventi.

Tale meccanismo è implementato sfruttando i servizi di notifica già esistenti per le SAP, introducendo una nuova tipologia di notifica: "Aggiornamento SAP Politica Nazionale".

La notifica verrà inviata sia alla Regione titolare della SAP sia alla regione titolare della adesione attiva, dunque associata ad una presa in carico (tecnicamente: censimento di politica di tipo A02 nella sez.6 della SAP).

## 9.1 **Portale LazioLavoro**

Per la gestione dei flussi operativi legati al Programma Garanzia Giovani la Regione ha sviluppato uno specifico applicativo sul portale LazioLavoro (www.regione.lazio.it/LazioLavoro/), che garantisce la messa in rete dei servizi territoriali e il dialogo con il nodo nazionale, tramite servizi di cooperazione applicativa, e che rappresenta anche il punto di accesso per i diversi utenti ai fini della fruizione dei servizi.

Attraverso il portale LazioLavoro infatti:

- i giovani aderiscono al programma, scelgono il CPI che li seguirà nell'ambito del proprio percorso individuale ed effettuano una prima dichiarazione circa la condizione di NEET;
- i CPI visualizzano le adesioni dei giovani, ne effettuano la presa in carico tramite il calcolo

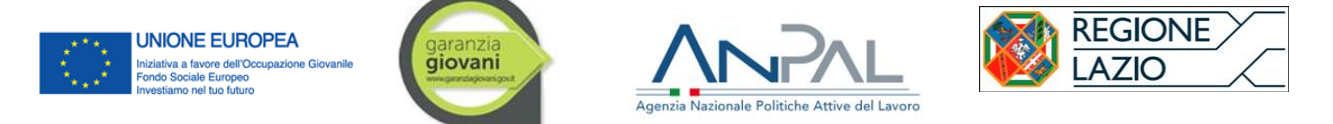

del profiling e gestiscono il loro percorso in Garanzia Giovani, nonché lo "Stato di adesione".

### 9.2 **Sezione 6 della SAP e Stato di adesione**

La Scheda Anagrafica Professionale (SAP), che riporta tutti i dati anagrafici e professionali dell'utente, come già anticipato, è stata integrata con un'ulteriore sezione contenente informazioni relative agli interventi di politiche attive erogati al giovane: la Sezione 6 – Politiche attive.

**Tale sezione viene aggiornata in seguito alla compilazione effettuata dal soggetto che eroga la misura di politica attiva con le specifiche informazioni previste per le singole prestazioni, sul sistema Si.Mon. Ciò comporterà automaticamente l'aggiornamento dello "stato adesione" sul portale LazioLavoro.**

**In caso invece di conclusione del percorso in Garanzia Giovani, lo stato "F-Fine Partecipazione" verrà inserito automaticamente dal sistema sulla base delle indicazioni previste dal MLPS.**

L'aggiornamento dello stato di avanzamento delle politiche potrà essere effettuato direttamente tramite Si.Mon; questo al fine di consentire agli operatori interessati di inserire le necessarie informazioni su un solo "Sistema" (una sola volta). Le informazioni raccolte tramite Si.Mon saranno quindi, trasmesse in cooperazione applicativa, prima alla piattaforma LazioLavoro e poi al nodo di coordinamento del MLPS. Perché questo sia possibile, ogni sede operativa di ciascun soggetto accreditato dovrà dotarsi, accedendo a ClicLavoro, di un codice d'intermediazione e inserirlo come informazione aggiuntiva in SAC Lavoro.

Con l'Addendum al Vademecum della Gestione degli Stati nel Programma Garanzia Giovani sono stati aggiornati i codici e previste le politiche di nuova definizione che dovranno essere indicati nell'anagrafica delle attività e nella sezione 6 della SAP.

A mero titolo informativo, considerata la futura valorizzazione della sezione 6 tramite il Si.Mon, si descrivono nel seguito le modalità di compilazione delle variabili contemplate per le diverse misure che possono essere erogate da un SA.

#### **Si ricorda che in seguito alla pubblicazione dell'Addendum al Vademecum sugli stati, tutti i campi della Sezione 6 della SAP sono divenuti obbligatori.**

- Misura 1-C: ORIENTAMENTO SPECIALISTICO O DI II LIVELLO

**Tipo attività**: è necessario individuare e indicare una delle seguenti opzioni:

A03 - Bilancio di competenze (nel caso in cui l'Ente eroghi solo la misura dell'orientamento specialistico)

**Denominazione:** "Orientamento specialistico"

**Data inizio**: indicare la data di inizio erogazione della misura

**Data fine**: indicare la data di fine erogazione della misura

**Data proposta**: indicare la data di assegnazione del giovane al Soggetto accreditato o la prima data in cui è fissato l'appuntamento per l'erogazione della misura

**Durata**: indicare il numero di ore erogate

**Tipologia Durata**: selezionare "ore"

**Descrizione**: inserire una breve descrizione delle attività svolte.

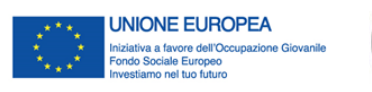

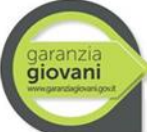

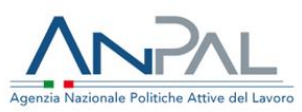

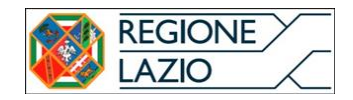

Misura 3: ACCOMPAGNAMENTO AL LAVORO – con esito occupazionale

**Tipo attività**: va selezionata l'attività "B03 - Consulenza ricerca impiego"

**Denominazione**: Codice CO di attivazione contratto

**Data inizio**: Coincide con la data previsionale/effettiva del primo colloquio di lavoro tra il giovane e un'azienda o altro soggetto incaricato dall'azienda per la selezione del personale.

**Data fine**: Coincide con la data di sottoscrizione del contratto risultante dalla CO.

**Data proposta**: Coincide con la data del primo colloquio tra l'operatore e il giovane.

**Durata**: 6 mesi

**Tipologia Durata**: selezionare "mesi"

**Descrizione**: Tipologia contratto ottenuto.

**Tipologia Durata**: selezionare "ore"

**Descrizione**: breve descrizione dell'attività svolta

Misura 5: TIROCINIO EXTRACURRICULARE

#### **Per questa misura il SA non deve compilare la Sezione 6 della SAP.**

La valorizzazione della SAP avverrà direttamente tramite il sistema TirociniOnLine; sarà, quindi, sufficiente attivare il tirocinio sul Sistema TirociniOnLine selezionando l'opzione Garanzia Giovani, in corrispondenza della variabile "Finanziamento", e la SAP sarà automaticamente valorizzata e inviata, secondo i criteri definiti per questa misura che comunque si riportano nel seguito.

**Tipo attività**: va selezionata l'attività "C06 - Tirocinio Extracurriculare"

**Denominazione**: Indicare la ragione sociale del Soggetto ospitante

**Data inizio**: Coincide con la data previsionale/effettiva di inizio del tirocinio

**Data fine**: Coincide con la data previsionale/effettiva di fine del tirocinio

**Data proposta**: Coincide con la data in cui il giovane risulta idoneo e selezionato (anche a seguito di una selezione a domanda di partecipazione) a svolgere un tirocinio presso una specifica impresa.

**Durata**: min. 3 – max.12

**Tipologia Durata**: selezionare "mesi"

**Descrizione**: va indicata la P.IVA/CF del datore di lavoro.

Per i giovani posti in stato "F" al termine della politica, il Ministero si farà carico di dare all'INPS (sulla base del flusso informativo definito) il nulla osta all'incentivabilità laddove verifichi che lo stato "F" sia intervenuto da meno di 60 giorni rispetto al termine della politica.

- Misura 7.1: ATTIVITA' DI ACCOMPAGNAMENTO ALL'AVVIO DI IMPRESA E SUPPORTO ALLO START-UP DI IMPRESA

**Tipo attività**: va selezionata l'attività "F01 - accompagnamento all'avvio di impresa/autoimpiego"

**Denominazione**: va inserita la ragione sociale del soggetto erogatore.

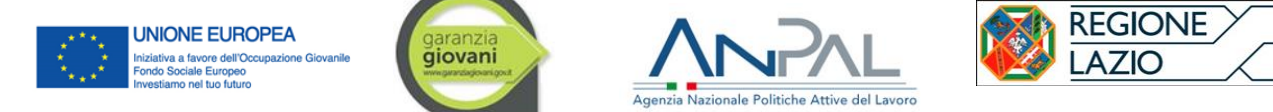

**Data inizio**: Coincide con la data di inizio previsionale/effettiva del percorso di affiancamento del giovane (finalizzato alla redazione di un piano di impresa/business plan ovvero alla definizione di un progetto di investimento)

**Data fine**: Coincide con:

La data di fine dovrebbe corrispondere a una delle seguenti ipotesi:

- Data di costituzione d'impresa o avvio attività di lavoro autonomo (entro i 180 gg dalla stipula del PsP, al netto delle sospensioni per riscontro Invitalia in casi di richiesta di accesso al SELFIEmployment)
- Trascorsi 180 giorni dal PsP (al netto delle sospensioni per attesa del riscontro Invitalia in caso di richiesta accesso al fondo SELFIEmployment)

**Data proposta**: Coincide con la data del primo colloquio dal quale l'operatore riscontra nel giovane la propensione all'avvio di un'attività imprenditoriale

**Durata**: max. 60 ore

**Tipologia Durata**: selezionare "ore"

**Descrizione**: inserire una breve descrizione dell'attività svolta.

Misura 8: MOBILITA' PROFESSIONALE TRANSANAZIONALE E TERRITORIALE

**Tipo attività**: va selezionata l'attività "G01 - promozione della mobilità professionale transnazionale e territoriale"

**Denominazione**: esito della misura

**Data inizio**: Coincide con la data previsionale/effettiva del primo colloquio di lavoro tra il giovane e un'azienda.

**Data fine**: Coincide con la data di sottoscrizione del contratto risultante dalla CO o con la fine del trattamento nel caso di esito negativo dei colloqui di lavoro svolti.

**Data proposta**: Coincide con la data in cui l'operatore propone e concorda con il giovane un appuntamento di colloquio con un'azienda/impresa.

**Durata**: indicare il numero di ore erogate

**Tipologia Durata**: selezionare "ore"

**Descrizione**: inserire una breve descrizione dell'attività svolta.

**L'operazione di cambio di stato è necessaria per poter richiedere il riconoscimento delle corrispondenti indennità ma esclude il giovane dall'elenco degli iscritti a Garanzia Giovani precludendo ad esempio la possibilità di poter immediatamente usufruire del bonus occupazionale - deve essere quindi effettuata quando si ha certezza che il percorso del soggetto è definitivamente concluso.**

Qualora il giovane rifiuti una politica attiva proposta o la interrompa prima del termine previsto, il SA deve inserire il rifiuto o l'abbandono della politica attiva su LazioLavoro, entrambi contrassegnati dalla lettera "R".

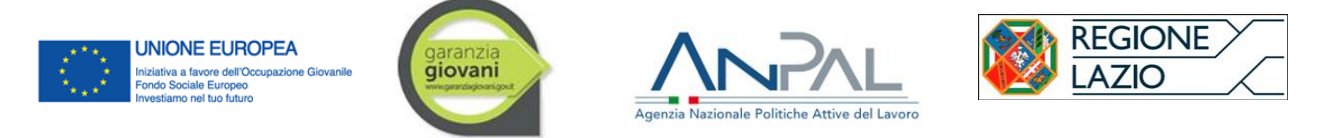

Poiché la "registrazione" del passaggio dello stato d'adesione da "T" a "R" avviene tramite la compilazione della sezione 6 della SAP, una volta avviata la cooperazione applicativa tra i vari sistemi, sarà possibile svolgere tale attività direttamente tramite il Si.Mon Lavoro. In ogni caso:

- nel caso di rifiuto di una politica attiva, la sezione 6 deve essere compilata inserendo la medesima data nei campi "Data Proposta", "Data Inizio" e "Data Fine";
- nel caso di abbandono:
	- se precedente all'avvio della misura o all'erogazione dell'attività, la data di inizio verrà convenzionalmente posta pari alla data di fine ma entrambe devono risultare successive alla data proposta.
	- se successiva all'avvio va valorizzata, invece, la data in cui la politica attiva viene interrotta. Nel caso in cui questa politica sia stata trasmessa al MLPS con una data fine prevista, deve essere valorizzato il relativo campo con il giorno di abbandono effettivo di quella politica.

Nel caso l'interruzione della misura avvenga prima del termine di fine per causa non imputabile ad un comportamento del giovane, lo stesso potrà reiterare la misura, eventualmente già fruita in precedenza, all'interno della medesima adesione, fermo restando il possesso dei requisiti NEET.

In via generale, qualunque sia la causa di uscita del giovane dal Programma, o naturale o eccezionale, la fine coincide sempre con l'evento uscita. Il campo "data di fine" della sezione 6 della SAP, in corrispondenza all'attività proposta che viene rifiutata o abbandonata, sarà opportunamente valorizzato al manifestarsi di tale evento. Il campo "data inizio" potrà essere convenzionalmente modificato per assicurare la coerenza interna del sistema

Per tutti gli altri casi legati all'uscita anticipata del giovane dal Programma, che costituiscono un eccezione alla regola generale sopra richiamata, si rinvia all'apposita sezione 18 dell'Addendum al Vademecum degli Stati.

## 9.3 **Si.Mon. Lavoro**

Il Si.Mon. Lavoro è un sistema di gestione e monitoraggio che permette di governare tutte le fasi di attuazione di un programma: dall'inserimento dei relativi dati, misure e avvisi, fino alla rendicontazione, al monitoraggio e alla valutazione delle azioni poste in essere.

Tutti gli avvisi promossi dalla Regione nell'ambito di Garanzia Giovani sono pubblicati sul sito http://Si.Mon..jobslazio.it/. Gli Enti accreditati su SAC Jobs per svolgere servizi per il lavoro nella Regione Lazio e - in caso di misure relative ad attività di formazione - i soggetti accreditati su SAC FormaLazio, qualora interessati a un avviso pubblicato, tramite il Si.Mon. possono:

- candidarsi ad attuare la misura oggetto dell'avviso;
- visualizzare l'elenco dei giovani che hanno scelto di avvalersi dei loro servizi e assegnati per il tramite dei CPI;
- non appena sarà avviata la cooperazione applicativa, valorizzare la sezione 6 della stessa SAP, generando l'automatico aggiornamento degli stati su LazioLavoro (laddove tale aggiornamento è legato alla valorizzazione della SAP);

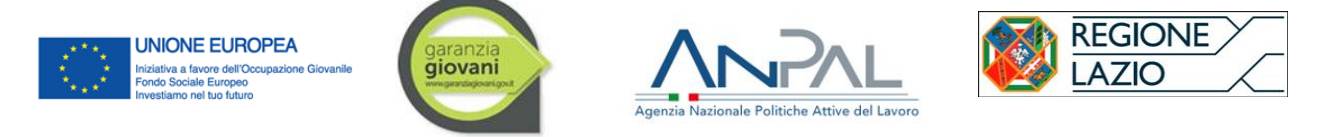

- gestire l'erogazione della misura e inserire a sistema la documentazione attestante lo svolgimento dei servizi prestati;
- richiedere l'erogazione dei corrispettivi relativi ai servizi prestati per i giovani che hanno concluso il loro percorso nel Programma.

Lo scambio informativo in cooperazione applicativa tra il Portale Lazio Lavoro e il Si.Mon. permetterà di verificare l'effettiva adesione dei soggetti al programma Garanzia Giovani e il relativo stato di adesione.

## 9.4 **Tirocini OnLine**

Per la gestione della misura "Tirocini extracurriculari nel Lazio" come previsto dal relativo Avviso, deve essere utilizzato l'applicativo TirociniOnLine (www.regione.lazio.it/sil/tirocini/), nel quale, per segnalare che il tirocinio è svolto in ambito Garanzia Giovani, è stato inserita la relativa opzione nel menù a tendina della variabile "Finanziamento".

**Il SA deve indicare il "Finanziamento" del Tirocinio scegliendo l'opzione "Garanzia Giovani"**, questa operazione avvierà il flusso di scambio verso il portale LazioLavoro per la valorizzazione della Sezione 6 della SAP.

Si ricorda che, sulla base di quanto previsto dalla DGR 199/2013, il sistema TirociniOnLine consente al Soggetto Promotore di:

- inserire le informazioni per la convenzione con il Soggetto Ospitante;
- inserire le informazioni per la stesura del piano formativo;
- inserire le informazioni per la creazione di un nuovo tirocinio;
- gestire lo stato del tirocinio e il procedimento di liquidazione dei tirocinanti nell'ambito del programma garanzia Giovani.

Le linee guida per l'utilizzo dell'applicativo sono disponibili all'indirizzo: http://www.regione.lazio.it/sil/tirocini/presentazione.pdf.

## 9.5 **SIGMAgiovani**

Tutte le informazioni e i documenti connessi al monitoraggio e alla rendicontazione / certificazione delle operazioni sostenute dal PAR Lazio Garanzia Giovani sono trasferite con continuità, tramite protocollo di colloquio, nel Sistema Informativo Gestione Monitoraggio ed Audit SIGMAGiovani implementato dal MLPS per gestire per l'intero periodo di programmazione. Sono in particolare implementate le informazioni relative a:

- Anagrafica, struttura e dotazione del PAR;
- Dotazioni per misura;
- Monitoraggio e sorveglianza;
- Transazioni finanziarie del Programma Operativo;

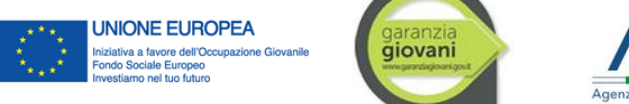

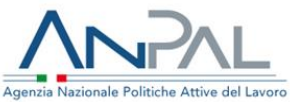

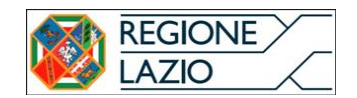

- Dati contabili relativi alle singole operazioni (progetti);
- Controlli (Controlli primo livello, Autorità di Certificazione, Autorità di Audit, CE, etc.);
- Dati sui singoli partecipanti e indicatori.

# 10.**Tutela della privacy**

Tutti i dati personali raccolti dall'Amministrazione nell'ambito della presente procedura verranno trattati in conformità al Regolamento (UE) 2016/679 del Parlamento europeo e del Consiglio del 27 aprile 2016. A tal riguardo, si forniscono di seguito le informazioni di cui all'art. 13 del Regolamento citato.

Titolare del trattamento è la Giunta della Regione Lazio, con sede in Via R. Raimondi Garibaldi 7, 00145 Roma (Email: dpo@regione.lazio.it PEC:

protocollo@regione.lazio.legalmail.it, centralino 06.51681).

Il Responsabile della Protezione dei Dati è l'Ing. Silvio Cicchelli: Regione Lazio, Via R. Raimondi Garibaldi 7, 00145 Roma, Palazzina B, piano V, stanza 5 (Email: dpo@regione.lazio.it ; PEC: dpo@regione.lazio.legalmail.it ; Telefono: 06.51685061).

In tutti i casi i dati e le informazioni aggiornate sul trattamento dei dati personali sono pubblicati sul portale istituzionale della Regione Lazio canale tematico "Privacy"

# http://www.regione.lazio.it/rl\_main/?vw=contenutinosxDettaglio&id=50

Sono responsabili del Trattamento dei Dati, ai sensi dell'art. 28, comma 4 del Regolamento (UE) 2016/679, le società/gli enti che, per conto dell'Amministrazione, forniscono servizi di supporto alla gestione elettronica/informatica dei procedimenti amministrativi e a specifiche operazioni o fasi del trattamento.

Il Responsabile della Protezione dei Dati è l'Ing. Gianluca Ferrara: Regione Lazio, Via R. Raimondi Garibaldi 7, 00145 Roma, Palazzina B, piano V, stanza 5 (Email: dpo@regione.lazio.it; PEC: dpo@regione.lazio.legalmail.it; Telefono: 06.51684857).

I dati personali saranno raccolti e trattati con l'ausilio di strumenti elettronici e/o con supporti cartacei ad opera di soggetti appositamente incaricati ai sensi dell'art. 29 del Regolamento (UE) 2016/679. Il trattamento risponde all'esclusiva finalità di espletare la presente procedura e tutti gli adempimenti connessi alla realizzazione dell'intervento di cui al presente Avviso.

Il trattamento dei dati ha pertanto come fondamento giuridico le disposizioni nazionali e regionali di attuazione del Regolamento (UE) n. 1303/2013 con tutti i conseguenti atti, compresa la Decisione C(2014)9799 del 12 dicembre 2014 di approvazione del Programma Operativo Regionale del Lazio - Fondo sociale europeo 2014-2020 (di seguito, POR Lazio FSE 2014/2020) nell'ambito dell'Obiettivo "Investimenti a favore della crescita e dell'occupazione" e la Decisione di esecuzione C(2014) 4969 dell'11/07/2014, con cui la

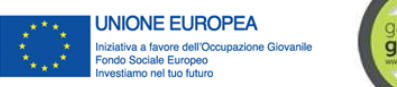

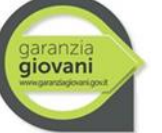

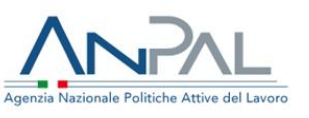

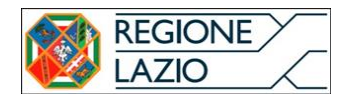

Commissione europea ha approvato il Programma Operativo Nazionale "Iniziativa Occupazione Giovani" per il sostegno a titolo del Fondo sociale europeo e dello stanziamento specifico per l'iniziativa per l'occupazione giovanile nell'ambito dell'obiettivo "Investimenti a favore della crescita e dell'occupazione" in Italia.

Su tale base si chiede il consenso degli interessati in sede di presentazione delle domande di rimborso e della documentazione afferente

L'eventuale rifiuto di prestare il consenso o comunque la mancata comunicazione dei dati da parte degli interessati, considerate le finalità del trattamento come sopra descritte, avrà come conseguenza l'impossibilità per gli stessi di accedere al finanziamento.

I dati saranno resi disponibili nei confronti dei Responsabili del Trattamento come sopra indicati e potranno essere comunicati ad altri destinatari, interni o esterni all'Amministrazione, per la finalità sopra descritta, nonché per le finalità di popolamento delle banche dati regionali o adempimento degli obblighi di legge.

I dati oggetto di trattamento saranno conservati per il periodo necessario alla definizione della presente procedura e all'espletamento di tutte le attività connesse alla realizzazione dell'intervento di cui al presente Avviso, e comunque sino alla completa definizione di tutte le operazioni connesse all'attuazione e alla chiusura del PAR Lazio.

Gli interessati potranno esercitare i diritti di cui agli articoli da 15 a 22 del Regolamento

(UE) 2016/679. In particolare:

- il diritto di ottenere dal Titolare del Trattamento la conferma che sia o meno in corso un trattamento di dati personali che lo riguardano;
- il diritto di chiedere al Titolare del Trattamento l'accesso ai dati personali e la rettifica o la cancellazione degli stessi o la limitazione del trattamento dei dati che lo riguardano o di opporsi al loro trattamento, oltre al diritto alla portabilità degli stessi;
- il diritto di revocare il consenso in qualsiasi momento senza pregiudicare la liceità del trattamento basata sul consenso prestato prima della revoca;
- il diritto di proporre reclamo al garante della Privacy.

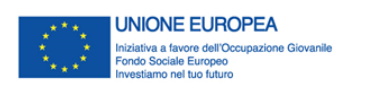

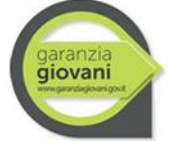

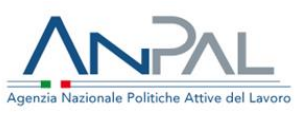

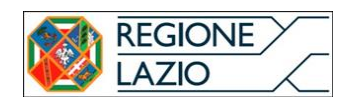

# **Riferimenti**

Nota prot. 584479 - 29/10/2015: "Direttiva in materia di orientamento specialistico (PAR Lazio YEI 2014-2015: scheda 1C)"

Nota prot. 177986 – 06/03/2019: "PON IOG Nuova Fase (2018-2021). Orientamento specialistico per soggetti svantaggiati

Nota prot. 175668 – 06/03/2019: "PAR YEI Lazio Nuova Garanzia Giovani. Misura di Tirocinio extracurriculare: chiarimenti sul divieto di reiterazione e gestione dei casi".

Nota prot. .1048001 -24/12/2019 PAR Lazio Nuova Garanzia Giovani. Modifiche modalità di rendicontazione misura 3 (Accompagnamento al lavoro) e misura 5 (Tirocini extracurriculari) ed indicazioni per le convenzioni quadro in scadenza.

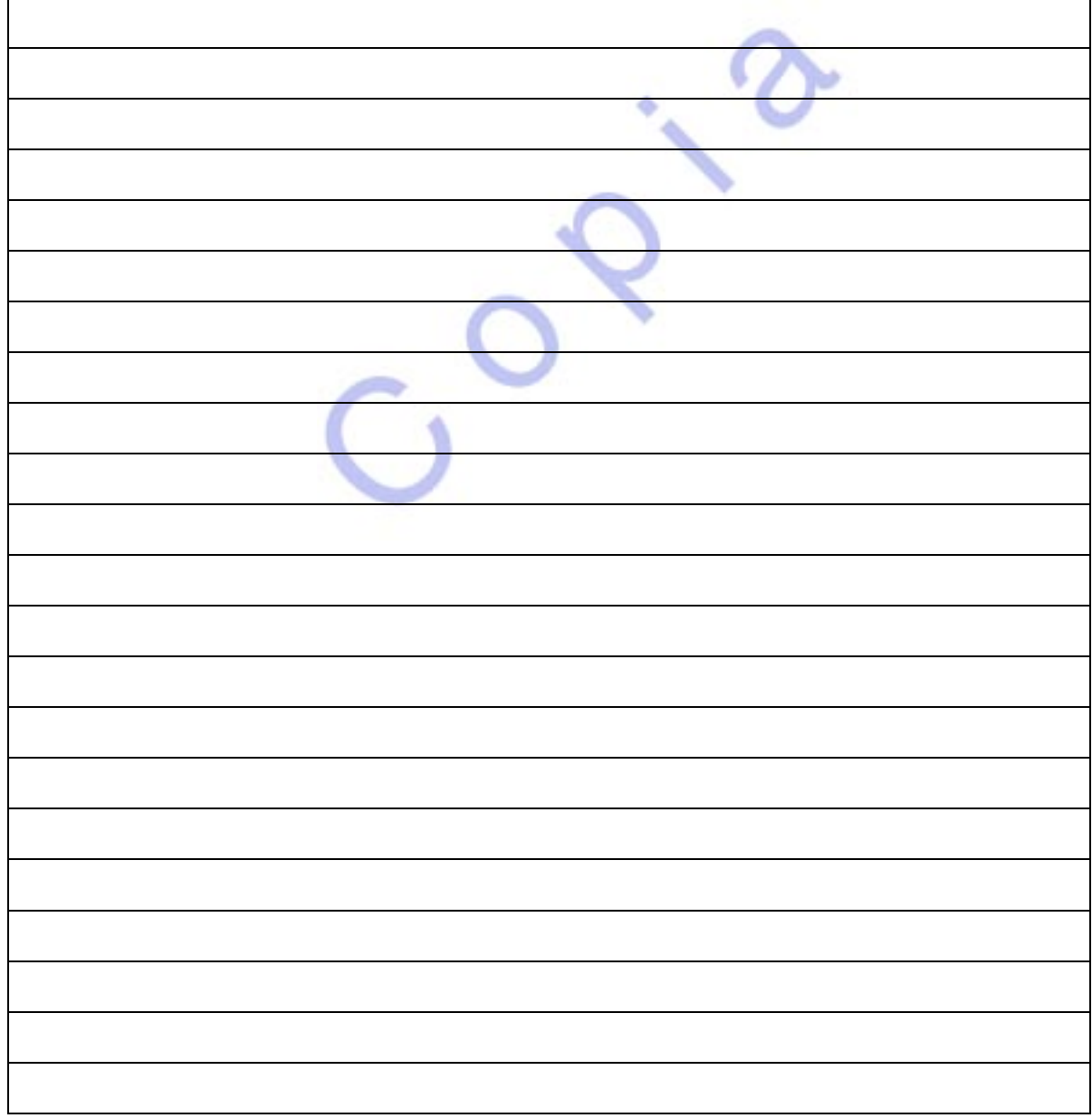

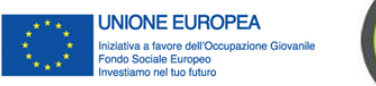

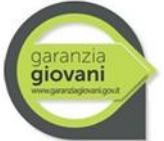

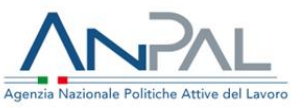

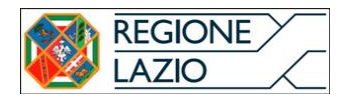

# **Appendice A**

## **Indirizzi operativi per lo svolgimento e la consuntivazione dei servizi per il lavoro erogati mediante strumentazioni ICT per il lavoro e la formazione a distanza" nel periodo di emergenza sociosanitaria Codiv-19.**

A seguito dell'adozione dei decreti del Presidente del Consiglio dei Ministri, nonché delle ulteriori misure nazionali adottate per il contenimento dell'emergenza COVID-19 durante l'anno 2020, la Regione Lazio con nota circolare n. 0218523 del 12-03-2020 ha disposto dal 13 marzo 2020 la sospensione d'ufficio dei servizi finanziati dal PAR Lazio Garanzia Giovani. Considerato il prolungarsi della pandemia e della correlata proroga del *lockdown* nazionale delle attività economiche, in accordo con l'Autorità di Gestione del PON IOG<sup>11</sup>, La Regione ha consentito, a far data dal 27 aprile 2020, la parziale ripresa dei servizi in Garanzia Giovani qualora erogati attraverso tecnologie digitali (ICT) per le comunicazioni e le interazioni a distanza, ossia in modalità alternative alla co-presenza fisica dell'operatore e dell'utente presso la sede operativa del soggetto attuatore.

La possibilità di erogare i servizi al lavoro a distanza è condizionata dalla previsione che le interazioni virtuali tra i soggetti attuatori del Par YEI Lazio e i giovani destinatari siano tracciabili e in grado di assicurare il corretto svolgimento del servizio. Il ricorso ai servizi a distanza è limitato esclusivamente al perdurare della fase di emergenza sanitaria, la cui durata è disposta con atti del governo centrale come recepiti dalla Regione.

Pertanto, con determinazione dirigenziale G04828 del 27 aprile 2020<sup>12</sup>, recante "PON "Iniziativa Occupazione Giovani" – PAR YEI Lazio. Approvazione degli indirizzi operativi per lo svolgimento e la consuntivazione dei servizi per il lavoro erogati mediante strumentazioni ICT per il lavoro e la formazione a distanza" nel periodo di emergenza sociosanitaria Codiv-19" la Regione Lazio ha approvato le linee operative che di seguito si riportano.

## **PREMESSA**

Il documento che segue trova applicazione esclusivamente nel periodo di vigenza delle restrizioni in materia di contenimento e gestione dell'emergenza epidemiologica COVID-19 e sarà applicato sino alla conclusione di detto periodo decretata dallo stato e, comunque, sino a nuove disposizioni della Regione Lazio.

<sup>11</sup> Si faccia riferimento, a tal proposito, alla nota della Regione Lazio prot. n. 250388, 27 marzo 2020 "PON "Iniziativa Occupazione Giovani" – PAR YEI Lazio. Linee di indirizzo per l'erogazione dei servizi per il lavoro in modalità "a distanza" nel periodo di emergenza sociosanitaria Codiv-19", e alla nota di ANPAL prot. n. 0004649, 23 aprile 2020 "PON IOG – Trasmissione delle indicazioni operative per l'attuazione di interventi in modalità "a distanza" nel periodo di emergenza sanitaria COVID-19" indirizzata a tutti gli Organismi Intermedi del PON IOG.

<sup>&</sup>lt;sup>12</sup> La determinazione è stata inviata a tutti i soggetti attuatori registrati sui sistemi di rendicontazione e di promozione di tirocinio della Regione Lazio in data 27 aprile 2020 e pubblicata sul portale regionale dedicato al PAR Lazio YEI http://www.regione.lazio.it/garanziagiovani/ sezione "documentazione".
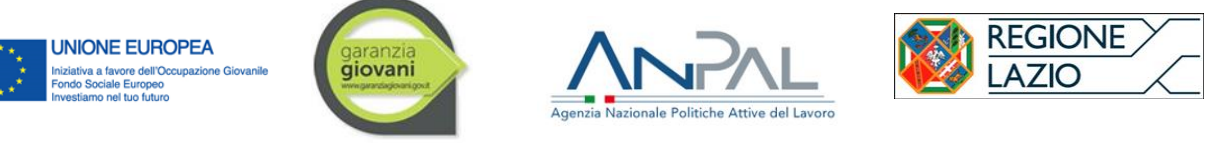

Gli indirizzi operativi hanno lo scopo di indicare le modalità attraverso cui poter erogare le attività previste dal PAR Lazio Nuova Garanzia Giovani e la consuntivazione della spesa sostenuta in linea con quanto già stabilito dai vigenti avvisi pubblici di riferimento.

Il soggetto attuatore (accreditato dalla Regione Lazio) che intende erogare le misure previste dal PAR Lazio Nuova Garanzia Giovani con modalità organizzative "a distanza" deve essere dotato di strumentazione ICT idonea (es. piattaforme di *webmeeting,* strumenti di videoconferenza) che consentano l'interazione sincrona tra operatore e destinatario (Neet) e lo scambio di eventuale documentazione. Inoltre, ai fini della consuntivazione della spesa sostenuta, detti applicativi, debbono garantire tracciabilità e verificabilità delle connessioni e delle interazioni intervenute con i partecipanti in termini di tipologia di attività e servizi erogati, durata, destinatari trattati ed evidenza dell'output del servizio erogato, così come previsti negli specifici avvisi. In particolare, la strumentazione e le piattaforme tecnologiche utilizzate dovranno garantire:

- 1. la tracciatura dei video colloqui individuali o di gruppo (laddove previsti);
- 2. la tracciatura delle interazioni tra soggetto attuatore e destinatario che sia inerente allo svolgimento delle attività;
- 3. la tracciatura della presenza della persona che riceve il servizio, completa di data e orario di inizio e di fine del servizio erogato;
- 4. la disponibilità di un e-tutor/operatore del mercato del lavoro esperto (OMLS) che garantisca la costante raccolta di osservazioni, esigenze e bisogni specifici degli utenti, attraverso un continuo raffronto con gli stessi;
- 5. che la persona/destinatario abbia la dotazione tecnologica minima per poter fruire dei servizi erogati.

Si premette che per i giovani interessati rimangono attive le consuete procedure di adesione al programma, scelta del centro per l'impiego (CPI) e presa in carico come già disciplinate dagli avvisi del PAR Lazio – Nuova Garanzia Giovani. Durante il vigente periodo emergenziale, infatti, i CPI regionali proseguono le attività di loro competenza in *smartworking*, provvedendo altresì a svolgere i servizi di accoglienza e orientamento di primo livello con le tecnologie ICT disponibili.

**Misura 1.C – Orientamento specialistico o di II livello (rif. Avviso pubblico come da ultimo aggiornato con DD G17971, 18/12/2019)**. La misura, che per sua finalità è propedeutica a tutte quelle successive, prevede attività da svolgere in condivisione con il destinatario (colloqui individuali e laboratori di gruppo), e altre da implementare in ambiente back-office (quest'ultima, per la durata massima di 2 ore sul totale di 4 o 8 ore di servizio complessivo). Durante l'attuale emergenza sanitaria COVID – 19, i colloqui individuali e le attività laboratoriali potranno svolgersi attraverso le tecnologie ICT che presentino le caratteristiche illustrate in premessa in grado di tracciarne svolgimento e durata. A livello di consuntivazione, il soggetto attuatore continuerà a far riferimento

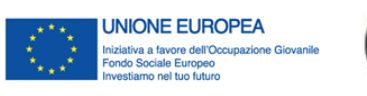

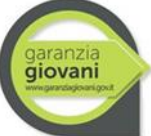

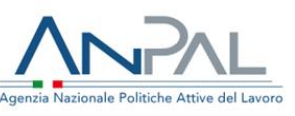

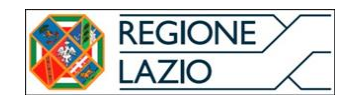

alle regole poste dall'Avviso specifico, con particolare riferimento alla compilazione del documento di riepilogo delle prestazioni di orientamento specialistico (allegato 3 dell'avviso) avendo cura di evidenziare la modalità di erogazione "a distanza". Tale documento rappresenta il registro delle attività svolte dagli operatori e che il destinatario controfirma al termine del servizio ricevuto. Quanto riportato in detto registro, e le modalità di svolgimento dei servizi sono oggetto di controlli on desk e in loco presso la sede del soggetto attuatore disposti dalla Regione Lazio e dalle autorità competenti per il Programma.

## **Misura 3 – Accompagnamento al Lavoro (rif. Avviso pubblico come da ultimo aggiornato con**

**DD G17971, 18/12/2019)**. La misura prevede l'implementazione di attività di promozione del giovane destinatario preso in carico (tutoring, consulenza, scouting delle offerte di lavoro) presso i datori di lavoro, e di ulteriori servizi di supporto affinché il giovane sia in grado di procedere anche in autonomia con la ricerca attiva del lavoro. La consuntivazione del servizio si attiva esclusivamente a risultato raggiunto, ossia con la stipula di un contratto di lavoro in favore del destinatario. L'erogazione del servizio di Accompagnamento al lavoro attraverso sistemi di comunicazione a distanza sarà resa con le medesime modalità e con i medesimi strumenti di consuntivazione previsti dall'avviso pubblico già adottato (e sue successive, eventuali integrazioni).

### *Stipula del contratto di collocazione*

In vigenza dell'attuale periodo emergenziale, il CPI di competenza provvederà a rendere disponibile il Contratto di Collocazione (CdC) al giovane e al soggetto attuatore. Considerata l'attuale restrizione alla mobilità delle persone, si specifica l'iter a cui le parti interessate si dovranno attenersi per la controfirma e l'accettazione del contratto.

1) Il CPI inoltra tramite e-mail il CdC al giovane. L'indirizzo e-mail utilizzato sarà quello che il giovane avrà comunicato in fase di adesione al programma Garanzia Giovani. Qualora il giovane non abbia la disponibilità tecnologica necessaria per stampare, firmare, scansionare e restituire il documento, allora la firma sarà sostituita da apposita e-mail che dovrà dare contezza della piena visione e accettazione di quanto specificato nel CdC. A tal fine, l'e-mail dovrà riportare nel testo la seguente dicitura:

> "*Io sottoscritto (nome cognome), CF (indicare CF) con la presente confermo di aver preso visione e di accettare tutti gli articoli e le disposizioni contenute nel CdC trasmessomi in data (indicare data email) dal CPI di (indicare denominazione del CPI)*".

All'e-mail il giovane allegherà, altresì, copia del documento di identità; **il tutto dovrà essere restituito al CPI mittente.** 

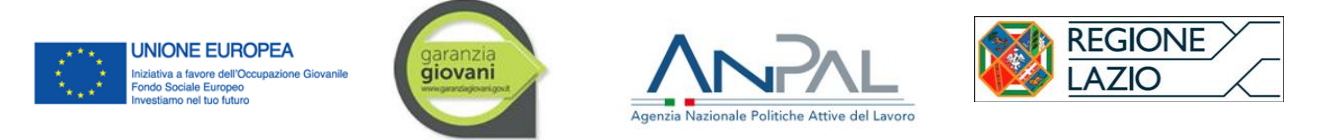

- 2) Il CPI invierà il CdC e la mail di accettazione del giovane al **soggetto attuatore**.
- 3) Il soggetto attuatore, ricevuta la copia del CdC, dovrà restituirlo firmato digitalmente **al Centro per l'impiego**. La firma digitale dovrà essere anche **visibile graficamente all'interno del documento**.
- 4) Il CPI firmerà per ultimo il CdC, apporrà il suo n. di protocollo e ne **restituirà una copia al soggetto attuatore e al giovane.**

Al termine dell'iter descritto, tutti i soggetti interessati dovranno conservare la propria copia del CdC firmata dalle parti (giovane compreso), o firmata dalle parti con l'e-mail di accettazione del giovane

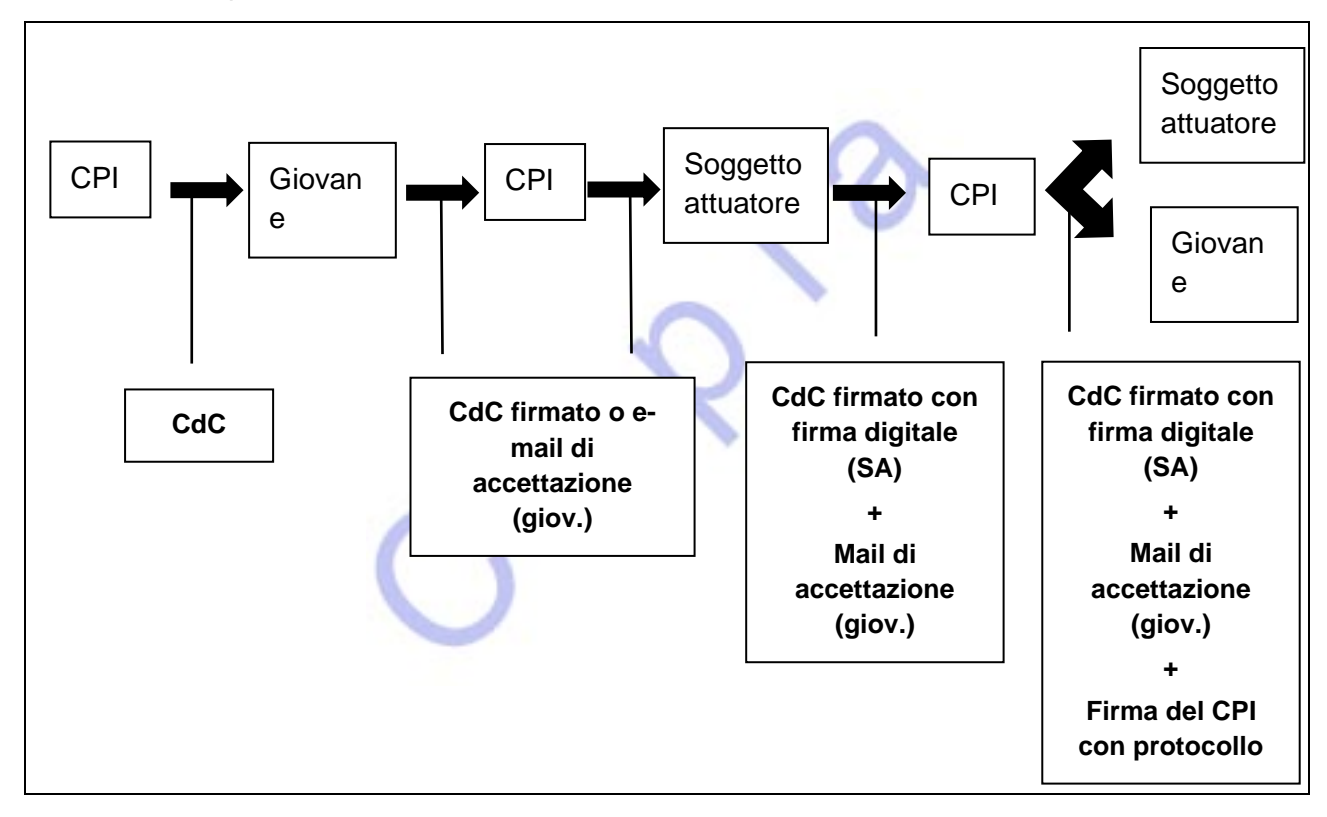

In sintesi, la sequenza di scambio del contratto di collocazione sarà:

Tutte le comunicazioni intercorse via e-mail in merito alla stipula del CdC, debitamente conservate dai soggetti interessati, così come tutte le informazioni e i dati riportati in fase di consuntivazione, sono oggetto di controlli, on desk e presso la sede del soggetto attuatore, disposti dalla Regione Lazio e dalle autorità competenti per il Programma.

**Misura 5 – Tirocini extracurriculari nel Lazio (rif. Avviso pubblico come da ultimo aggiornato con DD G17973, 18/12/2019).** In via preliminare, si ricorda che al momento, e sino a nuove disposizioni del governo nazionale e della Regione Lazio in materia di emergenza COVID - 19, è possibile attivare un tirocinio solo laddove sia possibile attuare il Progetto Formativo Individuale con l'ausilio delle apposite tecnologie tipiche della formazione a distanza o dello smartworking. In questo

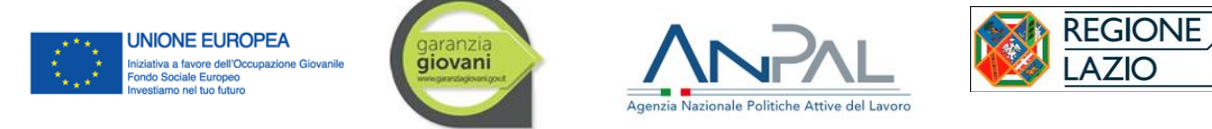

caso si applica quanto già chiarito dalla Regione Lazio con nota protocollo n. 2558444, 30 marzo 2020 (pubblicata anche sul portale regionale dedicato al Par Lazio - Nuova Garanzia Giovani).

In relazione alla misura 5 appare opportuno premettere un'essenziale distinzione tra le due macrofasi che caratterizzano la sua attuazione.

## *a) Promozione del tirocinio*.

Il servizio di promozione del tirocinio erogato dal soggetto attuatore (che assume per questo il ruolo di "soggetto promotore") si compone, in particolare, delle seguenti attività di consulenza e tutoring:

- preselezione per l'attivazione del tirocinio presso l'azienda;
- verifica dell'idoneità del soggetto ospitante all'attivazione del progetto di tirocinio;
- Assistenza e accompagnamento nella definizione del progetto formativo legato all'attivazione dei percorsi di tirocinio.
- assistenza fornito al tirocinante (tutoring didattico) in merito agli obblighi e agli adempimenti in capo allo stesso, come previsti dalla disciplina regionale sui tirocini e dall'avviso specifico;
- assistenza al soggetto ospitante affinché si attenda agli obblighi e alle procedure previste dalla disciplina;
- monitoraggio dei progressi del tirocinante e attestazione dei risultati conseguiti.

Qualora le attività sopra elencate siano erogate a distanza e nel rispetto di quanto illustrato in premessa, la loro consuntivazione continuerà ad essere resa a completamento del tirocinio, secondo le regole e le unità di costo standard già adottate dall'avviso specifico.

Si ricorda che per l'attivazione del Tirocinio extracurriculare rimane valida la procedura ordinaria di redazione delle convenzioni e dei progetti formativi individuali (PFI) tramite applicativo informatico "Tirocini on line" (TOL). Considerata la vigente limitazione della mobilità delle persone, è possibile procedere alla firma digitale e allo scambio di convenzioni e PFI tramite e-mail. Qualora il giovane destinatario non abbia la disponibilità di firma digitale dovrà stampare il PFI che il soggetto promotore avrà trasmesso, firmarlo in modalità olografa, scansionare il documento firmato e restituirlo al soggetto promotore.

### *b) Svolgimento del tirocinio.*

Il tirocinio è un'esperienza formativa, orientativa o professionalizzante, realizzata presso soggetti pubblici e privati nel territorio regionale, finalizzata ad agevolare le scelte professionali attraverso la conoscenza diretta del mondo del lavoro. Tale esperienza non costituisce rapporto di lavoro e non può essere praticata quale alternativa al lavoro subordinato. Ciò posto, nel caso in cui i contenuti del progetto formativo individuale si prestino alla loro attuazione (in termini di apprendimento, orari e tutorship) mediante tecnologie digitali (ICT), utilizzate per

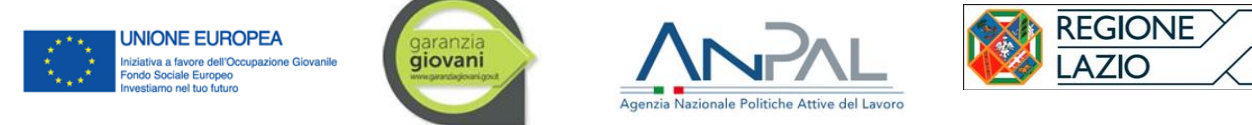

l'organizzazione del lavoro e della formazione in ambienti virtuali, il tirocinio potrà essere attuato e gestito attraverso tali modalità. Debbono, comunque, essere rispettate le condizioni poste dalla disciplina regionale e dall'avviso specifico in relazione:

- alla durata e agli orari di svolgimento delle attività di tirocinio,
- al monitoraggio e all'accompagnamento del destinatario nell'attuazione del progetto formativo da parte dei tutor del soggetto ospitante e del soggetto promotore:
- alla disponibilità di adeguati strumenti tecnologici messi a disposizione al tirocinante dai soggetti ospitanti;
- alle coperture assicurative.

Le attività di tirocinio svolte in remoto dovranno essere debitamente dettagliate nel progetto formativo individuale (e sue successive ed eventuali integrazioni) sottoscritto dalle parti (soggetto promotore, soggetto ospitante, tirocinante). Al fine di permettere una corretta registrazione e consuntivazione delle attività di tirocinio, oltre alla documentazione prevista dall'avviso pubblico di riferimento, dovrà essere compilato l'apposito "timesheet" che integra il registro delle presenze per le giornate di apprendimento svolte da remoto. Il format del citato timesheet, comprensivo delle regole di compilazione a cui i soggetti e il giovane interessati dovranno attenersi, è adottato dalla Regione Lazio con il medesimo atto che approva i presenti indirizzi operativi ("Allegato B *Timesheet attività di tirocinio condotte in remoto"*).

Le informazioni e i dati riportati in fase di consuntivazione sono oggetto di controlli, on desk e presso la sede del soggetto, attuatore disposti dalla Regione Lazio e dalle autorità competenti per il Programma.

**Misura 7.1 – Accompagnamento all'avvio di impresa (rif. Avviso pubblico adottato con DD G03966, 03/04/2019)**. La misura ha l'obiettivo di sostenere l'avvio di piccole iniziative imprenditoriali, promosse dai destinatari del programma. I percorsi di accompagnamento prevedono attività specialistiche, consulenziali e di formazione. L'Avviso pubblico prevede la modalità di attuazione individuata alla lettera "A" "*azioni mirate e personalizzate (ovvero erogate in forma individualizzata o personalizzata su un numero massimo di 3 allievi) di accompagnamento allo start up di impresa*", così come definita e descritta nella scheda di misura 7.1 del PON IOG.

In deroga a quanto specificatamente previsto dall'avviso di riferimento (che non contempla il ricorso alla FAD per eventuali attività formative), durante il periodo vigente di emergenza sanitaria è consentitolo svolgimento di tutte le attività previste dalla misura con tecnologie che permettono la configurazione di ambienti di "*live streaming interattivo"* (FAD sincrona e videoconferenze) ) e, in ogni caso, attraverso l'utilizzo di specifiche piattaforme telematiche che possano garantire le attività

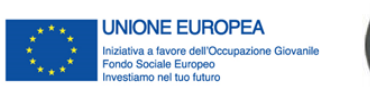

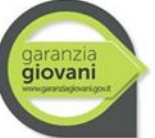

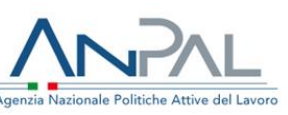

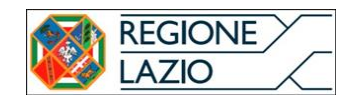

di controllo della Regione Lazio e delle autorità competenti per il Programma. Detti sistemi dovranno consentire il rilevamento delle presenze e il rilascio di specifici output in grado di tracciare in maniera univoca la partecipazione del destinatario (es. attraverso il rilascio di credenziali di accesso, rilevamento biometrico). Ai fini della tracciabilità del percorso e, di conseguenza, dell'ammissibilità della spesa, la documentazione prodotta dal beneficiario in sede di consuntivazione dovrà contenere chiare indicazioni dell'effettivo ricorso alla modalità a distanza, indicandola nell'apposita colonna "Modalità di erogazione dell'attività" dell'Allegato 3 "Registro delle presenze/attività". Dovrà inoltre essere garantito il mantenimento di una copia digitale dell'intera attività formativa erogata (es. tabelle, log, tracciati, report) che il soggetto attuatore sarà tenuto a conservare presso la propria sede operativa e che dovrà esibire a richiesta o nel corso di eventuali controlli in loco disposti dalla Regione Lazio e dalle autorità competenti per il Programma.

La consuntivazione delle attività correlate alla misura 7.1 è condotta secondo le regole e le unità di costo standard già adottate dall'avviso specifico.

Valutato il perdurare dell'emergenza, la Regione Lazio si riserva di consentire, in un secondo momento, la proroga del termine ultimo previsto per l'avvio di impresa da parte dei destinatari, anche mediante l'utilizzo dello strumento della sospensione.

# **TIMESHEET ATTIVITÀ DI TIROCINIO CONDOTTE IN REMOTO**

PON per l'attuazione dell'Iniziativa Europea per l'Occupazione dei Giovani PON IOG Piano di Attuazione regionale – Nuova Garanzia Giovani (DGR n. 451/2018 e s.m.i.) **MISURA 5 - "TIROCINI EXTRACURRICULARI NEL LAZIO" – NUOVA GARANZIA GIOVANI**

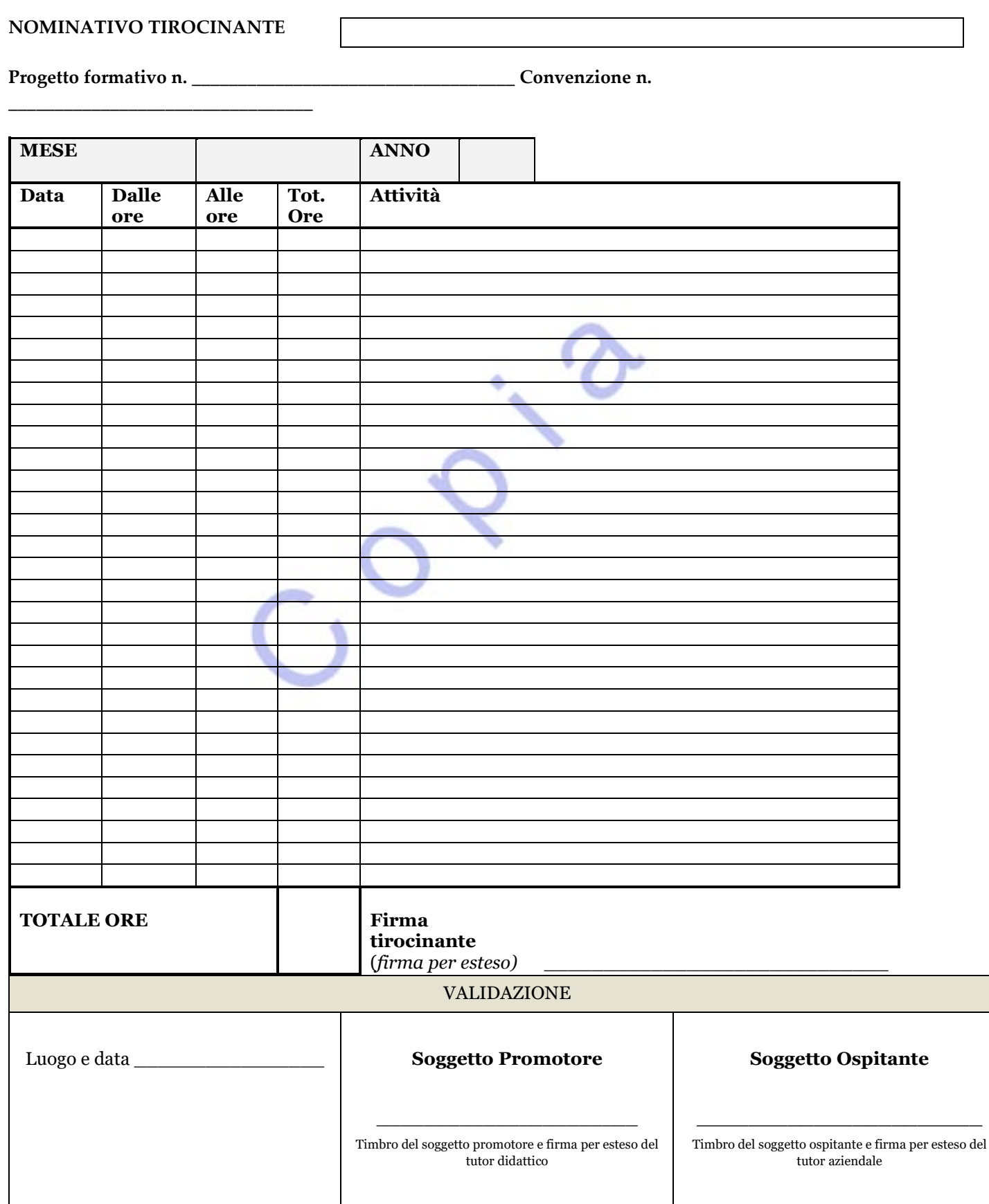

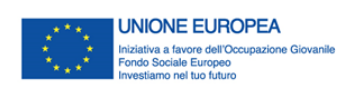

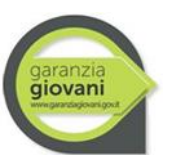

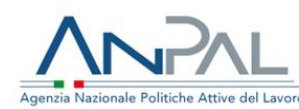

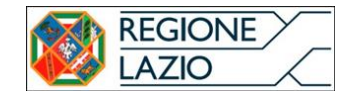

## **NOTE PER LA COMPILAZIONE**

## • *Indicazioni generali*

Il Timesheet rappresenta parte integrante del *Registro presenze di tirocinio* (Allegato n. 6) e, pertanto, costituisce prova documentale dell'effettivo svolgimento del tirocinio.

A pena di inammissibilità, deve essere compilato con cura e diligenza, **senza apporre abrasioni, cancellazioni o qualunque altro tipo di correzione** tale da comprometterne la leggibilità.

In caso di errori materiali, gli stessi andranno barrati con una riga, ponendovi accanto l'eventuale correzione corrispondente, sempre con contestuale firma del responsabile.

Il tirocinante ha cura di compilare per ogni giornata svolta in modalità "in remoto" la data (formato *gg/mm/aaaa*), le specifiche attività e gli orari di svolgimento. Per ogni giornata di presenza "in remoto", pena l'inammissibilità, è obbligatoria l'indicazione delle attività svolte da riportare nell'apposita colonna. A tal fine, il format consente di riportare anche su due pagine il mese di riferimento.

Le colonne "dalle ore" e "alle ore" indicano l'orario di inizio e quello di fine, senza specificare eventuali pause; la colonna "Tot. ore" si riferisce invece alle ore **effettive** di tirocinio svolte in tale modalità, al netto della pausa pranzo, se fruita.

A pena di inammissibilità, è obbligatoria l'apposizione della firma del tirocinante per esteso (nome e cognome) in maniera chiara e leggibile. I Tutor, in un secondo momento e comunque prima della consuntivazione del tirocinio, avranno cura di validare orari e attività apponendo la propria firma nell'apposito spazio, sempre per esteso.

## • *Indicazioni sulla tenuta e riferimenti da riportare nel relativo Allegato 6 e Riepilogo delle presenze*

Durante il periodo di formazione "in remoto" il Timesheet sarà conservato in originale dal tirocinante e, successivamente, alla ripresa delle attività in sede presso il Soggetto Ospitante, congiuntamente al Registro presenze di tirocinio (All. 6). Una copia conforme deve essere custodita anche dal Soggetto Promotore.

Ogni responsabilità in ordine alla sua corretta compilazione e tenuta è condivisa tra il tirocinante, il tutor aziendale e quello del Soggetto Promotore, ciascuno per la propria competenza.

In relazione alle giornate svolte in modalità "in remoto" nel Registro presenze di tirocinio (Allegato 6) il tutor dovrà indicare nell'apposita colonna "Annotazioni" la dicitura "in remoto" apponendo comunque la propria firma per esteso e leggibile in corrispondenza dell'apposita riga. Non dovranno essere riportate tuttavia il numero di ore, orario di ingresso e uscita e firma del tirocinante anche nel Registro di tirocinio. Tali informazioni sono reperibili infatti dal presente Timesheet.

Nel riepilogo delle presenze andranno invece riportate tutte le ore, sia quelle svolte in presenza presso la sede del soggetto ospitante, sia le ore svolte "a distanza" registrate nel presente Timesheet.

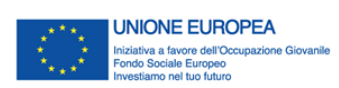

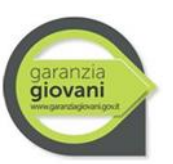

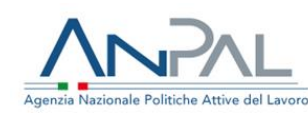

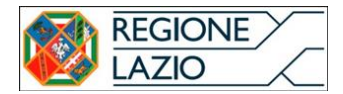

# **Appendice B**

Di seguito si riporta l'elenco delle circolari e degli atti dirigenziali adottati per il fronteggiamento della pandemia COVID-19 con effetti sulla gestione delle misure di Garanzia Giovani Lazio:

**Nota protocollo n. 0198447 del 05/03/2020** recante "Misure per la prevenzione e gestione dell'emergenza epidemiologica da COVID-2019"

**Nota protocollo n. 0207548 del 06/03/2020** recante "Indicazioni operative inerenti alla possibilità di sospensione dei tirocini extracurriculari nel Lazio - anche a valere del Programma Garanzia Giovani – nel periodo dell'emergenza sanitaria correlata a COVID-19";

**Nota protocollo n. 0218523 del 12/03/2020** recante "Disposizioni relative ai tirocini e alle misure regionali di politica attiva del lavoro finanziate con risorse comunitarie, regionali e nazionali, in ottemperanza a quanto disposto con il DPCM del 9 marzo 2020, DPCM 11 marzo 2020, in materia di contenimento e gestione dell'emergenza epidemiologica da COVID-19.";

**Nota protocollo n. 266188 del 03/04/2020** recante "Proroga del periodo di sospensione delle attività di tirocinio e delle misure regionali di politica attiva del lavoro finanziate con risorse comunitarie, regionali e nazionali, in ottemperanza a quanto disposto con il DPCM del 1 aprile 2020 in materia di contenimento e gestione dell'emergenza epidemiologica da COVID-19.";

**Nota protocollo n. 334681 del 14/04/2020** recante "Proroga del periodo di sospensione delle attività di tirocinio e delle misure regionali di politica attiva del lavoro finanziate con risorse comunitarie, regionali e nazionali, in ottemperanza a quanto disposto con il DPCM del 10 aprile 2020 in materia di contenimento e gestione dell'emergenza epidemiologica da COVID-19.";

**Nota protocollo n. 392106 del 30/04/2020** recante "Proroga del periodo di sospensione delle attività di tirocinio sino al 17 maggio 2020, in ottemperanza a quanto disposto con il DPCM del 26 aprile 2020 in materia di contenimento e gestione dell'emergenza epidemiologica da COVID-19.";

**Nota protocollo n. 432102 del 18/05/2020** recante "Proroga del periodo di sospensione cautelativa delle attività di tirocinio sino al 24 maggio 2020, in vista della progressiva ripresa delle attività dei soggetti ospitanti, in ottemperanza alle disposizioni nazionali e della Regione Lazio in materia di contenimento e gestione dell'emergenza epidemiologica da COVID-19.";

**Nota protocollo n. 450614 del 22/05/2020** recante "Avvio e riavvio dei tirocini nella Regione Lazio da svolgersi in presenza presso le sedi operative dei soggetti ospitanti a seguito del progressivo allentamento delle restrizioni nazionali e regionali sinora disposte per il contenimento dell'emergenza COVID-19.";

**Nota protocollo n. 468468 del 28/05/2020** recante "Ordinanza del Presidente della Regione Lazio 27 maggio 2020, n. Z00043 e DGR 307 del 22/5/2020. Indicazioni operative;"

**Determinazione dirigenziale n. G04828 27/04/2020** recante "PON "Iniziativa Occupazione Giovani" – PAR YEI Lazio. Approvazione degli indirizzi operativi per lo svolgimento e la consuntivazione dei servizi per il lavoro erogati mediante strumentazioni ICT per il lavoro e la formazione a distanza" nel periodo di emergenza sociosanitaria Codiv-19";